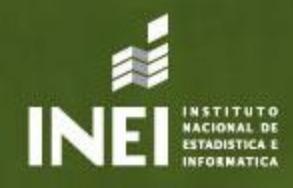

# **INVESTIGACIONES Manual**

1998 1997

139.6

 $112.2$ 

112.6

153.4

 $111.1$ 

 $12.8$ 

141.9

 $111.7$ 

109.4

159,7

181.3

54.8

152.2

242.5

107.0

103.1

1450

 $\alpha$ )<sup>x</sup>

 $167$ 

171

 $125$ 

20

VIDAD HWY 2002 1997 141.9 īч. 139.6 19 1117 1122  $16$ as laminados y otros 109.4 112.6 ٩ĩ 159.7 153.4 12 146.5 147.0 apel y cartón 20 181.3 1582 54 8 64.0  $152.2$  $139.5$  $2425$  $196.7$ to smettos 107.0  $103$ 

# 147.0 **Manual para la** presentación de **Cuadros Estadísticos**

**CENTRO DE INVESTIGACIÓN Y DESARROLLO** 

Lima, mayo de 2006

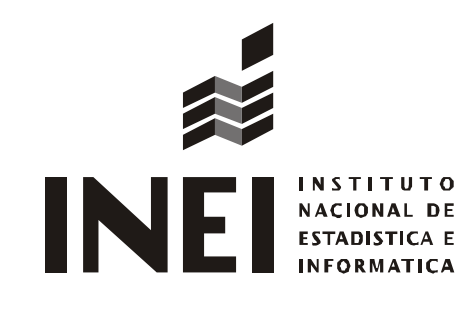

# MANUAL PARA LA PRESENTACIÓN DE **CUADROS ESTADÍSTICOS**

CENTRO DE INVESTIGACIÓN Y DESARROLLO

# **Créditos**

#### Dirección y supervisión

Lupe Berrocal de Montestruque Directora Técnica del Centro de Investigación y Desarrollo

## Responsables del documento

Peter Abad Altamirano Esther Huapaya Espinoza

#### Apoyo en revisión

Santiago Alejandro Billón Juan Estrada Travi

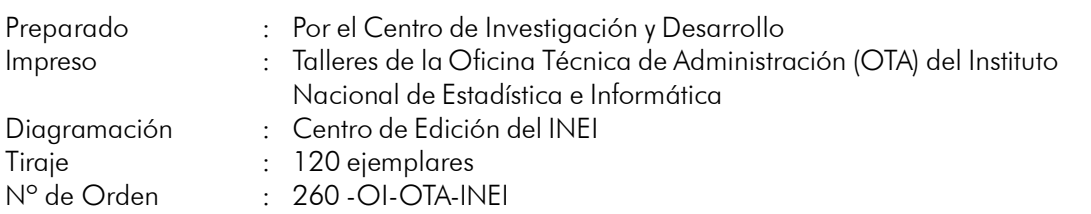

# Presentación

El Instituto Nacional de Estadística e Informática (INEI), en cumplimiento con los objetivos y atribuciones conferidos por el Decreto Legislativo Nº 604, específicamente en lo referente a la facultad de normar la producción estadística, pone a disposición de las entidades públicas, privadas y usuarios en general el documento Manual para la presentación de cuadros estadísticos, elaborado con el propósito de estandarizar los criterios utilizados en la presentación de información estadística en las diversas publicaciones que se elaboran en el ámbito del Sistema Estadístico Nacional, así como en otras organizaciones que trabajan con datos estadísticos.

El documento contiene los conceptos básicos y elementos de un cuadro estadístico, así como los de su elaboración y publicación con el objetivo de facilitar la lectura, comprensión e interpretación de la información que contienen.

Como las estadísticas vienen asociadas a unidades de medida, se ha incluido las principales reglas del Sistema Legal de Unidades de Medida del Perú y se las complementa con respecto al uso de simbologías, valores numéricos, tablas de equivalencia y sus factores de conversión.

Los cuadros estadísticos constituyen la parte fundamental de informes provenientes de encuestas y otras investigaciones estadísticas. En este marco se ha incorporado las principales recomendaciones para la elaboración y publicación oportuna de informes por parte de los responsables de estas actividades.

El INEI espera que este manual sea de utilidad para una adecuada organización y presentación de la información.

Lima, mayo de 2006

**FARID MATUK Jefe** Instituto Nacional de Estadística e Informática

# Índice

## Presentación

## Introducción

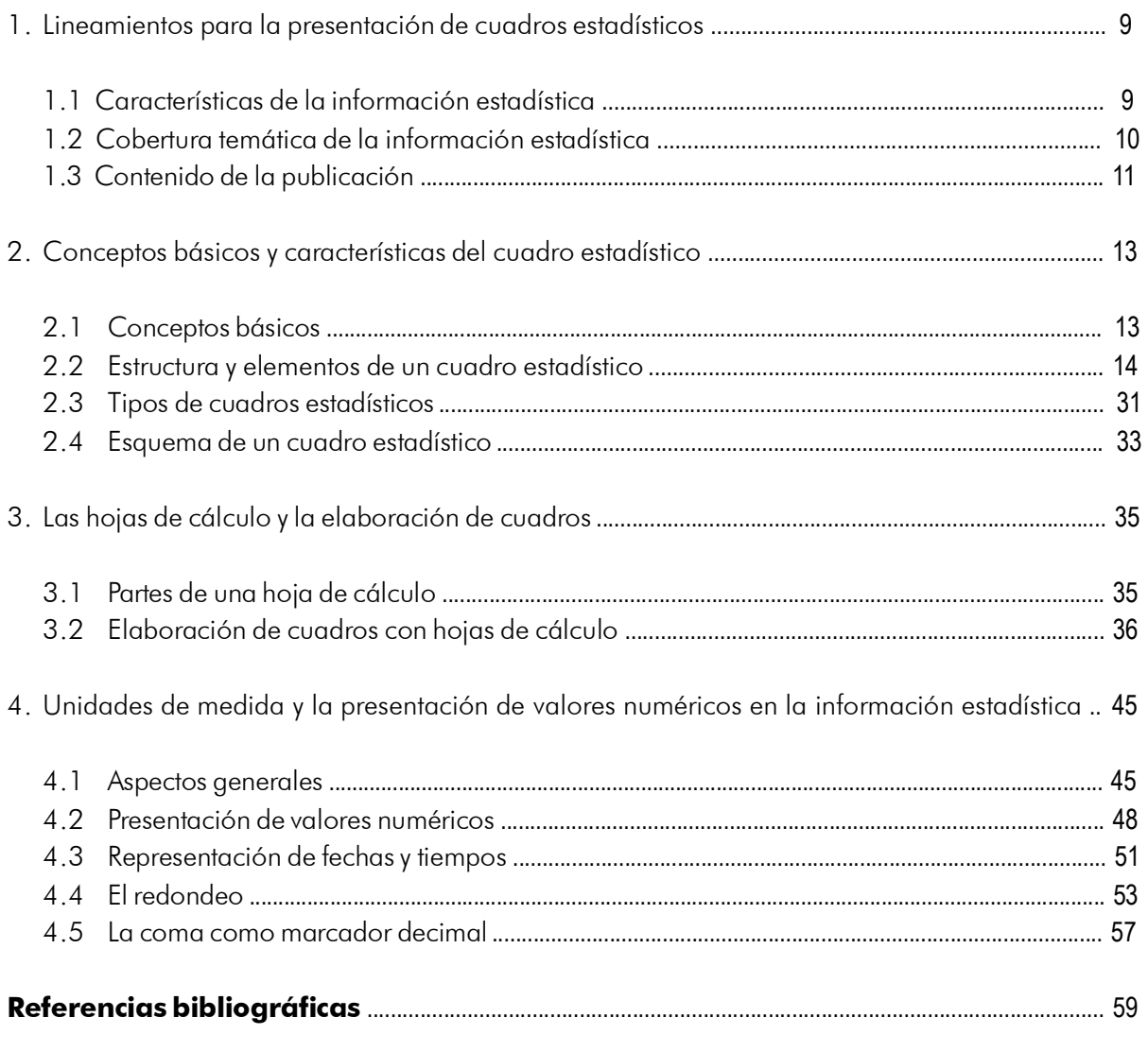

## **ANEXOS:**

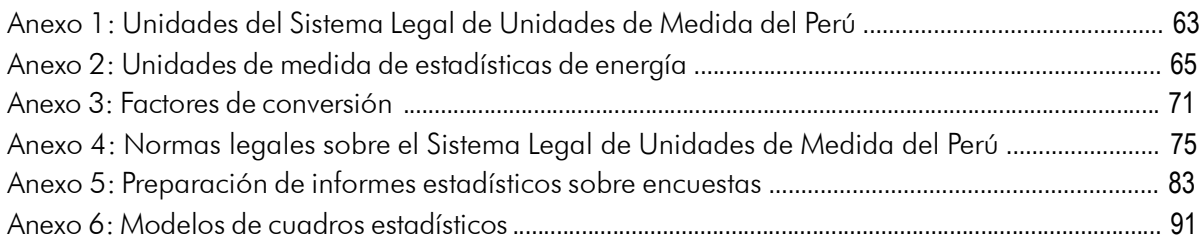

÷,

# Introducción

Todo proceso de producción de información estadística culmina en la publicación y divulgación de los resultados. En efecto, el objetivo de toda investigación estadística es dar a conocer a los usuarios, con oportunidad y calidad, los datos estadísticos obtenidos en dicho proceso, cualesquiera que sea la naturaleza de ellos: demográficos, económicos, sociales, geográficos, etc.

La presentación de los datos debe ser ordenada, coherente y de fácil comprensión e interpretación por la diversidad de usuarios. Con este fin se utilizan los "Cuadros estadísticos" Ilamados también "Tablas estadísticas", en los que se presentan los datos para su utilización e interpretación.

La preparación de un cuadro estadístico representa la culminación de una serie de procesos previos (planeamiento, compilación, análisis y consistencia, cálculo y elaboración de indicadores, etc.) que implican tiempo y costos. Un buen estilo de presentación tabular no sólo transmite al usuario, la calidad de los trabajos realizados, sino que facilita la interpretación del contenido y lo vuelve más atractivo. Por el contrario, una inadecuada presentación perjudica la claridad de la información y por ende tiende a destruir el efecto del trabajo realizado.

El cuadro estadístico debe estructurarse teniendo en cuenta la utilidad que preste al usuario común; es decir, quien lo diseña debe colocarse en el lugar del que utilizará la información. La construcción del mismo es una labor aparentemente sencilla; sin embargo, en la práctica es necesario tener en cuenta elementos que faciliten la lectura, comprensión e interpretación de los datos. Cada cuadro estadístico tiene una forma propia, pero existen normas generales que permiten, hasta cierto punto, presentarlos con criterio uniforme.

## 1. Lineamientos para la presentación de cuadros estadísticos

La información estadística es el conjunto de resultados cuantitativos que se obtienen de un proceso sistemático de recopilación, tratamiento y divulgación de datos primarios que provienen de los hogares, empresas e instituciones sobre hechos que son relevantes para el estudio de fenómenos económicos, demográficos y sociales.

Un diagrama simple sobre el proceso de generación de la información estadística hasta su publicación puede observarse en la siguiente figura:

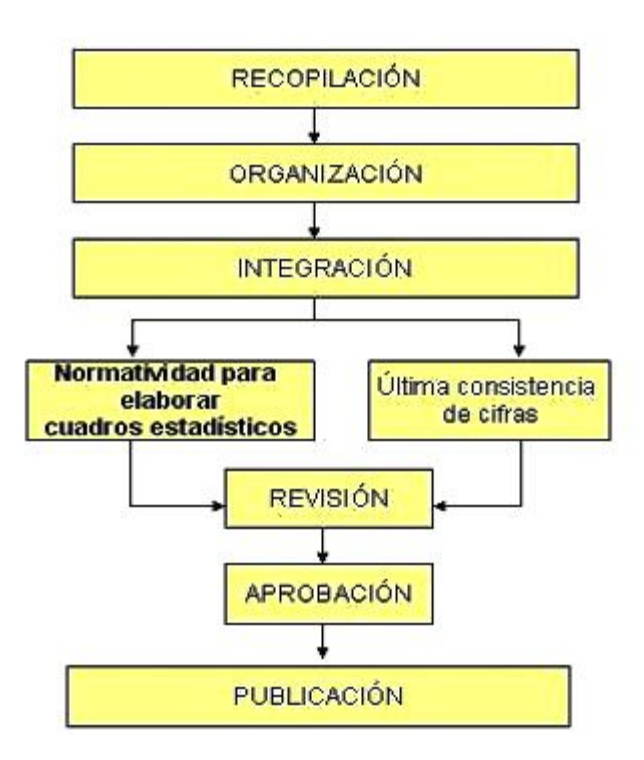

### PROCESO DE GENERACIÓN DE LA INFORMACIÓN ESTADÍSTICA

#### 1.1 Características de la información estadística

La información que se muestra en una publicación estadística deberá contar con ciertas características que reflejen la realidad que se pretende medir. Debe entenderse por información al conjunto de datos obtenidos a través de la medición, cuantificación y registro de los fenómenos y hechos demográficos, sociales y económicos que suceden en un espacio y tiempo determinados.

Es bueno recordar que esta información puede ser usada como un instrumento básico para la planeación y la toma de decisiones, soporte para la investigación o para el conocimiento en general, por lo que debe cumplir las siguientes características:

#### Significación conceptual a)

El concepto a cuantificar debe estar definido con claridad y precisión en el documento.

#### b) Veracidad

El dato, objeto de cuantificación, deberá ser obtenido directamente de las unidades generadoras de información y debe reflejar la realidad que pretende cuantificar, conforme a un marco conceptual y metodológico previamente definido y validado.

#### Comparabilidad C)

Independientemente de las fuentes que generan la estadística, los resultados que se obtengan deben ser congruentes entre ellos ya que su medición se debe desprender de esquemas conceptuales homogéneos; si no es así, debe existir notas aclaratorias.

#### d) Oportunidad

El tiempo entre el suceso, el registro del dato y la difusión de la información, debe ser el mínimo posible, a fin de que esta no pierda vigencia respecto de la realidad que describe o explica.

#### $e)$ Integralidad

Los cuadros con información estadística deben contener todos los elementos básicos para facilitar su consulta e interpretación, relación precisa entre cifras y conceptos, uso de totales, incorporación de notas y llamadas técnicas y utilización de simbología homogénea. En el capítulo 2 de este documento se explica la estructura y elementos con los que deben presentarse los cuadros estadísticos.

#### f) Criterios específicos para el manejo de los datos

Parte importante de las características de la información la constituyen los criterios que deben ser utilizados en la integración y presentación de los datos estadísticos para obtener los resultados deseados. Los criterios específicos de los datos son aquellos que tienen que cumplirse para obtener trabajos homogéneos que faciliten la comprensión de la información por parte de los usuarios. Ejemplos:

- Las cifras negativas deben tener el signo "menos" y no paréntesis.
- Las cifras deben ser separadas en miles mediante un espacio.
- Las llamadas de explicación deben ser colocadas siempre a la derecha de la palabra.

#### 1.2 Cobertura temática de la información estadística

La integración y publicación de información estadística referida a los diversos ámbitos, sobre aspectos geográficos, sociales y económicos tiene como propósito orientar acciones e identificar los problemas básicos que requieren atención y solución. Bajo esta perspectiva, la información estadística que los organismos públicos integren o generen estará orientada a la siguiente cobertura temática, con la finalidad de manejar esquemas conceptuales comunes:

#### Estadísticas geográficas

Se refieren a las características generales del medio físico a través de mapas y cuadros con datos geográficos básicos.

#### Estadísticas sociodemográficas

Corresponden a información relacionada con la población. Comprende apartados como demografía, empleo y previsión social, salud, educación, seguridad y orden público, entre otros, así como estadísticas sociales derivadas como pobreza, nutrición, hábitat, condiciones de vida, etc.

#### Estadísticas económicas

Comprenden información relacionada con el proceso de producción de bienes y servicios y de aquella que tiene algún tipo de relación con dicho proceso (insumos, personal ocupado, inversión, crédito, etc.). Generalmente consta de tres sectores económicos: extractivo (sector primario), transformación (sector secundaria) y servicios (sector terciario), los que a su vez se desagregan en ramas de actividad que deben seguir el orden de la clasificación de actividades vigente en el país. El conjunto de datos de esta temática está orientado a mostrar un panorama global del aparato productivo del país. Comprende también estudios transversales a varias actividades económicas tales como el turismo y medio ambiente.

Dentro de este grupo, también se muestran las estadísticas económicas derivadas, tales como las relacionadas a las cuentas nacionales, precios, finanzas públicas, sector financiero y cuentas con el exterior, etc.

#### 1.3 Contenido de la publicación estadística

Para elaborar una publicación estadística debe considerarse lo siguiente:

#### Diseño de páginas

Al diseñar un cuadro se debe tener presente el área de impresión de la página, para que sea aprovechado totalmente, procurando que no quede recargado ni escaso de información. Dependiendo del volumen de datos que contiene el cuadro estadístico, en una página puede incluirse un solo cuadro. Asimismo puede presentarse un cuadro y un gráfico que destaque los datos de mayor impacto del fenómeno que presenta el cuadro. También pueden presentarse dos cuadros o incluirse comentarios.

#### Numeración de cuadros

Si hay varios cuadros en un capítulo, cada cuadro debe presentar el número del capítulo seguido de un punto y el número ascendente correspondiente. La numeración se anotará en el extremo superior izquierdo, en el mismo lugar del nombre del cuadro. Cuando el cuadro se fraccione, la numeración aparecerá en cada una de sus partes, acompañado del título.

#### Presentación e introducción

La presentación debe mencionar, breve y claramente, cuál es el propósito y fundamento de la publicación. Una gran parte de la presentación debe escribirse en tiempo presente. Se sugiere las siquientes reglas que debe observar una presentación:

- Presentar el título del documento y si es necesario la atribución normativa de la institución para elaborarlo.
- · Breve resumen del método o forma de recopilación de la información.
- El propósito u objetivo de la publicación.
- Opcionalmente, puede mencionarse el agradecimiento a las entidades o personas que proporcionaron información.

La introducción consiste en la descripción del contenido de la publicación, conceptos y definiciones utilizados, grado de confianza de los datos, omisiones advertidas en las series, procedimientos empleados en las investigaciones y otros asuntos de interés para la correcta interpretación de las cifras. También, de ser el caso, menciona cualquier cambio en la metodología y cobertura geográfica respecto a publicaciones anteriores.

#### Índice

El índice contempla todas las partes de la publicación, que comprende la lista de capítulos y subcapítulos del documento. Contiene también la lista de anexos.

#### Abreviaturas, signos y símbolos

Es conveniente disponer de las abreviaturas, signos y símbolos convencionales que se aplican en toda la publicación.

#### Conceptos, definiciones, notas explicativas y comentarios:

Al inicio de la publicación o de cada subdivisión de la misma, generalmente se incluye conceptos y definiciones, notas explicativas o comentarios referentes a los cuadros que se publican.

#### Cuadros, gráficos y mapas

Después de las notas explicativas o comentarios se coloca los cuadros, gráficos y en algunas ocasiones, mapas.

#### **Anexos**

En los anexos se incluye información que, por su volumen, se adjunta a fin de que sirva de material de consulta como por ejemplo: diseño muestral, normas legales, formatos, códigos o clasificaciones, tablas de conversión, directorios, etc.

#### **Créditos**

En este acápite se considerará el nombre y oficina de las personas que participaron en la elaboración del documento, según el grado de responsabilidad que hayan tenido durante el proceso.

# 2. Conceptos básicos y características del cuadro estadístico

## 2.1 Conceptos básicos

#### Cuadro estadístico

Llamado también "tabla estadística", es un instrumento que sirve para presentar los resultados de la conceptualización y cuantificación de ciertos aspectos particulares de la realidad. Como tal, es el ámbito descriptivo que establece las relaciones e interconexiones posibles que existen entre los conceptos que se cuantifican y las magnitudes que adquieren unos con respecto a otros.

Se define también como el conjunto de datos estadísticos ordenados en columnas y filas, que permite leer, comparar e interpretar las características de una o más variables. Los datos son el resultado de la ejecución de una investigación estadística o el aprovechamiento de un registro administrativo con fines estadísticos.

#### Categoría

Definida como conjunto objeto de cuantificación y caracterización, alude a la existencia de un objeto de investigación que se manifiesta como una colección de elementos (personas, empresas, cosas, lugares, eventos o valores) con características y rasgos comunes, que permiten su agrupación, y en consecuencia, su conteo estadístico para conocer su magnitud total.

Por ejemplo, en agricultura las categorías son, entre otras: superficie sembrada, superficie cosechada, volumen de la producción y valor de la producción; en demografía son: población total, nacimientos, defunciones, matrimonios y divorcios; en educación: alumnos, personal docente, escuelas y aulas.

#### Variable

Criterio específico respecto al cual se clasifican los elementos de una categoría. En este sentido la variable es un concepto abstracto no cuantificable (puesto que son los elementos de cada categoría los que se cuantifican). Esta definición difiere de las utilizadas en el campo de las matemáticas y en la utilización de modelos de análisis para otras áreas específicas de estudio.

Ejemplos de variables en la población total son, entre otros: sexo, edad, lugar de nacimiento, estado civil, etc. Para la categoría superficie cosechada, podrían ser: ciclo agrícola, tipo de cultivo.

### Clasificación

Relación o listado que identifica distintos subconjuntos en los que se descompone una categoría respecto a determinada variable. Dicha descomposición puede admitir distintos niveles de detalle y formas de agrupación.

Utilizando, por ejemplo, la categoría superficie cosechada se pueden realizar las clasificaciones siguientes: cultivos temporales, cultivos permanentes; maíz, trigo, arroz, sorgo.

#### Cobertura geográfica

Espacio geográfico total al que se refieren los datos de un cuadro.

#### Referencia temporal

Corresponde al periodo o fecha a que se refieren los datos, los cuales pueden ser diarios, mensuales, bimestrales, trimestrales, semestrales, anuales, quinquenales y decenales, entre otros.

#### 2.2 Estructura y elementos de un cuadro estadístico

Todo cuadro estadístico debe tener un título, encabezamiento, columna matriz, cuerpo y pie. Así, los elementos de un cuadro estadístico son en detalle:

- Código o número de cuadro
- $\bullet$  Título
- $\bullet$  Encabezamiento
- Columna matriz
- Encabezamiento de columna matriz
- Listado de clasificaciones
- Cuerpo
- $\bullet$  Pie
- Nota
- Llamada
- Fuente
- Elaboración.

#### Código o número de cuadro

Elemento numérico que permite identificar y ubicar el cuadro estadístico al interior de la publicación. Si se presenta más de un cuadro en un capítulo, cada cuadro debe incluir el número del capítulo seguido de un punto y el número de cuadro correspondiente.

Se anotará el número de cuadro en el extremo superior izquierdo, en el mismo lugar del nombre del cuadro. Cuando el cuadro se fraccione, el número aparecerá en cada una de sus partes, acompañado del título.

Si se presenta menos de una decena de cuadros en cada capítulo de un documento, sólo debe asignarse un dígito después del mismo. Por ejemplo, el primer cuadro del capítulo 5 sería:

5.1 EMPRESAS INFORMANTES A LA ENCUESTA ECONÓMICA ANUAL, SEGÚN DEPARTAMENTO, 2004

Cuando existe más de una decena de cuadros, debe considerarse dos dígitos en la numeración después del número del capítulo. De la misma forma para las centenas, millares, etc. se aplicará un dígito más para cada caso. Ejemplo:

23.115 PERÚ: PERSONAL OCUPADO, SEGÚN ACTIVIDAD ECONÓMICA, 2005

#### **Título**

Es la inscripción que se coloca después del número de cuadro, en la parte superior izquierda o central, con el propósito de dar a conocer las variables y sus características contenidas en él. El título expresará en forma singularizada el contenido del cuadro en forma ordenada, clara y breve, evitando la descripción excesiva o la brevedad extrema en la descripción del contenido de la información.

El título deberá describir el contenido conceptual del cuadro, indicar la fecha o período de referencia de la información y especificar (cuando sea necesario) la unidad de medida en que se cuantifican las cifras o la ubicación geográfica a la que corresponde la información. Contendrá, asimismo, la indicación de continuidad cuando el cuadro se presente en dos o más partes.

Se recomienda que en el diseño y determinación de un cuadro se tenga en cuenta 4 preguntas básicas:

¿Dónde? Se refiere al lugar al que corresponde la información. Ejemplos:

- AMÉRICA LATINA:
- $\bullet$  PERÚ:
- $\bullet$  IIMA METROPOIITANA:

Cuando en el título no se especifica el lugar, por convención se entiende que la información se referirá al total del país.

 $2\Omega$   $\frac{1}{2}$ . Se refiere al hecho observado o característica principal que se quiere mostrar. Ejemplos:

- PRODUCCIÓN DE ARROZ PILADO
- · VALOR BRUTO DE LA PRODUCCIÓN PESQUERA

¿Cómo?.- Se refiere al orden en que se presenta la información, empezando con las variables del encabezamiento, que irán precedidas por la preposición "POR" y continuando con las variables y clasificaciones de la columna matriz, que irán precedidas por la preposición "SEGUN".

Ejemplo en el encabezamiento:

- $\bullet$  POR  $ARFA$
- POR ESTADO CIVIL
- $\bullet$  POR FDAD

Ejemplo en la columna matriz:

- $\bullet$  SEGUN DEPARTAMENTO
- SEGÚN GRUPO QUINQUENAL
- $\bullet$  SEGÚN REGIÓN Y PUERTO

Si el encabezamiento o la columna matriz contiene el período de años o meses, es posible omitir en el título la descripción "POR" o "SEGÚN" de acuerdo al caso, ya que el período de referencia siempre irá al final del título.

¿Cuándo?.-Se refiere al periodo temporal que cubre la información. Puede estar referido a una semana, mes, trimestre, año o a un día determinado. Ejemplo:

- $\cdot$  1997-2002
- AL 30 DE JUNIO DE 1993
- $2005$

Con lo expuesto se pueden mostrar e interpretar los siguientes ejemplos:

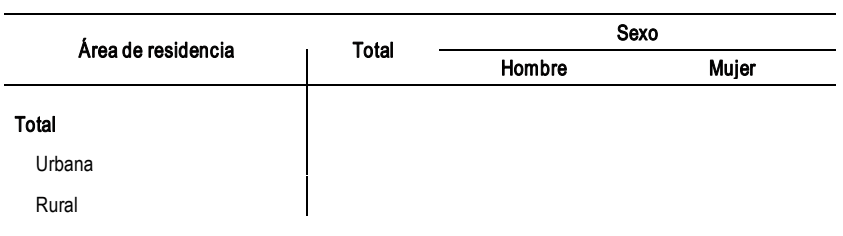

5.21 HUÁNUCO: TASA DE ANALFABETISMO POR SEXO, SEGÚN ÁREA DE RESIDENCIA, 2005

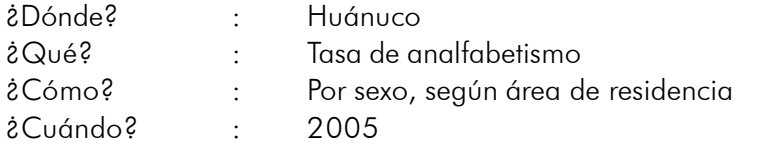

#### 6.22 PIURA: PRODUCCIÓN DE PETRÓLEO CRUDO, POR ZONAS GEOGRÁFICAS, 2001-05 (Miles de barriles)

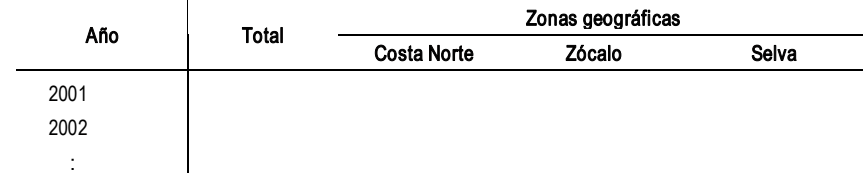

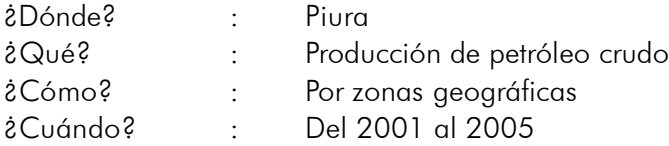

#### 17.076 LIMA METROPOLITANA: PROMEDIO DE SALARIOS, SEGÚN ACTIVIDAD ECONÓMICA, 2004 (Nuevos soles)

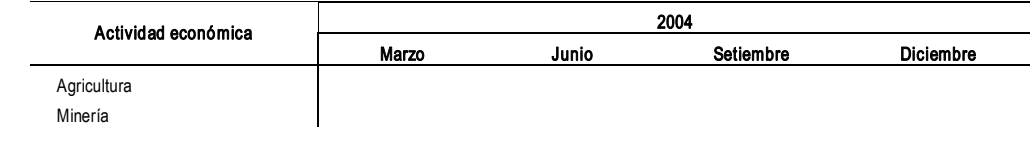

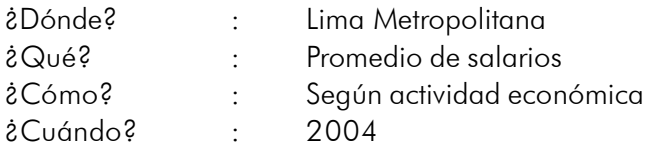

Otras características a considerar en el título:

#### a) En mayúsculas y con tildes

El título debe estar redactado en mayúsculas y con tildes.

#### b) Cuadros que superan una página

Cuando un cuadro supere una página, se repetirá el título y el encabezamiento al comienzo de cada página. (Ver ejemplos anteriores "Numeración de cuadros")

#### c) Período de referencia

A continuación de la última palabra del título, se colocará el signo ortográfico "coma" y se anotará el periodo de referencia de los datos. La anotación del año o período deberá asignarse conforme a las siguientes normas:

• Cuando se trate de un año calendario (enero a diciembre), deberá anotarse el año con sus cuatro dígitos. Ejemplo:

#### 2005

• Cuando el período comprenda años calendarios consecutivos dentro de la serie indicada (puede ser anual, trimestral, mensual, etc.), deberá anotarse el año inicial a cuatro dígitos, unido con un guión a los dos últimos dígitos del año final, siempre y cuando los dos primeros dígitos del año final del intervalo coincidan con los dos primeros dígitos del año inicial. Ejemplo:

#### 2000-05

Esta notación es válida para la serie: 2000, 2001, 2002, 2003, 2004 y 2005. Los años calendarios en el período de referencia pueden ser observados en el encabezamiento o columna matriz del cuadro.

• Cuando los dos primeros dígitos del año final del intervalo no coinciden con los dos primeros dígitos del año inicial, se anotará el año inicial a cuatro dígitos, unido con un guión a los cuatro dígitos del año final:

#### 1998-2003

Esta notación es válida para la serie: 1998, 1999, 2000, 2001, 2002 y 2003.

• Cuando el período comprenda dos años calendarios no consecutivos, se anotarán los años a cuatro dígitos uniéndolos con la conjunción "y". Ejemplo:

#### 1999 Y 2005

· Si se trata de varios años no consecutivos, se separará cada uno con el signo "coma" y el último con la conjunción "y". Ejemplo:

#### 1990, 1995, 2000 Y 2005

• Cuando el período se encuentre formado por meses consecutivos de un año y otro (ciclo), se anotará el año en que inicia el período a cuatro dígitos, uniendo con una barra oblicua "/" los dos últimos dígitos del año en que termina. Este tipo de notación se emplea con frecuencia cuando se trata de ciclos agrícolas o períodos de cosecha. Ejemplo:

#### 2004/05

· Cuando la información se refiere a una serie de ciclos consecutivos, éstos deberán anotarse escribiendo el primero de ellos de acuerdo con la notación citada en el párrafo anterior y uniendo con un guión al último ciclo de la serie, que se anotará escribiendo sólo con dos dígitos los dos años que comprenda, separados por una barra oblicua. También puede anotarse el inicio del último ciclo con cuatro dígitos. Ejemplo:

#### 2000/01-03/04 1998/99-2002/03

El primer ejemplo se refiere a los ciclos: 2000/01, 2001/02, 2002/03 y 2003/04. La segunda notación a los ciclos: 1998/99, 1999/00, 2000/01, 2001/02 y 2002/03.

• Cuando se presenta una serie de ciclos no consecutivos, éstos deberán anotarse escribiendo el primero de ellos de acuerdo con la notación anteriormente citada, y uniendo con la conjunción "Y" al último ciclo. Ejemplo:

#### 1998/99 Y 2004/05

• Cuando la información se refiere a una fecha determinada, como por ejemplo un día en particular, se debe incluir en forma completa el período que se trate. Ejemplo:

#### AL 31 DE DICIEMBRE DE 2004

#### d) Especificación de la unidad de medida

La unidad de medida es el elemento que constituye la referencia básica utilizada para medir o cuantificar las categorías que presenta el cuadro. Se anotará la unidad de medida en el título si las variables contenidas en el cuerpo del cuadro están expresadas en una unidad de medida que las califique. La notación se hará entre paréntesis debajo de la referencia temporal y en minúsculas, excepto la primera letra y la de los nombres propios. No deberá añadirse ninguna preposición.

Las unidades de medida, sus múltiplos y submúltiplos sólo podrán designarse por sus nombres completos o por los símbolos correspondientes reconocidos internacionalmente. No está permitido el uso de cualquier otro símbolo ni de abreviaturas. No deben colocarse puntos luego de los símbolos de las unidades de medida o de sus múltiplos o submúltiplos decimales.

La especificación de la unidad de medida no siempre es necesaria, ya que en algunos casos queda implícita al enunciar el nombre del título.

Cuando la unidad de medida no es aplicable a todos los datos, es decir, cuando el cuadro incluya categorías expresadas en diferentes unidades de medida, se omitirá en el título y se anotará en la parte del cuadro que le corresponda (encabezado del cuerpo de cifras o columna matriz).

Existe también el caso de que alguna clasificación específica no comparta la unidad de medida establecida para la categoría en su conjunto; tal particularidad deberá señalarse asignando una llamada a la columna, renglón o dato que presente tal excepción.

Ejemplo de unidades de medida en los títulos:

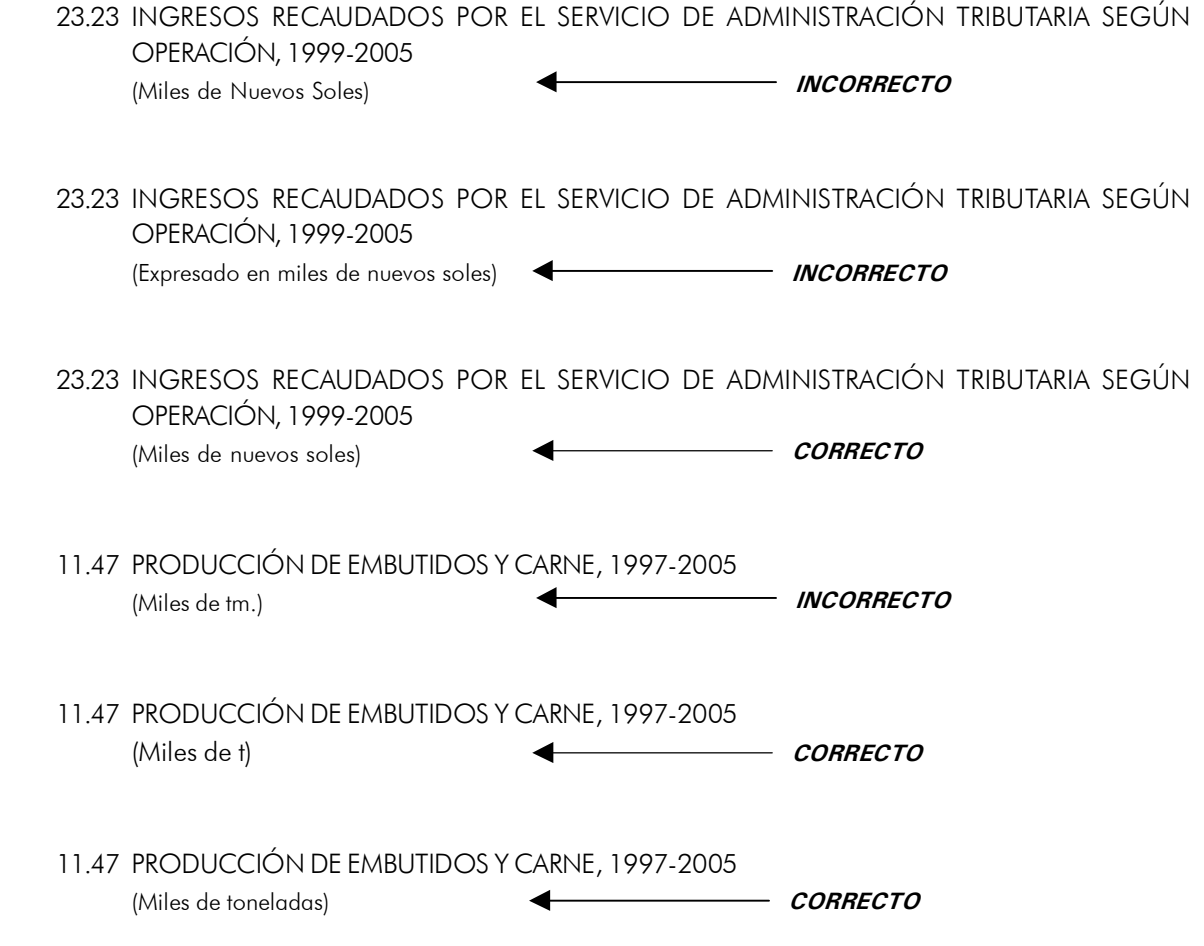

#### e) De las "llamadas" en los títulos

Los títulos no deben contener ningún tipo de llamadas. Cuando se desee realizar alguna aclaración sobre la información, debe insertarse una nota debajo del cuerpo del cuadro. La nota es la información de carácter general que permite aclarar el contenido o la metodología utilizada en la investigación o elaboración de los datos.

#### f) Uso de la palabra "número" en los títulos

En general, se debe evitar redundar las especificaciones de la variable, por lo que debe omitirse la palabra "Número" cuando ésta se halla sobreentendida en la variable. Ejemplo:

#### **INCORRECTO:**

5.11 NÚMERO DE ALUMNOS MATRICULADOS EN EDUCACIÓN OCUPACIONAL, 2004-05

#### CORRECTO:

5.11 ALUMNOS MATRICULADOS EN EDUCACIÓN OCUPACIONAL, 2004-05

#### Encabezado del cuadro

Son las columnas insertadas en la parte superior del cuadro y que, generalmente, aparecen en uno, dos o tres niveles. El primer nivel corresponde a las características que en el título, generalmente, vienen precedidas de la preposición "POR".

El encabezado debe escribirse en minúsculas, excepto la primera letra de la categoría o nombre propio consignado. Podrán utilizarse hasta tres niveles verticales de detalle (cada nivel comprende uno o más renglones) y deberá tenerse en cuenta los siguientes criterios:

Se utilizará un nivel cuando se presente información de una categoría que aluda a una sola clasificación. En el encabezado sólo deberá aparecer la clasificación y se destinará la primera columna para el total del conjunto, excepto en series de tiempo. Ejemplo:

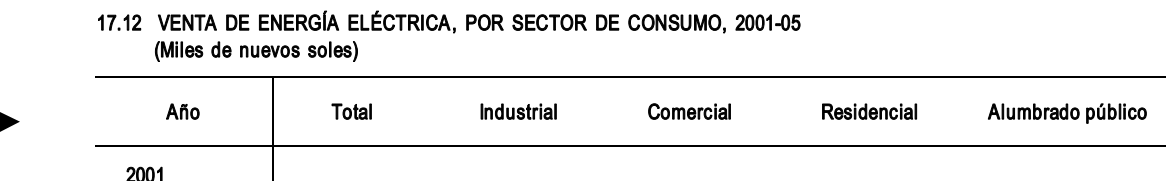

Se utilizará dos niveles cuando se presente información de dos categorías y alguna clasificación por cada una. Esta clasificación puede ser la misma para ambas categorías. Ejemplo:

#### 17.13 VENTA DE ENERGÍA ELÉCTRICA DE EMPRESAS GENERADORAS Y DISTRIBUIDORAS. POR TIPO DE CLIENTE, 2005 (Miles de nuevos soles)

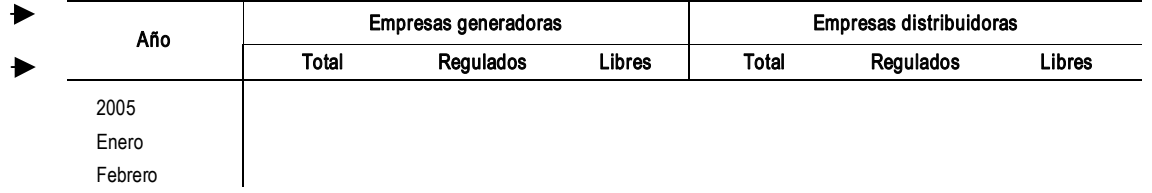

Se utilizará tres niveles cuando se presente información de varias categorías y alguna clasificación  $\bullet$ por cada una, dando preferentemente prioridad a la unidad de medida y período de referencia en el encabezamiento, según sea el caso. Ejemplos:

#### 9.12 CONSUMO DE KEROSENE Y PETRÓLEO EN OPERACIONES PROPIAS, 2001-04

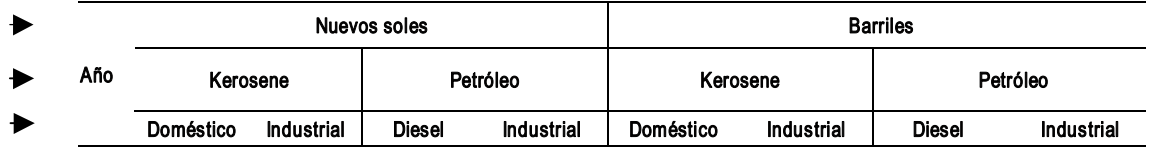

#### 19.22 PERÚ: TRÁFICO AÉREO DE PASAJEROS Y CARGA, SEGÚN ÁMBITO DE OPERACIÓN, 2001-02

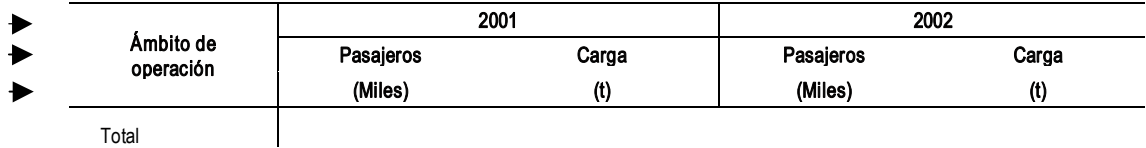

Adicionalmente, las siguientes consideraciones deben tenerse en cuenta para el encabezado de cuadros:

- Cuando las unidades de medida se presenten en el primer nivel, deben ser escritas en minúsculas sin paréntesis. Si están en el último nivel, las unidades de medida se colocarán entre paréntesis y debajo de cada elemento de la clasificación. (Ver ejemplos en el párrafo anterior).
- Si los elementos del encabezado son mayores a las de la columna matriz, significa que el cuadro no está bien diseñado y debe invertirse, trasladando las variables del encabezado a la columna matriz y viceversa.
- Para facilitar la lectura e interpretación de los datos podrá añadirse llamadas al encabezado. La llamada se indica con la barra oblicua "/" y cuando es asignada a una cifra debe acompañarse de letras minúsculas. Ejemplo: a/ b/. Para acompañar llamadas con palabras se utilizará números. Ejemplo: 1/2/.
- Cuando en el encabezado se muestre el período de referencia, deberá empezar de izquierda a derecha, siendo el período más actual el que ocupe la última columna del cuadro. Ejemplo:

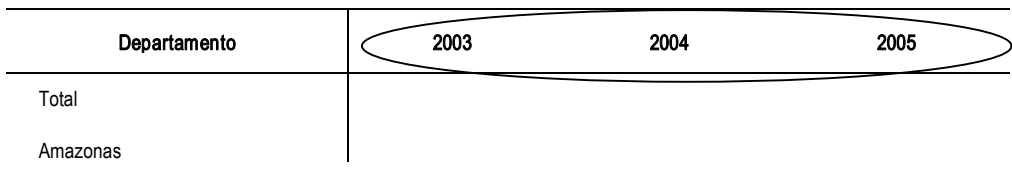

#### 2.1 POBLACIÓN ANALFABETA, SEGÚN DEPARTAMENTO, 2003-05

#### Columna matriz

Es el elemento localizado al lado izquierdo del cuadro estadístico, siendo además la primera columna del mismo. Contiene los conceptos que identifican las categorías que serán objeto de cruzamiento con los del encabezado del cuerpo del cuadro. Presenta dos partes: el encabezamiento y el listado de clasificaciones.

#### Encabezado de la columna matriz a)

Es el concepto o conjunto de conceptos mediante los cuales se identifican las variables que se clasifican. El encabezado de la columna matriz describirá sólo las agrupaciones más importantes contenidas en la misma y deberá tener correspondencia con la parte del título que sigue a la preposición "SEGÚN". Ejemplo:

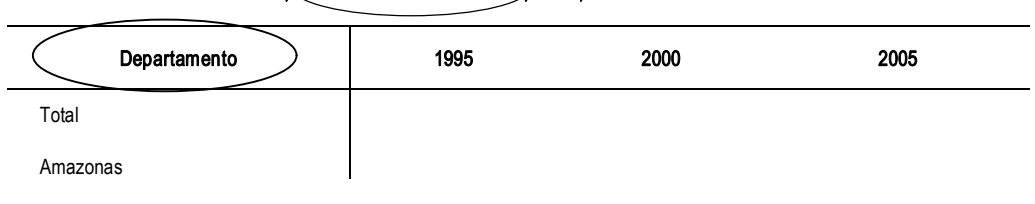

10.1 POBLACIÓN ELECTORAL, SEGÚN DEPARTAMENTO 1995, 2000 Y 2005

Cuando no sea posible denominar las agrupaciones contenidas en la columna matriz se utilizará la palabra "Concepto". Es decir, cuando hay más de dos categorías sin clasificación en la columna matriz; o bien cuando es clasificada cada una con distintas variables. Ejemplo:

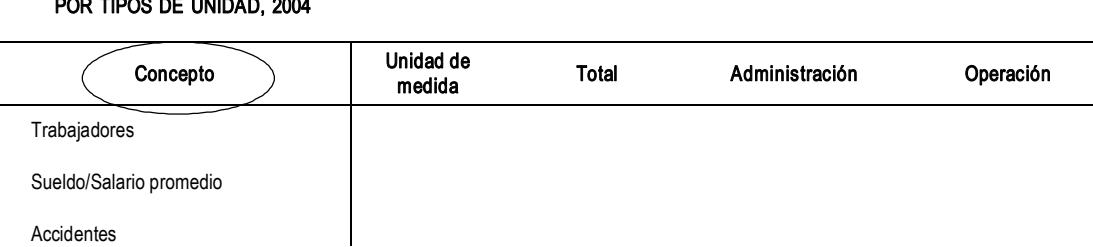

# 16.3 AREQUIPA: PRINCIPALES CARACTERÍSTICAS LABORALES DE LA INDUSTRIA MINERA,

Excepto la palabra "Año", todos los demás períodos de tiempo que aparezcan en el encabezado de la columna matriz se describirán en el título del cuadro. Ejemplos:

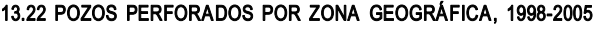

| Año          | Total | Costa | <b>Zócalo</b> | Selva |
|--------------|-------|-------|---------------|-------|
| 1998<br>1999 |       |       |               |       |

21.10 ÍNDICE DE PRECIOS PROMEDIO (MENSUAL) AL CONSUMIDOR DE AREQUIPA, MOQUEGUA Y TACNA, 2001-05

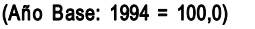

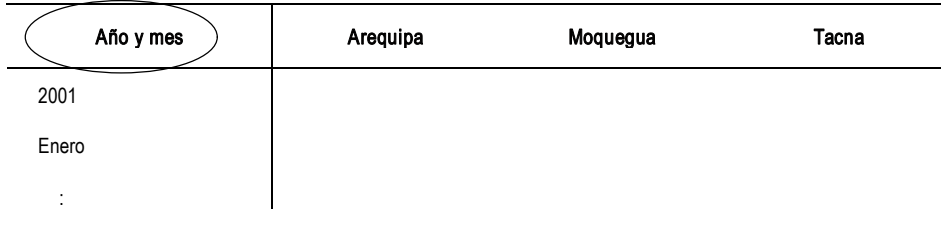

Cuando las unidades de medida que califican a las agrupaciones incluidas en la columna matriz son muy variables, debe incluirse una columna a la derecha de la columna matriz y especificar en su encabezamiento la palabra "Unidad de medida". Esta columna, aunque separada de la columna matriz, es parte de la misma y no se especifica en el título. Ejemplo:

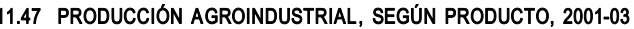

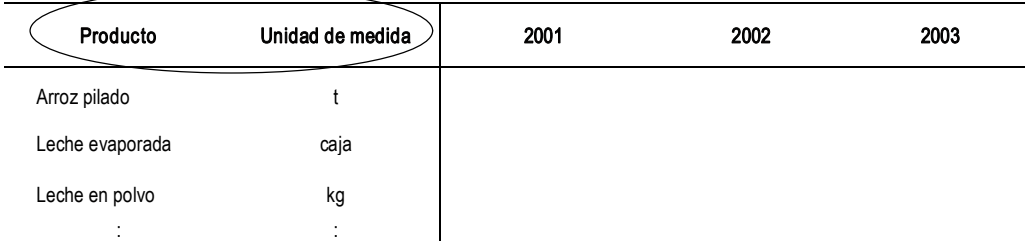

El mismo caso sucede con los códigos de las nomenclaturas que acompañan una clasificación: debe incluirse una columna a la izquierda de la columna matriz y especificar en su encabezamiento el código de la nomenclatura. Ejemplo:

#### 14.11 USO DE LA CAPACIDAD INSTALADA DEL SECTOR MANUFACTURERO, SEGÚN DIVISIÓN Y GRUPO CIIU, 2001-03 (Porcentaje)

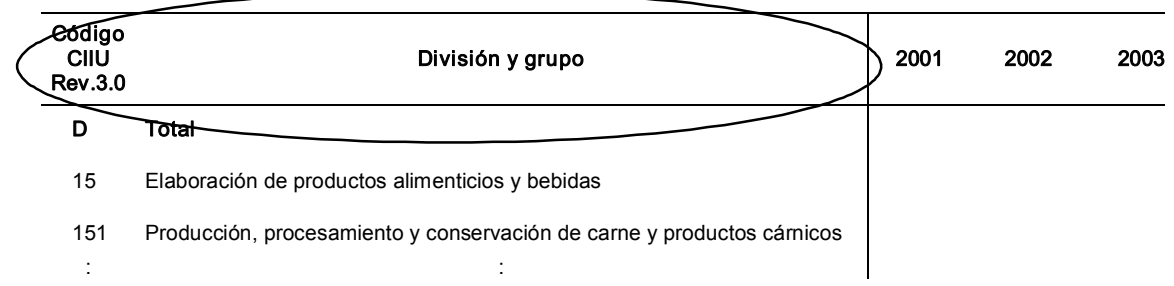

Además debe considerarse lo siguiente:

- Escribir el concepto en minúsculas, excepto la primera letra.
- El encabezado de la columna matriz puede contener dos o más conceptos, los cuales se separan con la conjunción "y", cuando el segundo concepto es parte del primero. Ejemplos:

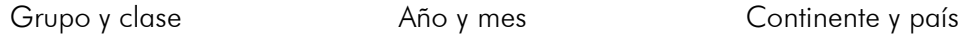

Si los conceptos son independientes se separan con el símbolo "/". Ejemplos:

Tipo de vivienda / Área de residencia

Departamento/Tipo de nave

Escribir en singular el nombre de la agrupación contenida en el encabezamiento de la columna matriz. Ejemplo:

> **INCORRECTO** Años

Año  $rac{1}{2}$ 

#### b) Listado de clasificaciones en la columna matriz

El listado de clasificaciones, en función de su naturaleza, se hará conforme a las siguientes modalidades:

Cronológico.- Cuando la información se refiera a una serie de tiempo. Si la serie es anual, se iniciará con el año más antiguo de la serie.

Geográfico.- Cuando los conceptos se refieran a la división territorial se ordenarán alfabéticamente, excepto en casos particulares, que pueden ser por determinado criterio analítico.

Cualitativo.- Si los conceptos se refieren a clasificaciones establecidas y recomendadas por organismos internacionales o nacionales, se adoptarán éstas iniciando el listado con la palabra "Total". Ejemplos: la clasificación de actividades económicas, clasificación del nivel de educación, etc.

Cuantitativo.- Cuando se presenten clasificaciones en forma de escalas de intervalos, el listado de clasificaciones comenzará con la palabra "TOTAL", ordenando los intervalos de manera ascendente. Ejemplos: edades, pesos, escalas de salarios, etc.

Cuando en esta columna deba incluirse clasificaciones que requieren un determinado nivel de desagregación, en términos de significación estadística y operatividad en el manejo de la información, se seleccionará y listará únicamente aquellas clasificaciones que para el efecto resulten más representativas. En cada caso se deberá lograr la cuantificación total de la categoría por lo que las clasificaciones que queden fuera de tal selección deberán agruparse y presentarse al final utilizando rubros tales como "Resto de ..." u "Otros".

Para distinguir los diferentes niveles de una clasificación se recurrirá al uso de sangrías, los que se determinarán conforme a los siguientes lineamientos:

- El concepto totalizador ocupará el primer renglón de la columna.
- · Si se incluye varios niveles de desagregación, cada uno deberá distinguirse aplicando la sangría correspondiente.

#### Cuerpo

Es la parte del cuadro estadístico donde se colocan los datos numéricos correspondientes a los conceptos presentados en el encabezamiento y la columna matriz. Esta intersección llamada "casilla" se destina para la colocación de cifras, signos o símbolos, ordenados en columnas y filas. Se extiende de arriba hacia abajo, desde la línea horizontal inferior del encabezamiento hasta la línea al pie del cuadro. Asimismo, de izquierda a derecha desde la primera columna siguiente a la columna matriz, hasta el extremo derecho del cuadro.

En la elaboración del cuerpo del cuadro deberá observarse las siguientes pautas:

· Las cifras deberán colocarse en forma ordenada, es decir unidades debajo de unidades, decenas debajo de decenas, etc., y cuando las cifras indiquen miles, se separarán con un espacio por cada tres dígitos. El signo "coma" se utilizará únicamente para separar los decimales. Ejemplo:

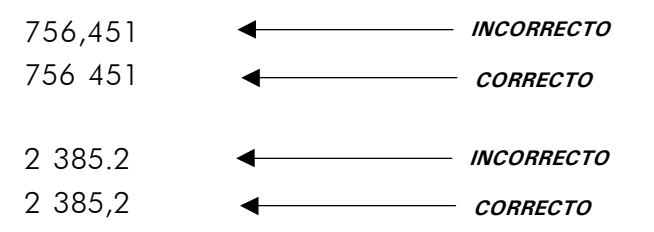

• Las cifras totales podrán subrayarse o presentarse en negritas, siempre y cuando se requiera resaltar las cifras contenidas en el cuerpo del cuadro:

14.10 USO DE LA CAPACIDAD INSTALADA DEL SECTOR MANUFACTURERO SEGÚN CIIU, 1999-2001 (Porcentaje)

| Código<br>CIIU<br><b>Rev.3.0</b> | División y grupo                                                       | 1999  | 2000  | 2001  |
|----------------------------------|------------------------------------------------------------------------|-------|-------|-------|
| D                                | Total                                                                  | 55.21 | 56.65 | 53,82 |
| 15                               | Elaboración de productos alimenticios y bebidas                        | 60.34 | 62.50 | 58.01 |
| 151                              | Producción, procesamiento y conservación de carne y productos cárnicos | 60.62 | 63.42 | 59.27 |

· Si la palabra "Total" está situada en el encabezamiento del cuadro, las cifras totales aparecerán colocadas verticalmente a la izquierda del cuerpo del cuadro. Ejemplo:

| Año  | Total | Costa | <b>Zócalo</b>            | Selva |
|------|-------|-------|--------------------------|-------|
| 2002 | 27    | 13    |                          |       |
| 2003 | 28    |       | $\overline{\phantom{a}}$ |       |

13.22 POZOS PERFORADOS POR ZONA GEOGRÁFICA, 2002-05

- Si el cuadro tuviera más de un total, ya sea en la columna matriz o en el encabezamiento del cuadro, las cifras totales aparecerán siempre en la parte superior o a la izquierda de las cifras parciales, según sea el caso.
- Debe evitarse incluir "llamadas" junto con las cifras en una misma casilla. Éstas pueden ubicarse en el encabezamiento o el listado de clasificaciones de la columna matriz.
- · Las cifras negativas deben llevar el signo menos "-". No usar paréntesis para representar números negativos. Ejemplo:

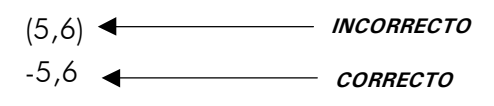

- En el caso de porcentajes, las cifras no deben tener el signo "%" en el cuerpo del cuadro. Estos símbolos deben especificarse junto con las unidades de medida en el título, encabezado o en la columna matriz del cuadro.
- · Una casilla (intersección de una columna del encabezamiento con una fila de la matriz) que presente un dato de magnitud cero, no disponible o la cantidad no alcance la mitad de la unidad (en cuadros formateados a enteros), debe emplear el símbolo que aclare tal situación:
	- significa "no disponible"  $\cdots$
	- significa "magnitud cero"  $\omega$  .
	- $\Omega$ significa "la cantidad no alcanza a la mitad de la unidad"

El significado de estos signos deberá describirse en una hoja de "Signos y símbolos" después del índice de la publicación.

Ejemplo de notación en una casilla donde no exista información disponible:

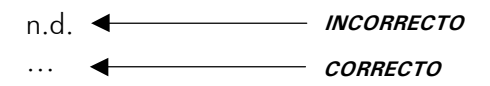

• Una casilla vacía en el cuerpo del cuadro significará que en dicha intersección no debe registrarse información. En el siguiente ejemplo, en la fila "Total" es posible sumar los valores de producción pero no volúmenes de distintas unidades de medida, por lo tanto la casilla que totaliza el "Volumen" debe quedar vacía:

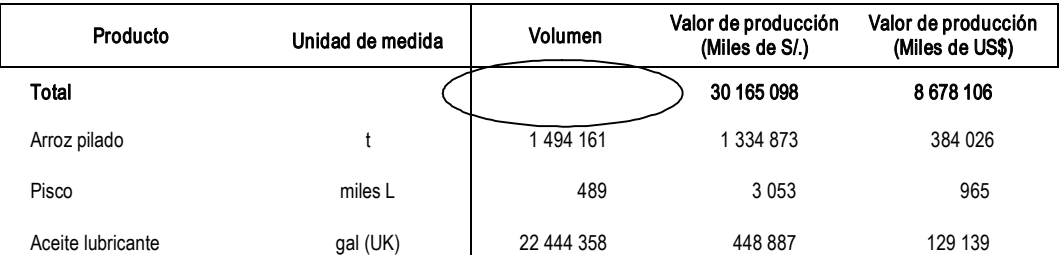

#### 11.47 PRODUCCIÓN INDUSTRIAL, SEGÚN PRODUCTO, 2003

Existen casos en que se incluye varias unidades de medida en el espacio asignado al cuerpo del cuadro. Generalmente se usan cuando se presentan dos o tres unidades de medida distintas para una misma clasificación, siendo el período de referencia asignado bastante amplio. Este procedimiento evita que se elabore dos o más cuadros con la misma temática, aunque sería preferible incluirlos separadamente. Se usa por ejemplo para mostrar en un mismo cuadro de una página: "volúmenes, índices y valores", "valores en soles, valores en dólares, índices", "valores constantes, valores corrientes, índices", "índices, variación porcentual mensual, variación porcentual acumulada", etc.

Salvo el caso citado en el párrafo anterior, la notación de la unidad de medida debe ubicarse en el título, encabezado o columna matriz del cuadro. Así, si se tratase de una sola unidad de medida, no debe ubicarse en el cuerpo del cuadro, sino en el título del mismo.

Ejemplo de varias unidades de medida en el cuerpo del cuadro:

#### **Pie del cuadro**

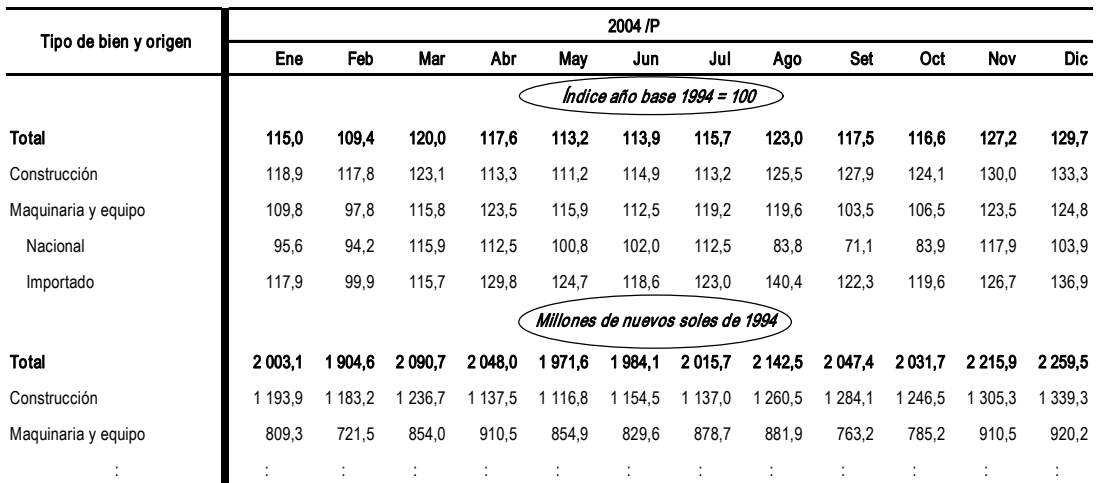

#### 2.10 ÍNDICE Y VALOR DE LA FORMACIÓN BRUTA DE CAPITAL FIJO MENSUAL, SEGÚN TIPO DE BIEN Y ORIGEN, 2004

Constituye la parte inferior del cuadro y debe consignarse bajo el siguiente orden: notas, llamadas, fuente y elaboración. Se destina para anotar aquellas aclaraciones o señalamientos particulares y generales sobre la información, necesarios para una mejor interpretación de ésta por parte del usuario. Asimismo se incluye la procedencia de la información.

#### a) Nota

Es la información de carácter general sobre el contenido del cuadro (definiciones). Se usa también para indicar la metodología adoptada en la investigación o elaboración de los datos. Se debe tener las siguientes consideraciones:

• La nota deberá ubicarse al pie del cuadro, inmediatamente después del cierre del mismo y alineada al margen izquierdo. Su anotación iniciará con la palabra "Nota" seguida de dos puntos. La descripción del enunciado será en minúsculas, respetando la regla de los nombres propios, sin emplear símbolos ni abreviaturas. Ejemplo:

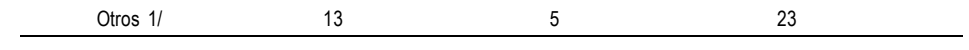

Nota: Los niños atendidos son los que regularmente participan en el programa. 1/ Comprende a las ciudades de Huánuco, Tingo María y Tarapoto. Fuente: Ministerio de Educación Oficina de Sistemas de Información

- Sólo aparecerá una nota por cuadro estadístico, la misma que contendrá todos los señalamientos que se pretenda hacer sobre la información comprendida en el mismo.
- No deberá emplearse la nota para interpretaciones conceptuales particulares; para ello deben usarse "llamadas".
- Cuando para todos los cuadros de un sector o apartado sea necesario hacer una aclaración conceptual o metodológica, se incluirá una nota general después del índice correspondiente.

#### **b**) Llamada

Es la información específica aplicable a determinada parte del cuadro que se utiliza con el objeto de hacer aclaraciones particulares sobre la interpretación conceptual, cobertura geográfica o referencia temporal de los datos estadísticos ofrecidos.

La llamada se indica con una barra oblicua "/ ", siendo antecedida por una letra o número, y puede ser aplicada en el encabezado y la columna matriz del cuadro.

Para asignar llamadas en el encabezado, columna matriz y cuerpo del cuadro, debe observarse lo siguiente:

• Las llamadas siempre se presentarán a la derecha del concepto o cifra que acompañen. Ejemplo:

Elaboración de productos alimenticios y bebidas  $(1/ )$  2002  $($  a/

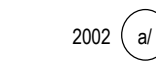

• Las llamadas se indicarán con números de menor a mayor, cuando se usen para acompañar palabras. Ejemplo:

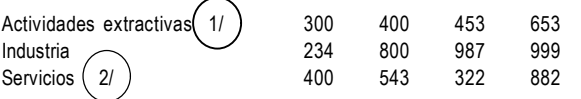

• Para acompañar números, las llamadas deben indicarse con letras minúsculas y ordenadas alfabéticamente. Ejemplo:

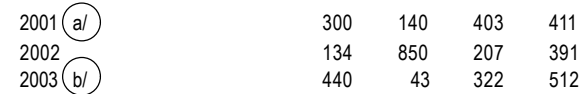

- · Se utilizará las letras mayúsculas E, P y R junto con la barra oblicua "/" sólo para las llamadas que indiquen el estado de los datos:
	- $E/$ significa "cifras estimadas"
	- $P/$ significa "cifras preliminares"
	- $R/$ significa "cifras revisadas"
- · El orden de las llamadas debe ser el orden normal de la lectura, es decir, de izquierda a derecha y de arriba hacia abajo, excepto cuando se trate del caso en que una aclaración afecte a dos cifras o conceptos en distintas partes del cuadro; de ser así deberá repetirse la misma llamada. Ejemplo:

#### 16.3 AREQUIPA: PRINCIPALES CARACTERÍSTICAS LABORALES DE LA INDUSTRIA MINERA, 2004

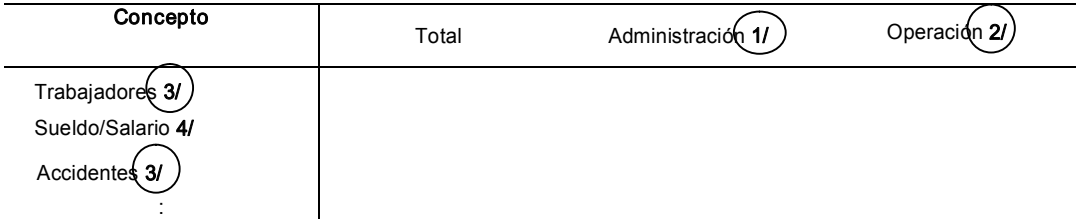

· Si existiera más de una llamada en un mismo concepto o cifra, deberán ubicarse las letras o números de las llamadas, seguidos del signo "coma". Ejemplo:

> Alimentos y bebidas 1,2/ 2005 a.b.c/

• Debe evitarse el uso de llamadas en el cuerpo del cuadro; éstas deben ubicarse en lo posible en la columna matriz o en el encabezado, aun cuando la llamada responda a una casilla en particular. Ejemplo:

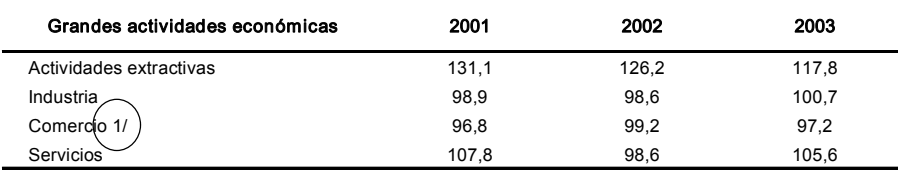

1/ En el año 2003 se excluye a las empresas minoristas.

÷

Para describir las llamadas en el pie del cuadro tener en cuenta lo siguiente:

· Las llamadas deben ubicarse al pie del cuadro, inmediatamente después de la nota, si la hubiera. Se ubicará primero las "llamadas-números" de menor a mayor, y luego las "llamadasletras" en orden alfabético.

• La descripción de las llamadas se hará en minúsculas respetando la regla de los nombres propios, alineándose al margen izquierdo del cuadro. Ejemplo:

Otros1/ 23 133 23 225 23 423 1/ Comprende molibdeno y estaño. Fuente: Ministerio de Energía y Minas - Oficina de Sistemas de Información.

• Las llamadas deben redactarse en forma clara y concisa, utilizando palabras que describan el alcance o limitación de la información. Es recomendable iniciar las llamadas con las expresiones:

Incluye... Se empleará cuando los datos contienen algo que pertenece a otro rubro. Excluye... Cuando la información del rubro no corresponde al total. Comprende... Se usará para describir el contenido total de los datos. Se refiere a... Cuando se describa todo lo que abarca los datos.

- Las llamadas E/, P/, R/, se describirán en una hoja de "Signos y Símbolos" después del índice de la publicación. Sólo si el cuadro es independiente de una publicación se describirá al pie del mismo, de la siguiente forma:
	- E/ Estimado
	- P/ Preliminar
	- R/ Revisado

Existen otras reglas que hay que tener en cuenta en la asignación de llamadas:

• El signo asterisco (\*) no debe usarse para señalar llamadas en ninguna parte del cuadro.<br>Ejemplo:

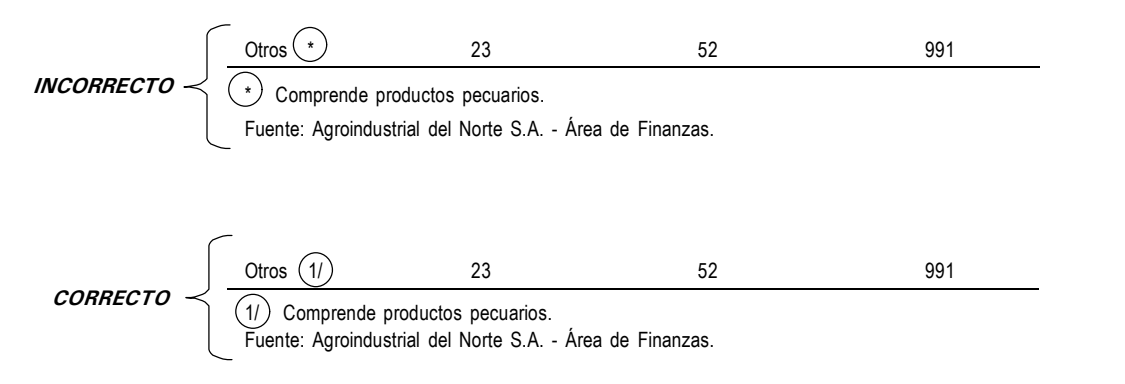

• Los títulos no deben tener llamadas. Si se requiere incluir alguna información general, deberá emplearse la "Nota" en el pie del cuadro. Las llamadas sólo se aplican para aclaraciones particulares. Ejemplo:

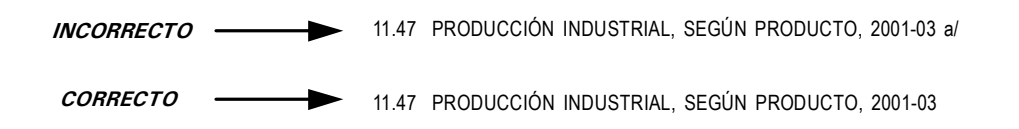

· Dos o más llamadas no deben describirse en una misma fila o renglón. Ejemplo

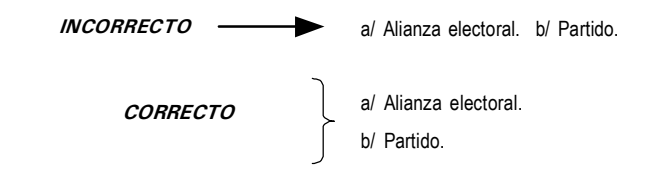

#### c) **Fuente**

Es la indicación que se encuentra al pie del cuadro y tiene como fin cumplir un triple propósito: otorgar el crédito correspondiente a la entidad responsable de producir la información, señalar la unidad o departamento que genera la información y el documento de donde se obtiene, así como orientar al usuario sobre su localización en caso de requerir una consulta directa.

La fuente debe escribirse en minúsculas, excepto la primera letra, seguida de dos puntos y alineada al margen izquierdo del cuadro. Se ubicará después de la nota y las llamadas, o en lugar de ellas cuando alguna o ambas no existan.

Cuando sea necesario señalar dos o más fuentes, cada una de ellas deberá anotarse en distintas filas o renglones.

Se distinguen básicamente dos tipos de fuente: institucional y bibliográfica.

En el caso de fuente institucional, se citará en minúsculas a la institución generadora de la información, anotando su nombre completo y luego, si se prefiere, sus siglas entre paréntesis. También seguido del signo "-" se anotará el nombre de la Dirección u Oficina que elabora dicha información estadística. Ejemplo:

Fuente: Instituto Nacional de Recursos Naturales (INRENA) - Dirección de Estadística.

Cuando la fuente es bibliográfica, se deberá indicar el nombre del documento o publicación y no las fuentes primarias que éste cite. Su notación se hará escribiendo el nombre o siglas de la institución o unidad que publica el documento y luego del signo "-" se anotará el nombre del documento, seguido del signo "coma" y el período de referencia. También deberá anotarse el número o números de la serie del documento cuando esta especificación sea necesaria. Ejemplo:

Fuente: Fondo Monetario Internacional (FMI) - World Economic Outlook, April 2004.

Cuando la información incluída en un cuadro referente a un período y diferentes conceptos provenga de diversas fuentes, el orden en que éstas deben citarse será de acuerdo al orden en que aparecen los conceptos a los que se refiera cada fuente.

#### d) Elaboración

Indicación opcional donde se especifica el nombre o siglas de la institución y de la oficina responsable de dicha elaboración, utilizando la información básica de la institución señalada en la fuente y empleando una determinada metodología. Ejemplo:

> Fuente: Ministerio de Agricultura (MINAG) - Dirección General de Información Agraria. Elaboración: INEI - Dirección Ejecutiva de Índices de Precios.

#### 2.3 Tipos de cuadros estadísticos

El diseño de un cuadro estadístico está en función al uso que se le dará a la información que contiene, pudiendo ser: con fines de publicación, investigación o estudio. Existen los siguientes tipos de cuadros:

#### **Cuadro simple**

Cuando la información se presenta en una página. Ejemplo:

#### NÚMERO DE CUADRO. TÍTULO

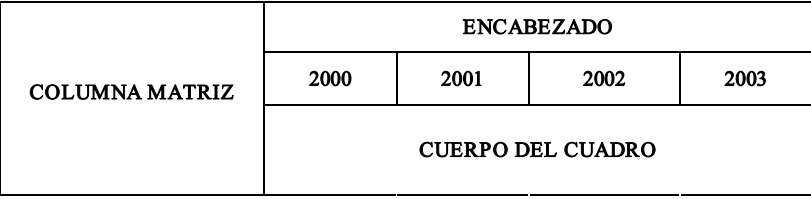

PIE DEL CUADRO

#### Cuadro de más de una página

Los cuadros que abarcan más de una página deben indicar, en el extremo inferior derecho, la palabra "Continúa...", debajo de la línea que cierra el mismo. Se continuará con el mismo procedimiento en las páginas siguientes, repitiéndose el mismo título y encabezamiento, cambiando sólo la columna matriz. Si lo que cambia es el encabezado, se seguirá manteniendo la columna matriz.

El cuadro se cerrará en la última página con la palabra "Conclusión" en el extremo superior derecho, antes de la línea del encabezado. El pie del cuadro sólo se mostrará en la última página del cuadro. Ejemplo:

Cuadro en el que continúa el encabezado:

Página 1:

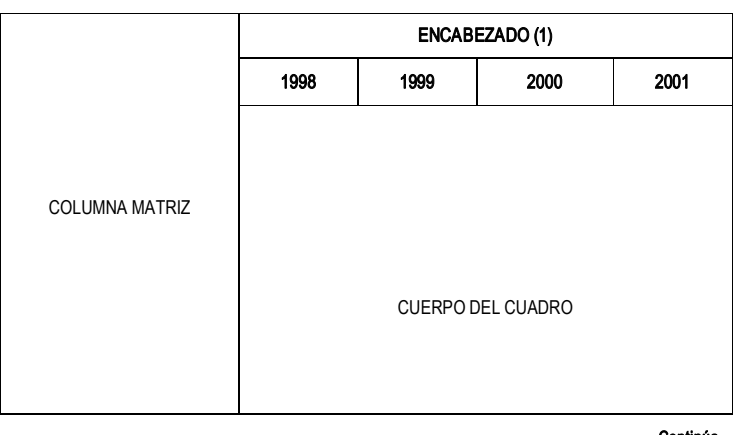

NÚMERO DE CUADRO. TÍTULO, 1998-2005

Continúa...

#### Página 2:

NÚMERO DE CUADRO. TÍTULO, 1998-2005

|                | NUMERO DE CUADRO. TITULO, 1998-2005 |      |                   | Conclusión |
|----------------|-------------------------------------|------|-------------------|------------|
|                | ENCABEZADO (2)                      |      |                   |            |
|                | 2002                                | 2003 | 2004              | 2005       |
| COLUMNA MATRIZ |                                     |      | CUERPO DEL CUADRO |            |

Cuadro en el que continúa la columna matriz:

#### Página 1:

#### NÚMERO DE CUADRO. TÍTULO, 2000-03

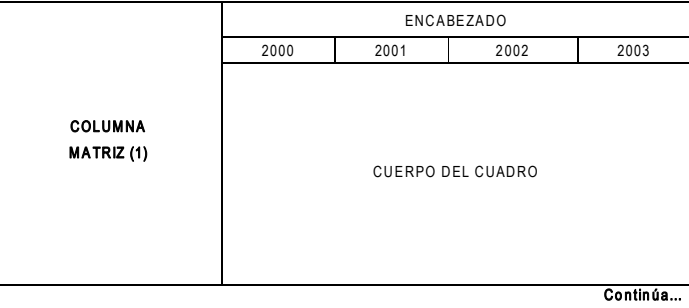

Página 2:

NÚMERO DE CUADRO. TÍTULO, 2000-03

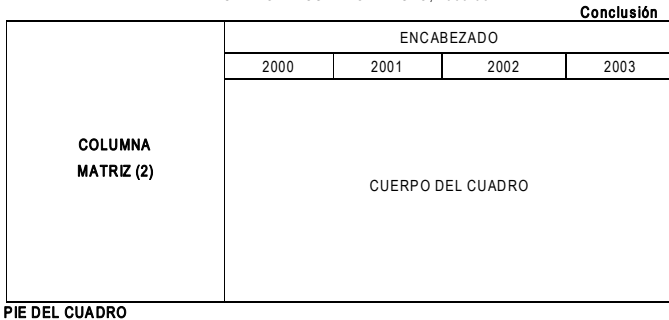

#### Cuadro bipartido

Cuando la información se presenta en dos o más partes de una misma página, teniendo cada una su propia columna matriz o encabezamiento, según sea el caso. El título abarca las dos partes.

11.30 PRODUCCIÓN DE PAPA Y MAÍZ, SEGÚN DEPARTAMENTO, 2000-01 (Miles de t)

| $\cdots \cdots \cdots \cdots$ |      |      |              |      |      |  |  |
|-------------------------------|------|------|--------------|------|------|--|--|
| Departamento                  | Papa |      |              |      | Maíz |  |  |
|                               | 2000 | 2001 | Departamento | 2000 | 2001 |  |  |
| Huánuco                       |      |      | Ancash       |      |      |  |  |
| La Libertad                   |      |      | Junín        |      |      |  |  |
| Puno                          |      |      | Cajamarca    |      |      |  |  |
|                               |      |      |              |      |      |  |  |

## **2.4 Esquema de un cuadro estadístico**

# Código y título

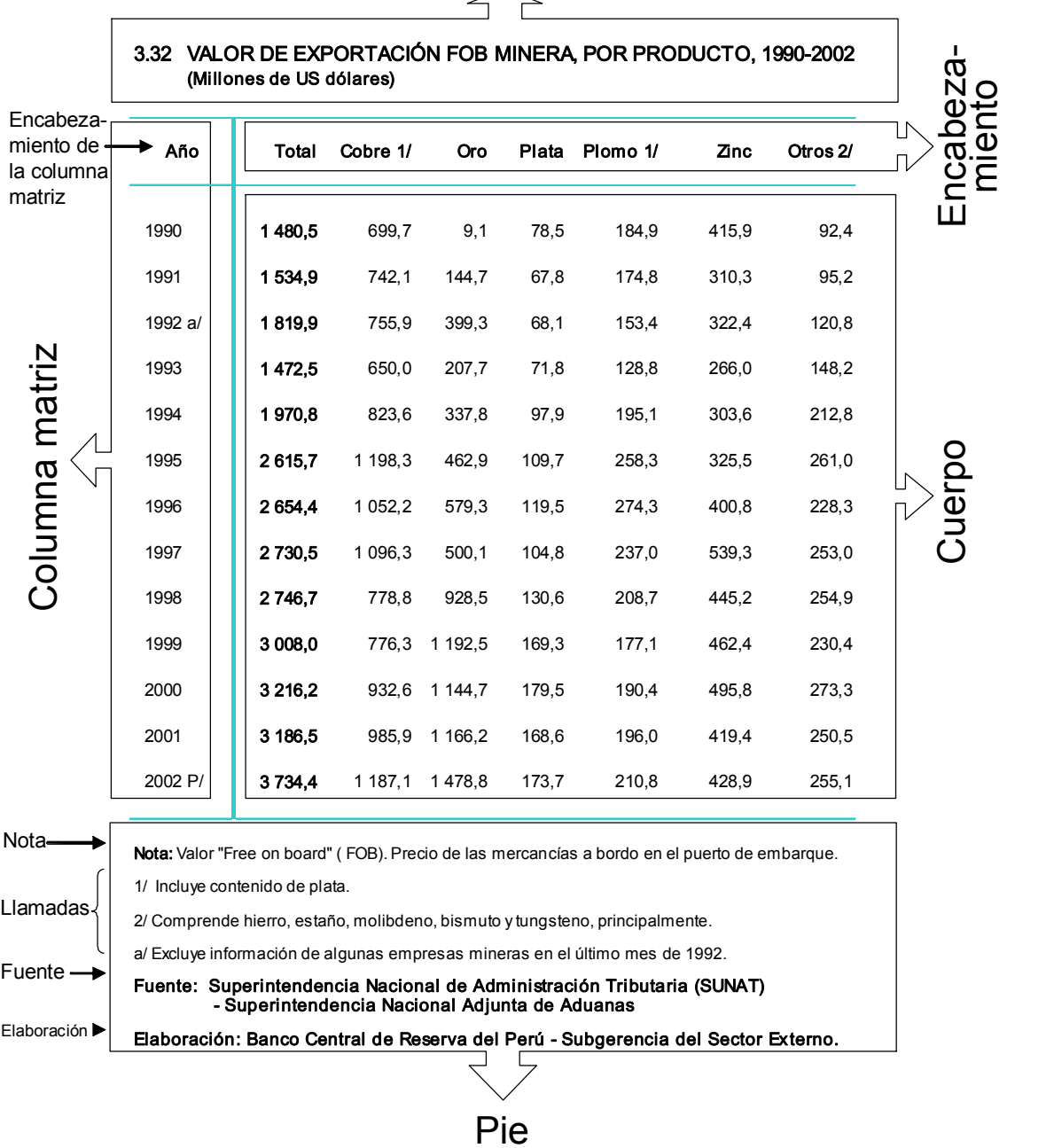

# 3. Las hojas de cálculo y la elaboración de cuadros

Hoy en día con la presencia y desarrollo de las tecnologías de información y comunicación (TIC) es casi imposible pensar que en la elaboración de un cuadro estadístico no se utilice un programa de computación. Sin embargo, a pesar de la popularidad de las hojas de cálculo, hay todavía guienes prefieren procesadores de texto u otros programas para elaborar cuadros, siendo esta una tarea muy engorrosa que debiera superarse.

Por su sencillez y versatilidad las hojas de cálculo son adecuadas para la elaboración de cuadros estadísticos. Las capacidades matemáticas de las hojas de cálculo son muy variadas y permiten realizar operaciones aritméticas elementales como sumar, restar, multiplicar, dividir y calcular variaciones absolutas y porcentuales, participaciones porcentuales, índices, coeficientes, ratios, entre otros, muy útiles para el análisis de la información. Asimismo, operan funciones muy complejas, que abarcan campos como la estadística, la probabilidad, la física y las matemáticas puras.

Las hojas de cálculo también constituyen una herramienta ideal para registrar y administrar información. El manejo de grandes bases de datos se realiza con programas especiales; sin embargo, las mismas bases de datos o los reportes que generan estos programas pueden ser abiertos con hojas de cálculo.

En resumen, las hojas de cálculo tienen las siguientes características:

- Funciona en procesadores con poca memoria

- Los gráficos que generan no ocupan muchos kilobytes.

- Son muy versátiles, puede resolver las necesidades de muchos tipos de usuarios, como estadísticos, economistas, contadores, investigadores y científicos.

### 3.1 Partes de una hoja de cálculo

El programa de hoja de cálculo tiene las siguientes partes:

Libro.- Es el nombre que se le da al archivo que produce una hoja de cálculo.

Hoja.- Para diferenciarla del nombre del programa, podemos hablar de hoja de datos. Una hoja de datos es cada una de las planillas que se rellenan con información. Cada libro contiene un número determinado de hojas. Es recomendable la elaboración de uno o dos cuadros por hoja.

Celda.- Es cada una de las casillas en las que se escribe la información (se forma como producto de la intersección de columnas y filas). Una celda puede contener hasta 255 caracteres y su ancho se varía a voluntad. La altura depende del tipo de letra y tamaño que se utiliza.

Cada celda tiene una dirección única formada por la letra que identifica la columna y el número que señala la fila. Por ejemplo, la celda D55 está ubicada en la fila 55 de la columna D.

Menú y barra de herramientas.- Como todas las aplicaciones, las hojas de cálculo tienen una barra de menúes con las entradas habituales y varias barras de herramientas. Adicionalmente, hay una
casilla bajo la barra de herramientas principal, en la que aparece lo que se va escribiendo en la celda activa.

### 3.2 Elaboración de cuadros con hojas de cálculo

### Revisión de la configuración regional

Las hojas de cálculo requieren que su sistema esté adecuadamente configurado para que, por ejemplo, los miles se separen con espacios en lugar de comas o para que el signo decimal sea la coma y no el punto, de acuerdo al Sistema Internacional de Unidades de Medida (SI).

En general el sistema no presenta la configuración adecuada para la presentación de los datos. Para realizar esa revisión, debe abrirse el Panel de Control de Windows y luego seleccionar el icono "Configuración regional y de idioma". Se observará un cuadro de diálogo con tres pestañas. En "Opciones regionales" se debe verificar que en la casilla que está al lado del botón "Personalizar" aparezca "Español (Perú)"; de lo contrario, se debe desplegar la lista y seleccionar esta opción. Ello hará que el sistema trabaje con nuevos soles, corregirá que en las cifras los miles se separen con un espacio y que el signo decimal sea la coma (por ejemplo, 100 560,4). Para modificar estas propiedades, se debe seleccionar el botón "Personalizar", que muestra una amplia lista de opciones.

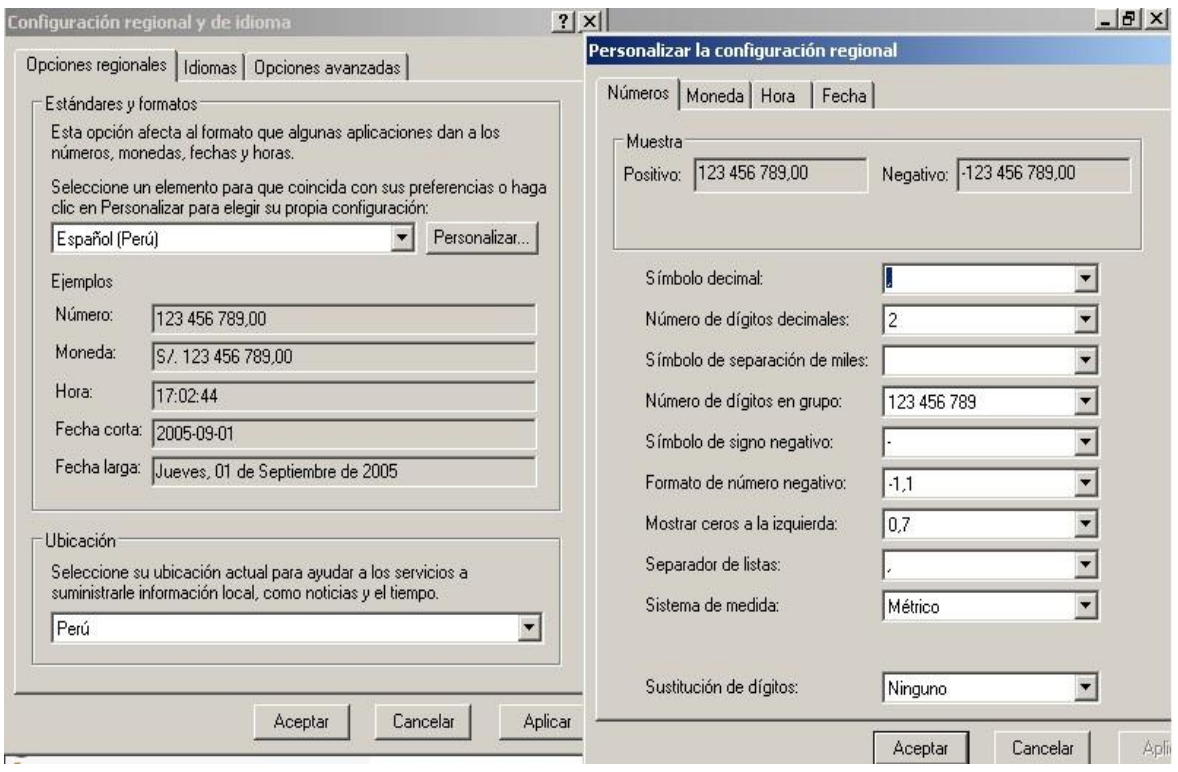

### Uso de fórmulas

Aunque la mayoría de las hojas de cálculo incluye muchas fórmulas "prediseñadas" (el nombre de éstas es "funciones"), se puede crear fórmulas personales en ciertas celdas para automatizar algunos cálculos.

Cada celda tiene una dirección que consta de dos partes: el nombre de la columna que es una letra y el número de la fila. Una fórmula puede funcionar con la dirección de la celda o celdas, o directamente con valores numéricos. En el uso de fórmulas largas, los paréntesis son útiles para separar las operaciones. Algunos ejemplos:

 $=$ **B6\*C6** significa que multiplicamos el valor contenido en la celda B6 por el valor de la celda C6. Ejemplo:

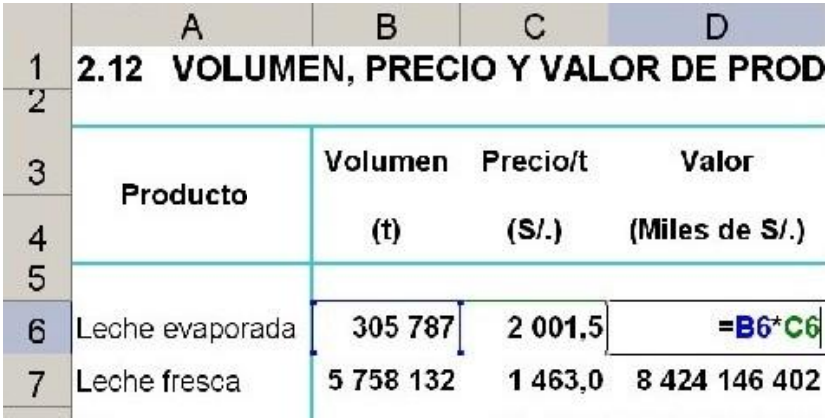

**=C7-B7** significa que restamos el valor contenido en la celda B7 al valor de la celda C7. Esta fórmula se puede usar para hallar variaciones absolutas:

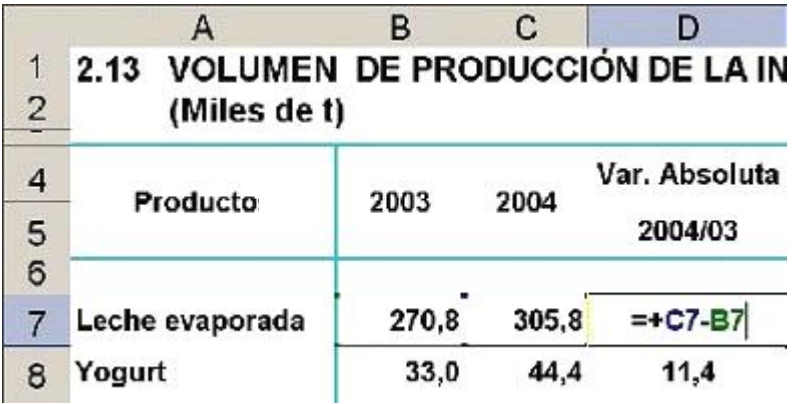

 $=$ **B6/3,476** significa que dividimos el valor contenido en la celda B6 entre 3,476. Así podríamos convertir un dato de nuevos soles a dólares estadounidenses, dividiéndolo entre el tipo de cambio:

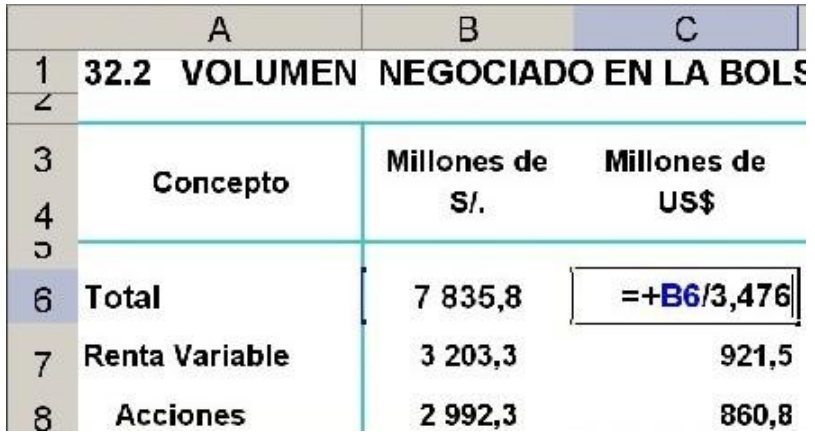

=C6\*0,19 significa que multiplicamos el valor contenido en la celda C6 por 0,19. Así podríamos calcular el Impuesto General a las Ventas (IGV) de un producto:

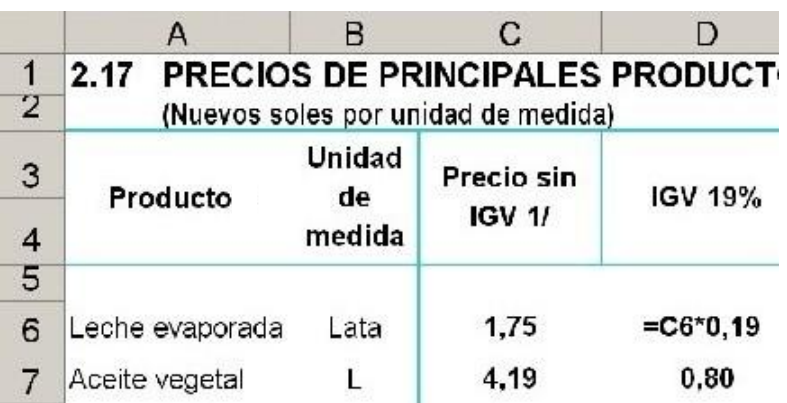

=C6+(C6\*0,19) Al valor de la celda C6 le sumamos el producto de multiplicar dicho valor por 0,19. Así hallaríamos el valor total de un producto; es decir, su valor neto más el IGV:

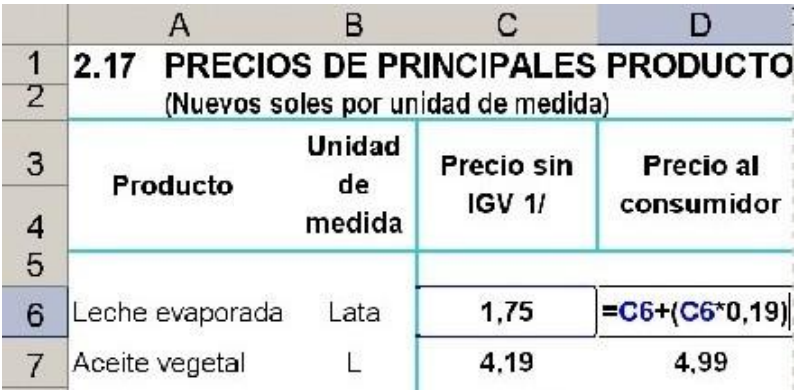

=B7/C7\*100 Al valor de la celda B7 la dividimos entre el valor de la celda C7 y se multiplica por 100. Así podríamos calcular ratios o coeficientes:

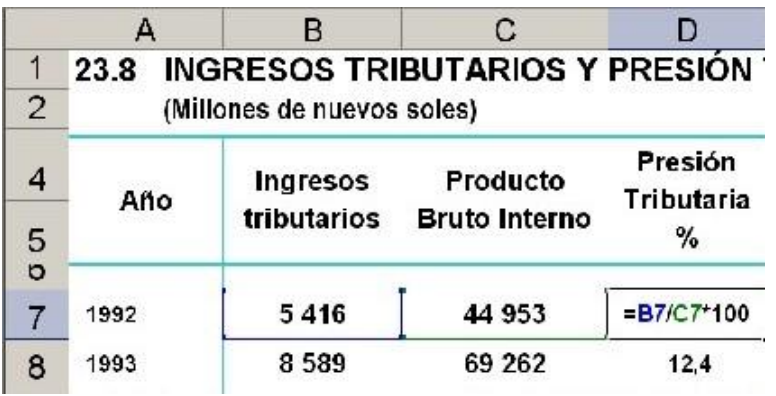

=C8/B8\*100-100 Al cociente de dividir el valor de la celda C8 entre el valor de la celda B8, se multiplica por 100 y se resta 100. De esta forma hallaríamos una variación porcentual:

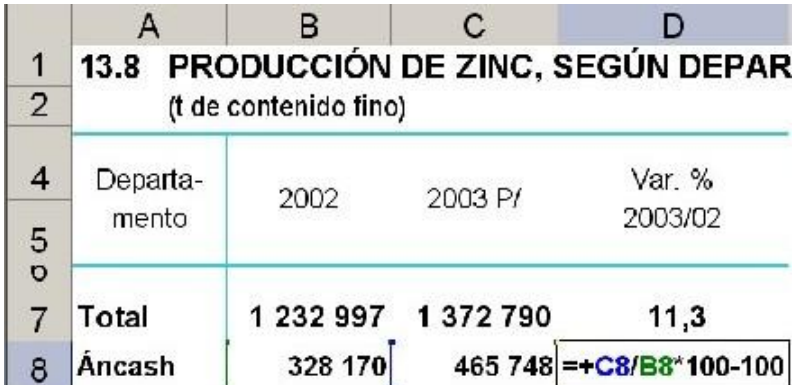

**=SUMA(B8:B16)** Es la suma de las cifras incluidas en un rango de celdas: desde B8 hasta la celda B16.

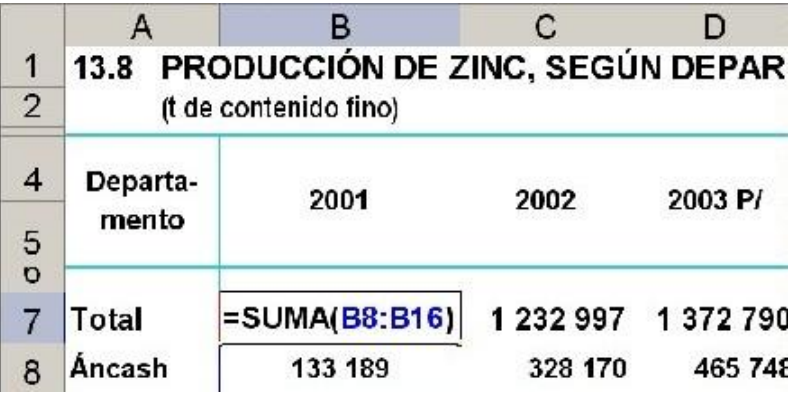

Las hojas de cálculo disponen de decenas de funciones para diferentes usos: matemáticas, financieras, estadísticas, para manejo de texto, etc., que se utilizan abriendo el cuadro "Función" desde el menú "Insertar"

### Copia de celdas

Si se copia una celda que contiene una fórmula, se copiará la fórmula y no el contenido. Por ejemplo, si en la celda C1 figura =A1\*B1 y se copia esta celda a C2, no copiará el producto de A1 por B1, sino que automáticamente obtendrá el producto de A2 por B2. Si alguna de estas celdas está vacía, el resultado será cero.

Una fórmula se puede "pegar" en un rango de celdas. Por ejemplo, se podría "pegar" la fórmula escrita en C1 en las celdas bajo ésta, si se introdujo una larga serie de valores en las columnas A y B, y se quiere automatizar la multiplicación. Incluso las celdas siguientes "capturarán" la fórmula. Si se copia la fórmula en otra columna, por ejemplo a D, se seguirá obteniendo el producto de los valores contenidos en las columnas A y B.

Si se copia texto o un valor numérico que se introdujo directamente, se copiará el contenido tal cual está. Por ejemplo, si en la celda D23 escribió 45 300,4 y se copia a la celda E23, en esta aparecerá el mismo valor. Si copia a un rango de celdas, el valor se repetirá tantas veces como celdas se haya seleccionado.

### Renombrar las hojas con el número de cuadro

No es conveniente tener un "libro" con numerosas hojas que se llamen Hoja1, Hoja2, Hoja3, etc. Es mejor bautizar las hojas con nombres que identifiquen la información que contienen. Por ejemplo, si en el libro en el que está trabajando se registra una decena de cuadros de la actividad minera, se podría llamarlos M01, M02, M03, etc.

No es recomendable usar nombres largos para denominar las hojas de los cuadros, como por ejemplo "Prod. Minera Mensual. Productos", que aunque muestra claramente cuál es su contenido, sería difícil su visualización y ubicación en el libro, principalmente si se trata de un conjunto de cuadros.

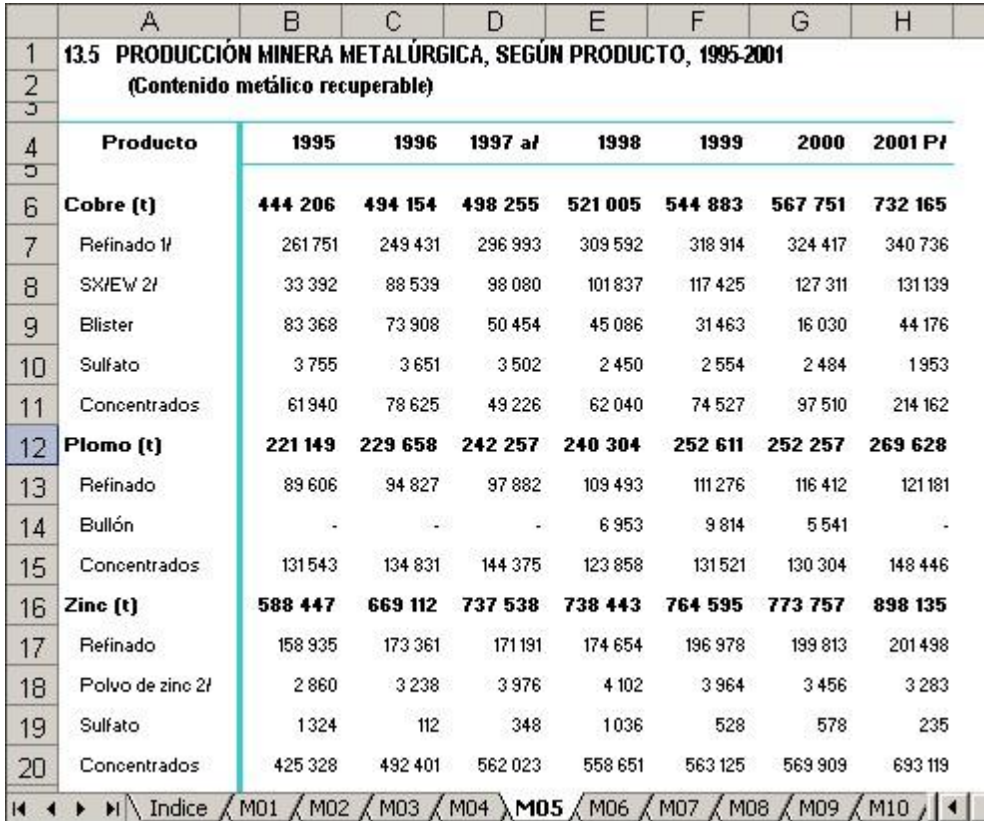

La primera hoja del libro debe dejarse libre para escribir el título del tema e índice de los cuadros y enlazarlos a cada una de las hojas (cuadros). Además puede añadirse en esta hoja cualquier comentario relacionado al tema.

Para añadir a la lista de cuadros un enlace con cada uno de ellos, se debe ubicar el cursor en el nombre del cuadro - del índice - y seleccionar el menú "Insertar", luego la opción "Hipervínculo". Se observará un cuadro de diálogo en el que figura la referencia de la celda a vincular o enlazar. En la parte inferior de la ventana se muestran las hojas de trabajo, donde se deberá seleccionar la hoja que será el destino del enlace.

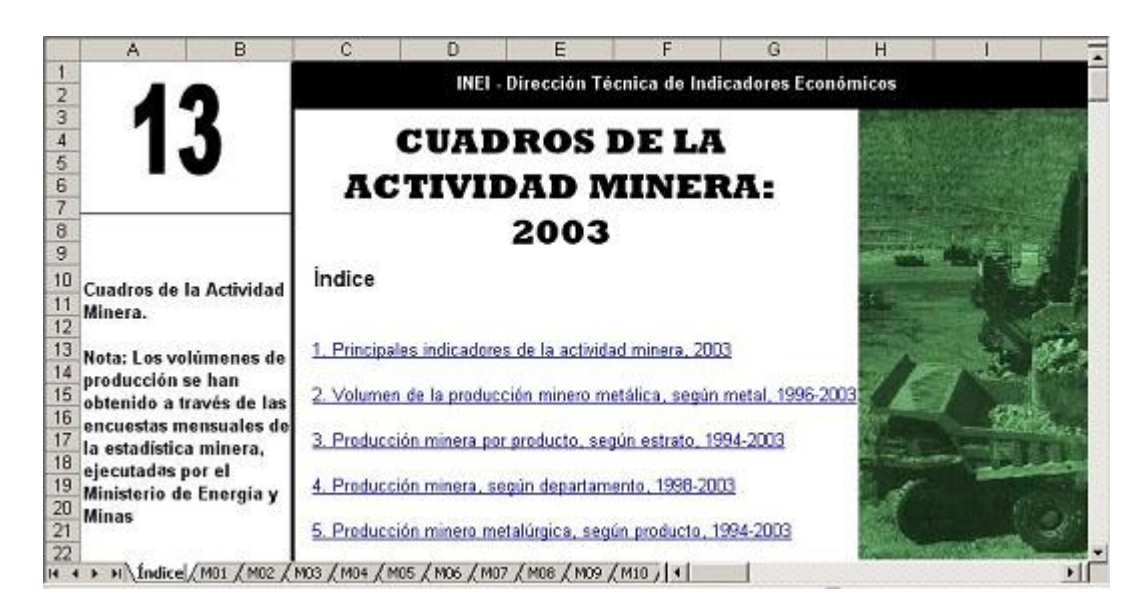

Si en un "Libro" existen varios capítulos y cada uno con una gran cantidad de cuadros, se puede usar diferentes colores en las etiquetas de cada capítulo para identificar con mayor claridad, aunque esta posibilidad sólo está disponible en algunas aplicaciones.

Para renombrar la hoja y cambiar el color de la etiqueta, se debe ubicar el cursor sobre la etiqueta que se quiere modificar y seleccionar con el botón secundario. Esta acción despliega un cuadro de diálogo con varias opciones, entre las que se incluyen 'Cambiar nombre' y 'Color de etiqueta'. En el primer caso, la etiqueta aparecerá seleccionada; debe escribirse el nuevo nombre y presionar la tecla "Enter". En el segundo, se verá una paleta de 56 colores.

### Uso de la "vista previa"

Generalmente es difícil predecir cómo se verá impreso un cuadro. Por ello, siempre es recomendable utilizar la "vista previa", facilidad que existe en todas las hojas de cálculo. Esta función permite apreciar, antes de imprimir, el aspecto que tendrá el cuadro. Es recomendable agregar márgenes, y no abusar del "ajuste de escala" que permite la reducción horizontal y vertical de la hoja, ya que distorsiona el tipo de letra estándar que debe usarse en el documento.

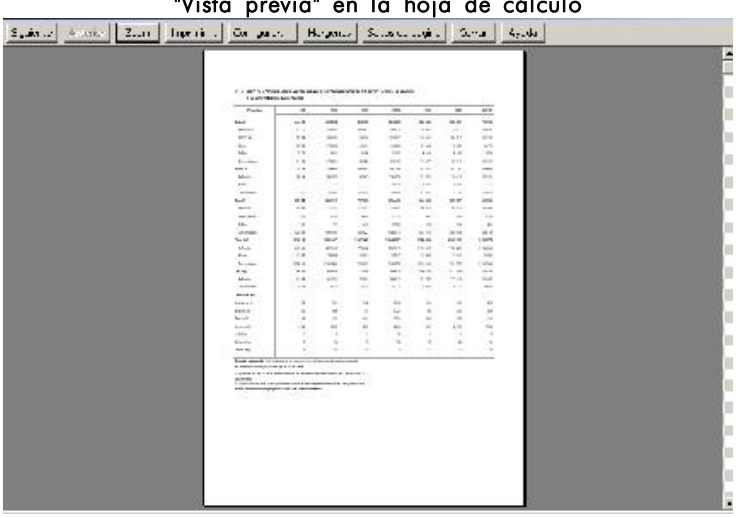

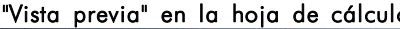

### Cuidado de la presentación

En la mayoría de los casos, los datos que contiene un cuadro deben presentarse impresos. Por ello, es necesario que tenga una buena presentación. Para ello se puede utilizar el "Autoformato", que ofrece determinadas fuentes tipográficas, o utilizar las herramientas de formato a discreción. Si se prefiere, los encabezados de los cuadros pueden llevar colores o tramas, siempre y cuando éstos sean tenues.

### Formato para los datos

Es necesario que los datos tengan el formato adecuado. Se debe tener claro por ejemplo el número de decimales a usar o si se usará cifras redondeadas.

Para dar formato a los datos de un cuadro, se debe ubicar el cursor en el rango elegido, seleccionar con el botón secundario y, en el menú que aparece, escoger la opción 'Formato de celdas'. Bajo la pestaña "Número" aparecen varias categorías, como Texto, Fecha, Moneda, Número, etc. Se escogerá la apropiada y se configurará según lo recomendado.

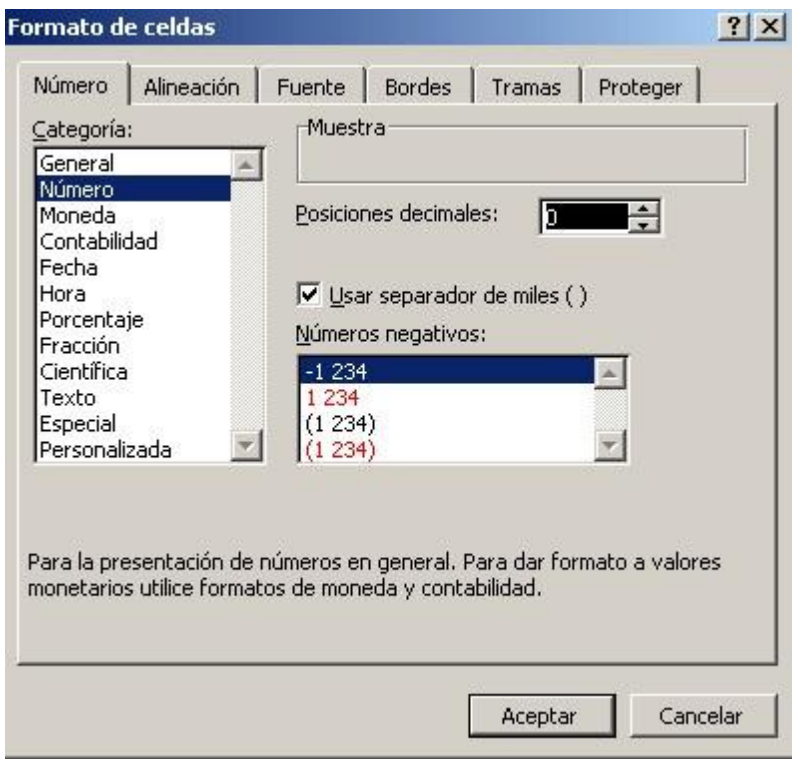

Cuando se escriba texto y no números, se debe seleccionar la categoría "Texto"; esto evitará que, por ejemplo, los ceros al inicio de una cifra desaparezcan cuando se presione la tecla "Enter".

El cuadro de diálogo ofrece otras opciones, como "Bordes" y "Alineación", que también son bastante útiles en la elaboración de cuadros. Es bueno recordar que tanto el formato como las fórmulas se pueden copiar de una celda a otra.

### Comentarios en las celdas

De ser necesario, una casilla de un cuadro (celda) puede contener su propio comentario, para explicar por ejemplo si la cifra consignada excluye la información de una empresa importante, o que requiere revisión, etc. Este comentario no se visualizará en la impresión, por lo que es recomendable que antes de imprimir el cuadro, se revise estos comentarios y se conviertan en "llamadas" en la columna matriz o, si fuera el caso, en el encabezado del mismo. En el pie del cuadro se describirá el comentario asignado a la "llamada".

Para insertar un comentario se activa la celda y se selecciona la opción "Insertar comentario". Después de escribir el texto se presiona la tecla "ESC" o simplemente "clic" fuera del recuadro para que éste quede guardado; la celda quedará con un triángulo de color rojo en la parte superior derecha. Esto indica que hay un comentario guardado, y para poder leerlo se ubica el cursor del "ratón" sobre el triángulo rojo e inmediatamente se mostrará el comentario por pantalla.

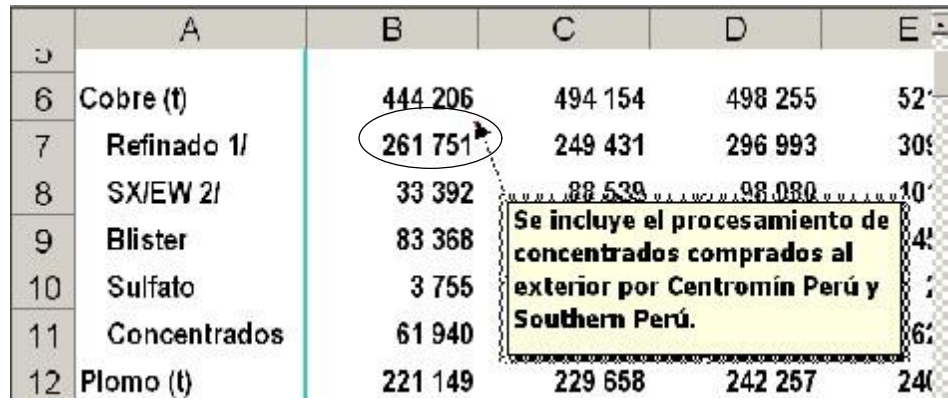

La finalidad de este capítulo ha sido exponer algunas facilidades que ofrecen las hojas de cálculo para la elaboración de cuadros estadísticos a través del empleo de funciones sencillas suministradas por el programa, así como la facilidad de presentación con un formato adecuado. Otra de las ventajas de las hojas de cálculo es que permiten convertir los datos de los cuadros en gráficos a fin de analizarlos con mayor claridad. Por otra parte, los archivos que contienen los datos de una hoja de cálculo pueden ser importados por diferentes tipos de aplicaciones, incluyendo programas de edición, programas de presentación, procesadores de textos y bases de datos.

# 4. Unidades de medida y presentación de valores numéricos en la información estadística

En las últimas décadas se hizo evidente que las metodologías empleadas en los distintos países para la reunión y compilación de los datos básicos no estaban normalizadas, y que las definiciones presentaban diferencias. Comenzó entonces un debate sobre cuáles debían ser las unidades de medida comunes de presentación.

Uno de los primeros problemas fue el de la existencia de una diversidad de sistemas adoptados por los países para reunir y organizar los datos. Así, por ejemplo un usuario de estadísticas de energía debía comparar joules con unidades técnicas británicas (BTU) y con calorías, barriles con toneladas métricas, valor equivalente en petróleo con valor equivalente en carbón, y unidades de potencia eléctrica con todas las precedentes.

Las Naciones Unidas recomienda para la presentación de datos y en los procedimientos nacionales de contabilidad se utilice el Sistema Internacional de Unidades de Medida (SI), establecido por acuerdo internacional y que es una versión modernizada del sistema métrico. El SI ofrece un marco lógico e interconectado para hacer mediciones científicas, industriales y comerciales.

En el Perú, las unidades de medida y los valores numéricos deben presentarse de acuerdo al Sistema Legal de Unidades de Medida del Perú (SLUMP), establecido mediante Ley 23560, promulgada el 31 de diciembre de 1982. Este sistema tiene como base, e incluye totalmente en su estructura, al Sistema Internacional de Unidades de Medida; por lo tanto, incorpora todas las características de éste, además de incorporar unidades de medida que pueden utilizarse conjuntamente con dicho sistema. La entidad competente en esta materia es el Instituto Nacional de Defensa de la Competencia y de la Protección de la Propiedad Intelectual (INDECOPI), a través de su Servicio Nacional de Metrología (SNM).

## **4.1 Aspectos generales**

Las unidades de medida, sus múltiplos y submúltiplos, sólo podrán designarse por sus nombres completos o por los símbolos correspondientes reconocidos internacionalmente. No está permitido el uso de cualquier otro símbolo de abreviaturas. Ejemplos:

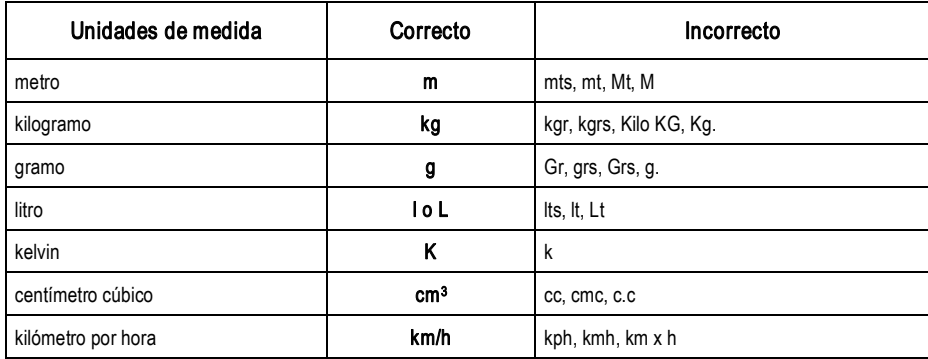

Los símbolos de las unidades de medida, múltiplos y submúltiplos, deberán representarse mediante letras rectas y verticales (romanas) del alfabeto latino, cualquiera que sea el tipo de letra del resto del texto, con excepción de la unidad de medida ohm, cuyo símbolo ( $\Omega$ ) es la letra mayúscula omega del alfabeto griego; y el prefijo micro, cuyo símbolo  $(\mu)$  es la letra minúscula mu de dicho alfabeto.

No se colocarán puntos luego de los símbolos de las unidades de medida o de sus múltiplos o submúltiplos decimales. Ejemplo:

> Correcto Incorrecto kg ka.

En el caso de que el símbolo esté al final de una oración, podrá ser seguido de un punto siempre que se deje un espacio en blanco entre el símbolo y el punto para indicar que el punto no es parte del símbolo. Ejemplo:

> ... cuya longitud es de 7,1 m. CORRECTO

No debe darse calificativos arbitrarios a los nombres de las unidades de medida, como por ejemplo "metro superficial" al metro cuadrado. Tampoco a las unidades debe darse calificativos que "son propios de las condiciones en las que se realizan las medidas, como "metros cúbicos normales en lugar de "metros cúbicos a las condiciones normales de temperatura y presión", o "kilogramos netos" en lugar de "masa neta en kilogramos", o "metro lineales" en lugar de "metros".

Sólo se dará calificativos a las unidades de medida en casos estrictamente necesarios, con el fin de distinguir una unidad oficialmente en vigor de una unidad de la misma naturaleza que escape de las normas vigentes (por ejemplo, una unidad con el mismo nombre que la unidad oficial en vigor, pero definida en forma diferente).

Los nombres de las unidades de medida, aunque correspondan a nombres propios, se escribirán con letra inicial minúscula, excepto el grado Celsius. Ejemplos:

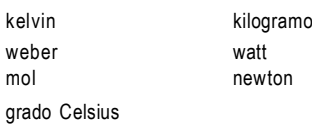

Obsérvese que se ha empleado los nombres de las unidades de la nomenclatura internacional definida en el SI y no castellanizados.

Cuando el nombre de cualquier unidad de medida está al inicio de alguna oración o frase, se escribirá dicho nombre con letra inicial mayúscula, de acuerdo con las reglas de la gramática española. Ejemplo:

... la unidad de medida de longitud. Metro es el nombre...

Los símbolos de las unidades de medida deberán escribirse en letras minúsculas, excepto aquellos que se derivan de nombres propios, cuyos símbolos se escribirán con letra inicial mayúscula. La unidad litro, a pesar de no tener su origen en un nombre propio, lleva símbolo "L" además de "l".

Ejemplo de unidades de medida originadas en nombre propios:

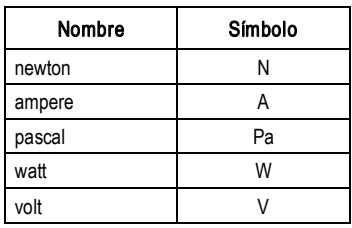

Ejemplo de unidades de medida no originadas en nombres propios

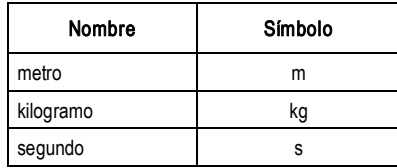

En una suma o diferencia de la misma magnitud, los valores deberán ir acompañados de sus respectivos símbolos de unidad de medida, o los valores numéricos podrán expresarse entre paréntesis acompañados del símbolo de la unidad de medida común. Ejemplo:

### $L = 12 m - 7 m = (12-7) m = 5 m$

Los nombres de la unidades de medida, sus múltiplos y submúltiplos, podrán utilizarse tanto si el valor numérico se escribe en letra como si se escribe en cifras, mientras que los símbolos de las unidades se utilizarán sólo cuando el valor numérico se exprese en cifras.

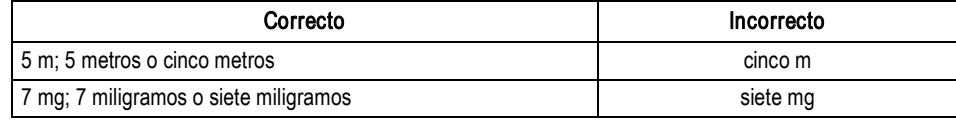

Cuando sea necesario referirse a una unidad de medida, sus múltiplos y submúltiplos, se recomienda escribir el símbolo de la unidad y no su nombre, salvo en casos en los que se definan conceptos que involucren los nombres de las unidades o exista riesgo de confusión. Ejemplos:

- · 1 W es preferible a 1 watt (caso sin riesgo de confusión).
- · 1 litro es preferible a 11 (caso con riesgo de confusión, ya que la letra ele (I) se puede confundir fácilmente con la cifra uno (1).

Cuando se escriban valores numéricos mayores o iguales a menos uno (-1) y menores o iguales a uno (1), los nombres de las unidades de medida, múltiplos y submúltiplos decimales, irán en singular. En cambio, para valores numéricos mayores que uno (1) y menor que menos uno (-1), los nombres de las unidades irán en plural. Ejemplos:

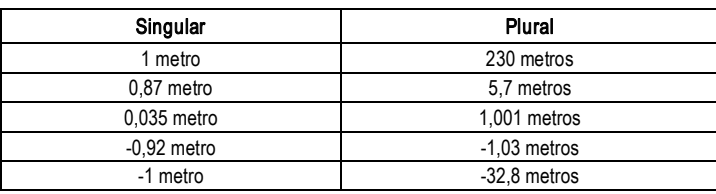

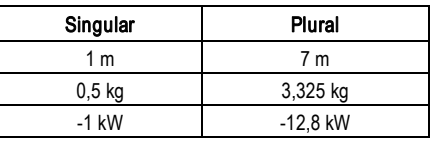

El símbolo de una unidad de medida, múltiplos y submúltiplos, no admite plural. Ejemplos:

El símbolo de una unidad de medida, sus múltiplos y submúltiplos decimales, deben colocarse a la derecha del valor numérico y separado de éste por un espacio en blanco. El espacio en blanco se eliminará cuando se trate del símbolo de la unidad gon (...<sup>9</sup>) y los símbolos de las unidades sexagesimales de ángulo plano (...°, ...', ...").

Cuando se trate de una unidad de medida con símbolo mixto (formado por una letra y un signo), como el grado Celsius (°C), se colocará el símbolo completo a la derecha del valor numérico y separado de éste por un espacio en blanco. Ejemplos:

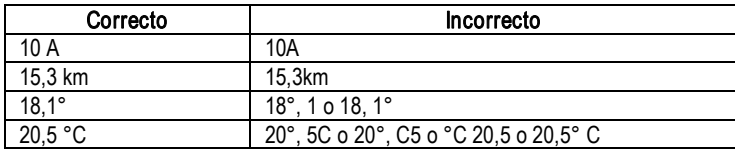

### 4.2 Presentación de valores numéricos

Para escribir los valores numéricos se debe utilizar las cifras arábigas y la numeración decimal; y separarse la parte entera de la decimal mediante una coma (,). No debe utilizarse el punto para separar enteros de decimales. Ejemplos:

| Correcto:   | Incorrecto: |  |  |
|-------------|-------------|--|--|
| 184.32      | 184.32      |  |  |
| 5 5 1 2, 28 | 5,512.28    |  |  |
| 0.331 11    | 0.33111     |  |  |

Nota.- Las cifras arábicas son: 0; 1; 2; 3; 4; 5; 6; 7; 8; y 9

Para facilitar la lectura de los valores numéricos se recomienda escribirlos separados en grupos de tres cifras contados a partir de la coma decimal hacia la izquierda y derecha, separados mediante un espacio en blanco no mayor que el espacio ocupado por una letra o cifra.

El espacio en blanco puede omitirse si la parte entera o decimal del valor numérico no tiene más de cuatro cifras. La escritura en grupos de tres cifras no se debe emplear para los valores numéricos de cuatro cifras utilizados para expresar años, ya sea en fecha o no. No es necesario separar los valores numéricos que no representen cantidades (como los códigos de identificación, las nomenclaturas, la numeración de elementos en serie y los números telefónicos), ni en la escritura de datos numéricos destinados a ser introducidos dentro de un sistema computarizado o provisto por él.

En casos especiales y notaciones de ciertas tablas de funciones matemáticas, los valores numéricos pueden escribirse en grupos de dos, cuatro o cinco cifras. Ejemplos:

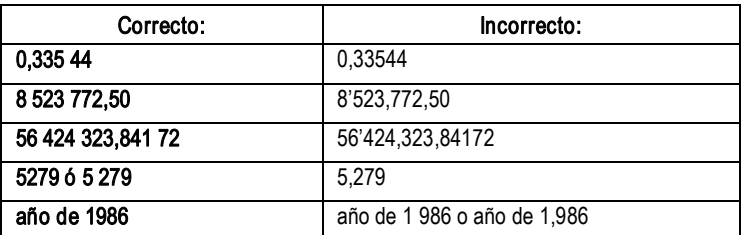

La notación mencionada en el acápite anterior proporciona una ventaja adicional cuando se utilizan los prefijos del SI con factores 10<sup>3</sup><sup>n</sup>, para n  $\geq$ 1. Estos prefijos representan intervalos o potencias enteras de 1000; por consiguiente, los múltiplos y submúltiplos sucesivos se obtienen con solo desplazar la coma decimal al siguiente espacio en blanco. Ejemplo:

4 384 792 mm = 4 384.792 m = 4.384 792 km

En cambio, si se utiliza los otros prefijos del SI, es necesario que las cifras sean agrupadas. Ejemplo:

$$
4\,384\,792\,mm = 438\,479.2\,cm = 43\,847.92\,dm
$$

Los valores numéricos que sólo contienen parte decimal deben escribirse con un cero, que es indicativo de que no tienen parte entera; a continuación se escribe la coma (marcador decimal) y enseguida la parte decimal.

No debe suprimirse el cero y no debe indicarse la parte decimal colocando solamente la coma a la izquierda del valor numérico.

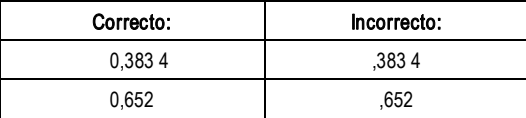

Cuando se escribe un valor numérico entero, no es necesario escribir la coma decimal ni los ceros a su derecha (siempre y cuando esos ceros no sean cifras significativas). Ejemplo:

- Se puede escribir 7 427 en lugar de 7 427,0 (si el cero de la décima es una cifra no significativa).
- Se puede escribir 42 en lugar de 42,00 (si los ceros de la décima y centésima no son cifras significativas).

Para denominar las potencias de diez a partir del millón (1 millón =  $10^{\circ}$ ), se aplica la siguiente fórmula:

10<sup>6n</sup> = (n)llón, en donde "n" toma los valores enteros a partir de 2 y la n entre paréntesis se reemplaza por el prefijo correspondiente. Ejemplos:

> $10^{12} = 10^{6 \times 2} = \text{billón}$  $10^{18} = 10^{6 \times 3} = \text{trillón}$  $10^{24} = 10^{6 \times 4} =$  cuatrillón  $10^{30} = 10^{6 \times 5}$  = quintillón

No debe utilizarse la fórmula  $10^{3n} = (n - 1)$ llón; así:

 $10^9$  =  $10^{3 \times 3}$  = (3 - 1) llón = (2) llón = **billón**  $10^{15} = 10^{3 \times 5} = (5 - 1)$  llón = (4) llón = cuatrillón (Esta fórmula ha sido de uso común en Estados Unidos)

Cuando un valor numérico tiene ceros después de la última cifra significativa, éstos se pueden eliminar escribiendo solamente el valor numérico con las cifras significativas y multiplicando por una potencia de diez de exponente igual al número de ceros eliminados. Ejemplos:

> 174 596 000 000 = 174 596 x 10<sup>6</sup> 934 620 000 = 93 462 x 10<sup>4</sup>

Cuando un valor numérico decimal tiene ceros antes de la primera cifra significativa, éstos se pueden eliminar escribiendo el valor numérico con las cifras significativas y multiplicando por una potencia de diez cuyo exponente negativo sea igual al número de ceros eliminados. Ejemplos:

> $0,000$  003 62 = 0,362 x 10<sup>-5</sup>  $0,000$  222 = 0.222 x 10<sup>-3</sup>

Cuando se eliminan ceros y no se desea usar la notación exponencial, se puede reemplazar el número diez por el símbolo E, seguido del signo y valor numérico que corresponde al número de ceros eliminados. Ejemplos:

> 28 703 000 000 = 28 703 x 10<sup>6</sup> = 28 703 E + 6 85 230 000 = 8 523 x 10<sup>4</sup> = 8 523 E + 4  $0.00000027 = 0.27 \times 10^6 = 0.27 E - 6$  $0,000$  674 8 = 0,674 8 x 10<sup>-3</sup> = 0,674 8 E - 3

Cuando se escriba valores numéricos en columnas, como en un cuadro estadístico, la coma decimal debe estar alineada en una sola columna.

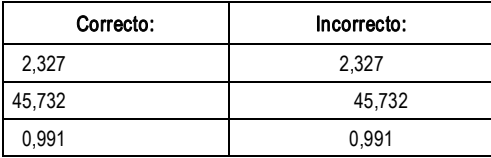

Cuando se escribe valores numéricos en serie, éstos deben separarse entre sí con punto y coma. No se separarán los diferentes valores numéricos de una serie con coma, ya que ello podría ocasionar confusión con la coma utilizada como marcador decimal. Ejemplos:

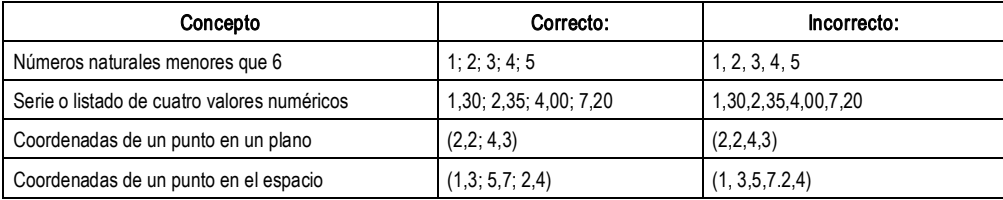

Cuando sea necesario presentar varios valores numéricos seguidos de la misma unidad de medida, se pondrá en una columna los valores numéricos y se escribirá la unidad de medida únicamente en la línea del primer valor numérico y en un margen separado con un espacio en blanco de la cifra más extrema de la derecha de los valores numéricos. Ejemplos:

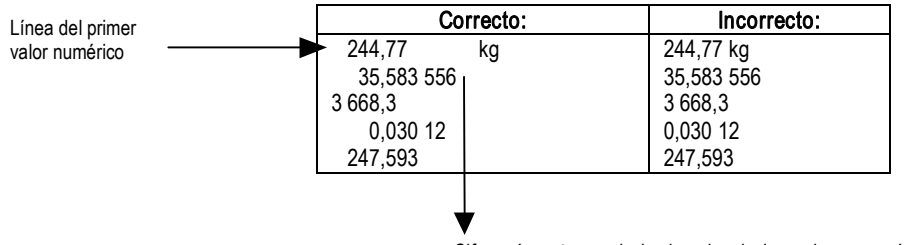

Cifra más extrema de la derecha de los valores numéricos.

Cuando sea necesario presentar varios valores numéricos seguidos de diferentes unidades de medida, se pondrá en una columna los números y las unidades, pero separados por un espacio en blanco entre la cifra más extrema de la derecha de los valores numéricos y las primeras letras de las unidades de medida.

| Correcto:     |    | Incorrecto:  |  |  |
|---------------|----|--------------|--|--|
| 384           | N  | 384 N        |  |  |
| 78,527 65  kg |    | 78,527 65 kg |  |  |
| 5 624,52      | Pa | 5 624,52 Pa  |  |  |
| 84,291        | mm | 84,291 mm    |  |  |
|               |    |              |  |  |
|               |    |              |  |  |

Cifra más extrema de la derecha de los valores numéricos.

### 4.3 Representación de fechas y tiempos

Estas reglas no cubren fechas y horas <u>cuando se usa palabras en la representación</u>. Para la representación numérica se utilizará las cifras arábigas (0; 1; 2; 3; 4; 5; 6; 7; 8; y 9).

Nota: Para el caso de los títulos de cuadros estadísticos esto no es aplicable ya que éstos involucran generalmente el año inicial y final de una serie de tiempo, pero sí debe usarse para la escritura en forma numérica en los informes, cuando se exprese una fecha determinada.

### Escritura de fechas en forma numérica

Se respetará el orden siguiente:

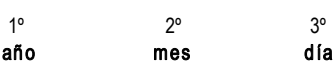

Para expresar el año se utilizará cuatro cifras. Cuando no exista riesgo de confusión puede utilizarse sólo dos cifras. Si los años se expresan con cuatro cifras, éstas deben escribirse juntas, sin dejar espacio en blanco para separar el millar de la centena. Ejemplos:

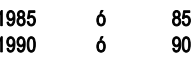

Para expresar el año 2000 se aconseja utilizar las cuatro cifras. Para expresar el mes debe utilizarse dos cifras, desde 01 hasta 12. Enero estará representado por 01, y los meses posteriores se enumeran en secuencia ascendente.

Para expresar el día se utilizará dos cifras: desde 01 hasta 31.

Para separar el año, mes y día se utilizará preferentemente un guión "-", pero también puede utilizarse un espacio en blanco.

No se debe utilizar la barra oblicua o diagonal "/" para separar el año, mes y día.

### **Expresión del tiempo en forma numérica**

El día se divide en 24 horas, desde 00:00 h hasta 24:00 h. Se empleará únicamente los siquientes símbolos:

hora =  $h$ ; minuto = min; segundo = s

Se expresará en el siguiente orden:

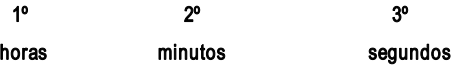

Se empleará dos cifras para cada uno de ellos (horas, minutos y segundos).

Cuando el tiempo se exprese en horas minutos y segundos, o en horas y minutos, puede omitirse el último símbolo. Cuando el tiempo se exprese únicamente en horas, no se debe omitir el símbolo respectivo. Ejemplos:

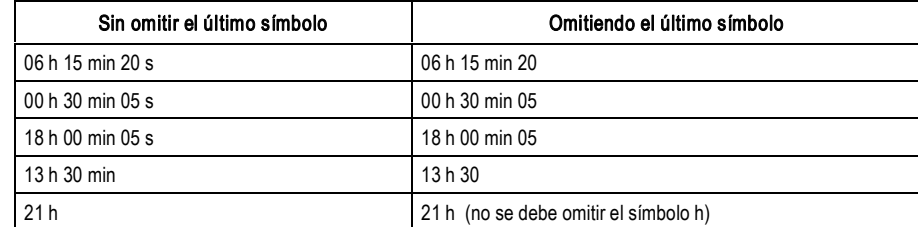

Se debe dejar un espacio entre las cifras y los símbolos. Sin embargo, cuando el espacio es reducido puede suprimirse los espacios. Ejemplo

18 h 15 ó 18h 15

Cuando se exprese el tiempo en horas y minutos, se puede usar como separador los dos puntos  $($ :) y el símbolo h al final. Ejemplos:

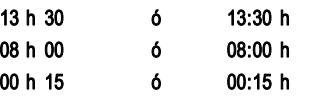

Las 24 h 00 puede escribirse como las 00 h 00, en caso de referirse al día siguiente. Ejemplo:

### Las 24 h 00 del martes corresponden a las 00 h 00 del miércoles

Comparación de la denominación recomendada del tiempo con la denominación antigua (no recomendada). Ejemplo:

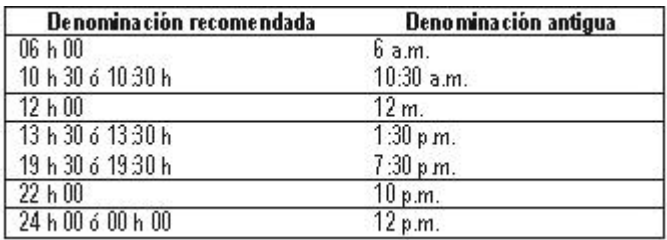

### 4.4 El redondeo

La información numérica requerida para cálculos diversos se obtiene de diferentes fuentes y, por lo tanto, tiene diversos grados de precisión y exigencia en cuanto a la presentación de órdenes numéricos. Por ello, es necesario observar ciertas reglas cuando se realicen operaciones aritméticas con dicho tipo de información.

Se considerará cifra significativa a cualquier cifra que sea necesaria para darle a un valor numérico la precisión requerida. Ejemplo:

 $\bullet$  Se tiene la medida 279,27 m, que es una medida conocida a la más cercana centésima de metro (0,01 m) (por lo tanto, el valor numérico tiene cinco cifras significativas). Si se requiere aproximar esta medida a la décima de metro (0,1 m), la medida se redondeará a 279,3 m (valor numérico con cuatro cifras significativas). Si se requiere aproximar la medida a la unidad metro (1m), la medida se redondeará a 279 m (valor numérico con tres cifras significativas).

El cero colocado a la izquierda de la primera cifra significativa de un valor numérico no debe considerarse como significativo, ya que su función es determinar el orden numérico de los valores numéricos. Ejemplos:

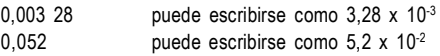

El cero colocado a la derecha de un valor numérico puede o no ser significativo. Ello depende de su origen y de la relación que guarde con la precisión de la medida.

### Finura o agudeza en el redondeo

La finura o agudeza en el redondeo es el valor unitario del orden numérico correspondiente a la posición de la última cifra significativa.

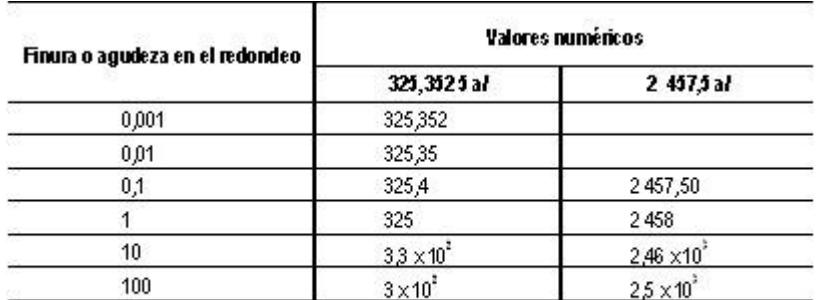

En la siguiente tabla se muestran los valores numéricos redondeados a diferentes niveles de órdenes numéricos, o diferentes grados de finura o agudeza:

> a/ En los ejemplos de esta tabla se ha hecho redondeos directos para cada grado de finura o agudeza a partir de los valores numéricos originales.

### **Incertidumbre**

La incertidumbre de un valor numérico es generalmente igual a la mitad del valor unitario del orden numérico donde se encuentra situada la última cifra significativa. De esta manera, si el valor de una longitud medida es de 7,74 m, la incertidumbre tiene un valor de 0,005m, lo que significa que la longitud medida está comprendida entre 7,735 m y 7,745m. Asimismo, si se tiene que el valor de una masa medida es de 585 kg, la incertidumbre tiene un valor de 0,5 kg, lo que significa que la masa medida está comprendida entre 584,5 kg y 585,5 kg.

### Redondeo de valores numéricos

Cuando la primera cifra eliminada es menor que cinco (5), la última cifra retenida debe mantenerse inalterada. Ejemplos:

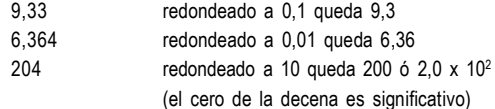

Cuando la primera cifra eliminada es mayor que cinco (5), la última cifra retenida debe incrementarse en uno (1). Ejemplos:

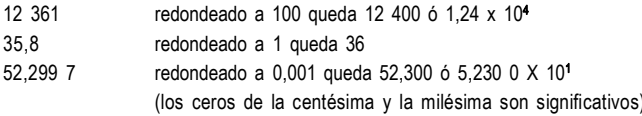

Cuando la primera cifra eliminada es igual a cinco (5) y está seguida de por lo menos una cifra cualquiera diferente de cero, la última cifra retenida debe incrementarse en uno (1). Ejemplos:

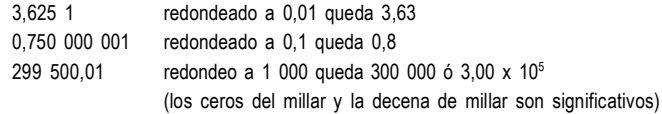

Cuando la primera cifra eliminada es igual a cinco (5) seguida únicamente de ceros, o sin otras cifras a continuación, pueden seguirse dos reglas diferentes:

i) La última cifra retenida debe incrementarse en una unidad si es impar, y debe mantenerse inalterada si es par o cero. Ejemplos:

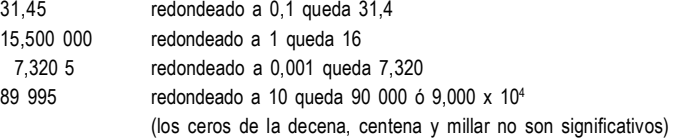

ii) La última cifra retenida debe incrementarse en una unidad. Ejemplos:

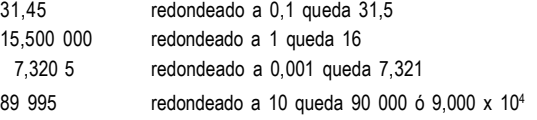

Nota: La regla i) es generalmente preferible y particularmente ventajosa cuando se trata, por ejemplo, de series de medidas, de tal manera que se reduzca al mínimo los errores de redondeo. La regla ii) se utiliza frecuentemente en los cálculos en computadoras.

El proceso de redondeo debe realizarse en una sola etapa mediante el redondeo directo y no en dos o más redondeos sucesivos. Ejemplos:

- i) 67 493 redondeado a 1 000 queda 67 000. Sería incorrecto redondear primero a 100, con lo que se obtendría 67 500, y luego a 1 000, con lo que obtendría 68 000.
- ii) 29,346 2 redondeado a 0,1 queda 29,3. Sería incorrecto redondear primero a 0,01, con lo que se obtendría 29,35, y luego a 0,1, con lo que se obtendría 29,4.

Las reglas descritas anteriormente sólo deben aplicarse cuando no haya que tener en cuenta criterios especiales para la elección del número redondeado.

### **Redondeo en operaciones aritméticas**

Cuando se sumen o resten varios valores numéricos, éstos se redondearán de manera que conserven al lado derecho una cifra significativa más que el último orden numérico común significativo.<br>Posteriormente se realiza la operación aritmética y, por último, el resultado debe redondearse para que no contenga más cifras significativas a la derecha que el último orden. Ejemplos:

1) Se suman tres valores numéricos: 23 000, valor numérico conocido al más cercano millar (1 000); 11 990, valor numérico conocido a la más cercana unidad (1), por lo tanto el cero es significativo; y 16 712, valor numérico conocido a la más cercana unidad (1).

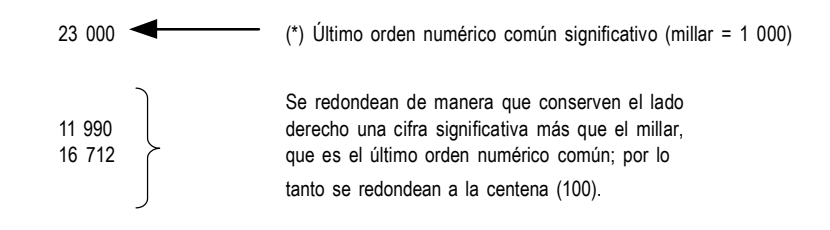

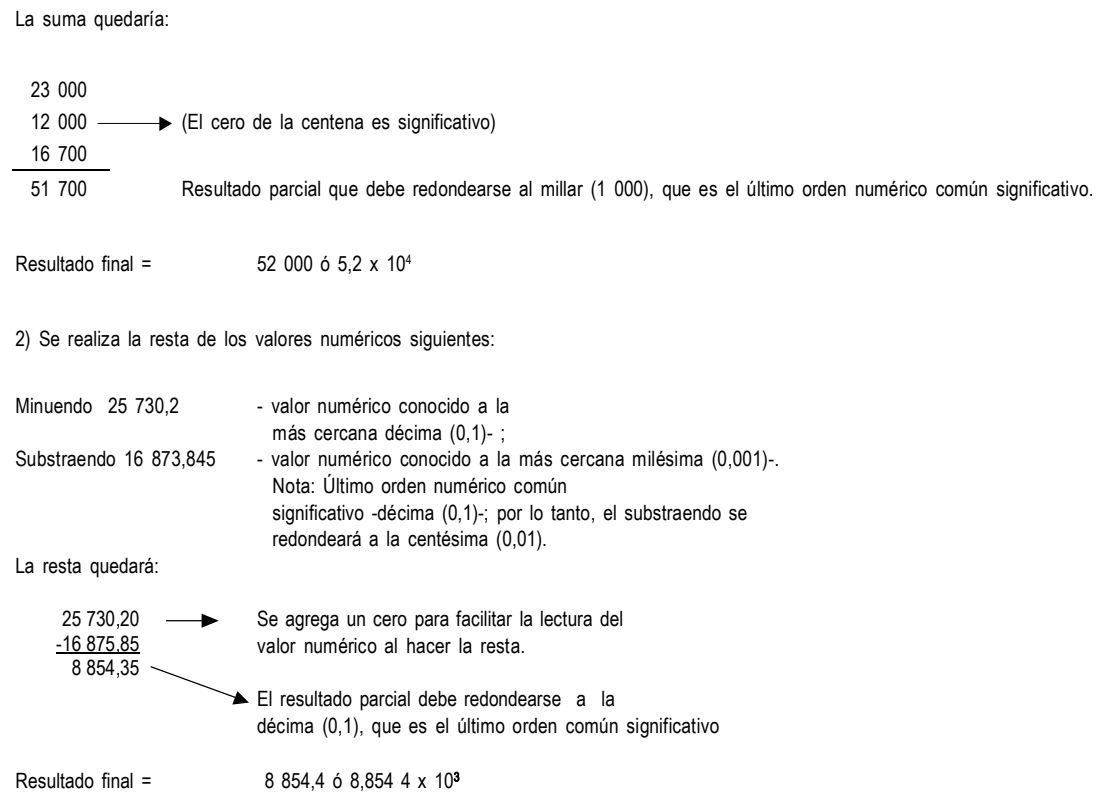

Cuando se multiplique o se divida varios valores numéricos, el resultado debe redondearse hasta que contenga el mismo número de cifras del valor numérico con menos cifras significativas considerado en la operación. Ejemplos:

i) 
$$
32.4
$$
 x 2.361 = 76.496 4  
ii 2.361 = 76.496 4  
iii 1 2

1) Valor numérico con tres cifras significativas, conocido a la más cercana décima (0,1).

2) El valor numérico con cuatro cifras significativas, conocido a la más cercana milésima (0,001).

ii) 
$$
26.2 + 3.2 - 8.187 5
$$
  
El resultado debe redondearse a dos cifras significativas, con lo que se obtiene 8.2.  
3 4

3) Valor numérico con tres cifras significativas, conocido a la más cercana décima (0,1).

4) Valor numérico con dos cifras significativas, conocido a la más cercana décima (0,1).

Los valores numéricos exactos deben considerarse como compuestos por un número infinito de cifras significativas y por lo tanto, cuando intervengan en operaciones aritméticas con valores numéricos no exactos, la exactitud del resultado será limitada únicamente por el valor numérico no exacto que tenga menos cifras significativas. Ejemplos:

- i) 30 x 20,2 = 606; donde 30 es un valor numérico exacto (tiene un número infinito de cifras significativas) y 20,2 es un valor numérico conocido a la más cercana décima (0,1) con tres cifras significativas; por lo tanto el resultado tendrá tres cifras significativas.
- ii) 30 x 20,2 = 600 ó 6 x 10<sup>2</sup>; donde 30 es un valor numérico conocido a la más cercana decena (10) con una cifra significativa y 20,2 es un valor numérico conocido a la más cercana décima (0,1) con tres cifras significativas. 30 x 20,2 = 606; pero como el resultado debe tener una sola cifra significativa, debe redondearse a 100 (centena); por lo tanto, el resultado final será 600 ó 6 x 10<sup>2</sup>.

Nota.- Generalmente los valores numéricos exactos son los que se refieren al conteo. Por ejemplo, si nos referimos a que se ha vendido 45 pernos de acero de 5 mm de diámetro, el valor numérico 45 es exacto; si una tienda de expendio de comestibles ha vendido durante el día 36 bolsas de azúcar de 2 kg, el valor numérico 36 es exacto.

Cuando los cálculos se realizan en varias etapas, los resultados parciales deben redondearse al final de cada etapa y se debe retener en ellos una cifra significativa más que lo especificado en los acápites anteriores. Al final, el resultado se redondeará hasta que tenga el mismo número de cifras significativas que el valor numérico con menos cifras significativas que interviene en la operación. Ejemplos:

> En la siguiente operación: 1,425 0 x (12,3/1,333 3)

Donde 1,425 0 es un valor numérico conocido a la más cercana diezmilésima (0,000 1) con cinco cifras significativas (el cero de la diezmilésima es significativo); 12,3 es un valor numérico conocido a la más cercana décima (0,1) con tres cifras significativas, y 1,333 3 es un valor conocido a la más cercana diezmilésima (0,000 1) con cinco cifras significativas.

> Se resuelve el paréntesis:  $12.3 \div 1.333$  3 = 9.225 230 6

El resultado debería tener tres cifras significativas, según lo señalado anteriormente; pero como es un resultado parcial, debe contener una cifra significativa más. Por lo tanto debe contener cuatro cifras significativas y redondearse a 9,225.

> Se realiza la multiplicación:  $1.425 \times 9.225 = 13.145625$

Este resultado final debe redondearse hasta que contenga el mismo número de cifras significativas que el valor numérico con menos cifras significativas que ha intervenido en la operación (12,3, con tres cifras significativas); por lo tanto el resultado final debe contener tres cifras significativas.

Resultado final = 13.1

## 4.5 La coma como marcador decimal

Las razones por las cuales se escogió la coma como signo para separar en un número la parte entera del decimal son sencillas en su concepción individual. Sin embargo, todas ellas en conjunto explican por qué la coma fue escogida como único signo ortográfico en la escritura de números.

- La coma es reconocida por la Organización Internacional de Normalización ISO (que agrupa alrededor de noventa países de todo el mundo) como único signo ortográfico en la escritura de números.
- La importancia de la coma para separar la parte entera del decimal es enorme. Esto se debe a la esencia misma del sistema métrico decimal: por ello debe ser visible, y no debe perderse durante el proceso de ampliación o reducción de documentos.
- La grafía de la coma se identifica y distingue mucho más fácilmente que la del punto.
- La coma es una grafía que, por tener forma propia, demanda del escritor la intención de escribirla; el punto, en cambio, puede ser accidental o producto de un descuido.

-57

- El punto facilita el fraude debido a que puede ser transformado en coma, cosa que no sucede con la operación inversa.
- En Matemática, Física y en general, en los campos de la Ciencia y de la Ingeniería, el punto es empleado como signo operacional de multiplicación. Esto podría llevar a error o causar confusión: no es recomendable usar un mismo signo ortográfico para dos propósitos diferentes.
- En nuestro lenguaje común, la coma separa dos partes de una misma frase, mientras que el punto limita una frase completa. Por consiguiente, y teniendo esto en cuenta, es más lógico usar la coma para separar la parte entera de la parte decimal de una misma cantidad.
- Es una regla estricta que el marcador decimal debe tener siempre, por lo menos, una cifra a su izquierda y una a su derecha. Sin embargo, en países donde se usa el punto como marcador decimal muy a menudo se escribe expresiones como .25 en lugar de 0.25. Esta forma incorrecta de escribir números decimales puede tener consecuencias muy graves: si un médico prescribe .25 mg en una receta y no marca claramente el punto, la enfermera o el farmacéutico pueden fácilmente leer 25 mg y como consecuencia, pueden preparar para el paciente una dosis cien veces mayor que la medicina recetada, lo cual podría ocasionarle inclusive la muerte. Si el médico hubiera escrito 0.25 mg esto no pasaría; aun en el caso de no haber escrito con claridad el punto, se leería 025 mg, grafía que inmediatamente y por su misma naturaleza, hace comprender que el marcador decimal no se ha escrito.
- En los países donde se usa el sistema métrico y se utiliza la coma como separador decimal, es prácticamente imposible que ocurriese el caso anteriormente descrito, ya que la coma es una regla mucho más visible y fácil de identificar. Además, si el que escribe está tentado de escribir, 25 debido a que ésta es una forma de escritura totalmente desacostumbrada, resalta de inmediato la necesidad de escribir el cero antes de la coma.
- Una de las más importantes razones para aceptar el Sistema Internacional de Unidades de Medida, que no es otra cosa que el sistema métrico decimal modernizado, es que facilita el comercio y el intercambio de conocimientos e informes en un mundo métrico. La coma se usa como marcador decimal en toda Europa continental y en casi toda Sudamérica.

Al adoptar la coma, se adopta por lo tanto una práctica aceptada mundialmente, lo que nos permite usar, sin confusiones ni dudas, el intercambio mundial de ciencia y experiencia.

# Bibliografía consultada

- Dajes, Castro, José, INDECOPI "Sistema Internacional de Unidades de Medida", Lima: Fondo  $\mathbf{1}$ . Editorial del Congreso del Perú, Mayo 1999.
- $2.$ Dirección de Estadística y Censo, "Manual para la elaboración y publicación de cuadros estadísticos", Panamá: 4ta Edición, 1999.
- 3. Instituto Nacional de Estadística e Informática, Dirección de Metodología de la DGEB, "Manual para la Presentación de Cuadros Estadísticos", Lima: Julio de 1988.
- $4.$ Instituto Nacional de Planificación, Oficina Nacional de Estadística, "Directiva Nº 01-79-ONE/ SEN Esquema para la Codificación de Datos Estadísticos y Normas para la Preparación de Cuadros Estadísticos en el Sistema Estadístico Nacional", Lima: 1979.
- Levinson, Armando, U.S. Census Bureau, Separatas de clase, "Curso sobre redacción de informes 5. estadísticos", Lima: 2005.
- Naciones Unidas, Departamento de Asuntos Económicos y Sociales Internacionales Oficina 6. de Estadística, "Estadísticas de energía: definiciones, unidades de medida y factores de conversión", Nueva York: 1987.
- 7. Rojas, Carlos, "Hojas de cálculo: conocidas desconocidas", Bogotá: Casa Editorial El Tiempo S.A., 2004.
- 8. Secretaria de Finanzas y Planeación, "Manual para la integración y presentación de información estadística de los municipios del Estado de México", Gaceta del Gobierno, Toluca de Lerdo, Febrero de 2001.
- 9. Sistema Nacional de Estadística, "Perú: Compendio Estadístico 2004" Lima: INEI, 2004.

# **ANEXOS**

- Unidades del Sistema Legal de Unidades de Medida del Perú  $\left| \ \right|$
- Unidades de medida de estadísticas de energía  $2)$
- Factores de conversión de unidades de medida  $3)$
- Normas sobre el Sistema Legal de Unidades de Medida del Perú  $4)$
- Preparación de informes estadísticos sobre encuestas  $5)$
- Modelos de cuadros estadísticos  $6)$

# **Anexo 1. Unidades del Sistema Legal de Unidades de Medida del Perú**

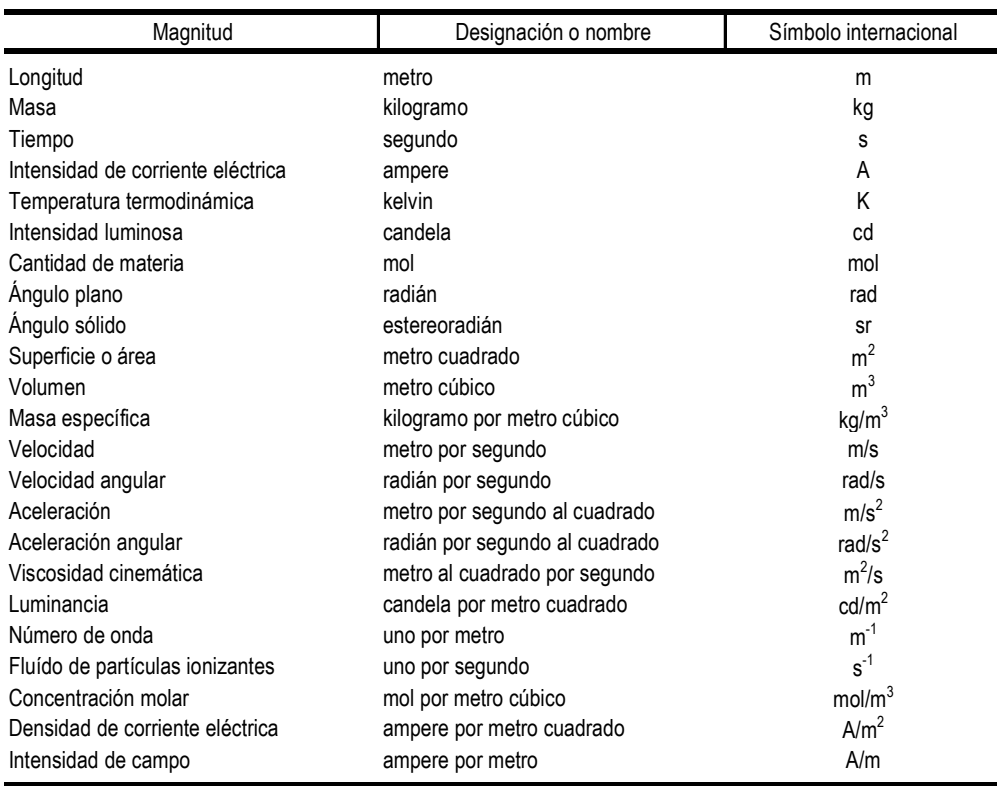

### 1. UNIDADES DE BASE DEL SISTEMA INTERNACIONAL DE UNIDADES DE MEDIDA

### 2. UNIDADES FUERA DEL SISTEMA INTERNACIONAL DE UNIDADES DE MEDIDA QUE PUEDEN SER UTILIZADAS CONJUNTAMENTE CON DICHO SISTEMA

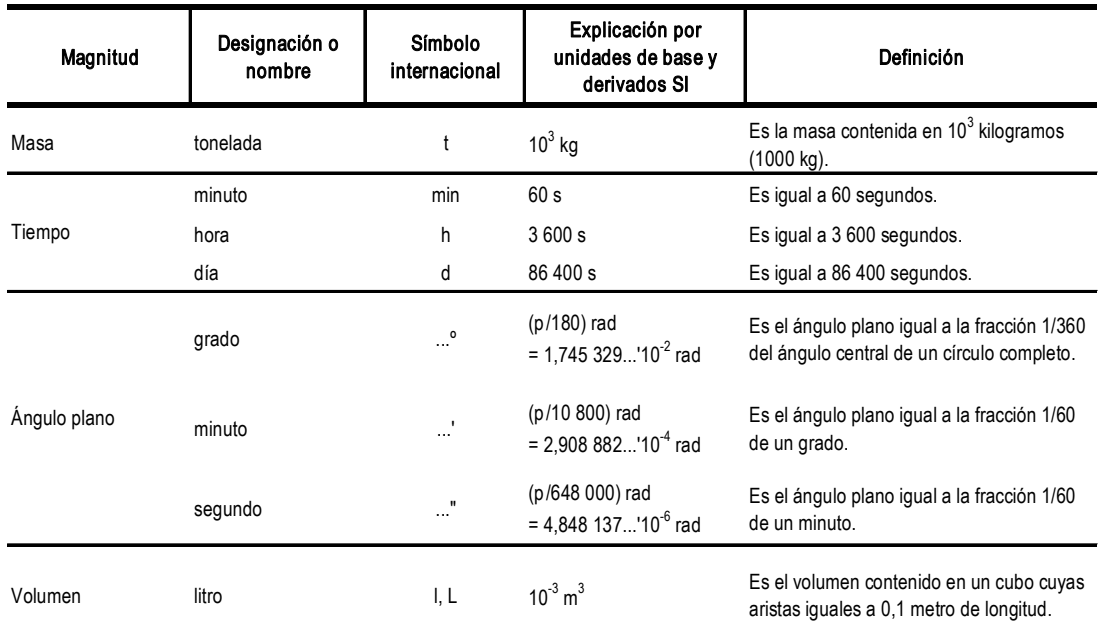

| Prefijo | Símbolo                   | Factor por el cual se debe multiplicar la unidad SI 1/ |          |                                   |  |  |
|---------|---------------------------|--------------------------------------------------------|----------|-----------------------------------|--|--|
| yotta   | Υ                         | $10^{24}$                                              | $=$      | 1 000 000 000 000 000 000 000 000 |  |  |
| zetta   | $\mathsf Z$               | $10^{21}$                                              | $\equiv$ | 1 000 000 000 000 000 000 000     |  |  |
| exa     | E                         | $10^{18}$                                              | $\equiv$ | 1 000 000 000 000 000 000         |  |  |
| peta    | P                         | $10^{15}$                                              | $\equiv$ | 1 000 000 000 000 000             |  |  |
| tera    | $\mathsf T$               | $10^{12}$                                              | $\equiv$ | 1 000 000 000 000                 |  |  |
| giga    | G                         | 10 <sup>9</sup>                                        | $\equiv$ | 1 000 000 000                     |  |  |
| mega    | ${\sf M}$                 | 10 <sup>6</sup>                                        | $\equiv$ | 1 000 000                         |  |  |
| kilo    | $\sf k$                   | 10 <sup>3</sup>                                        | $\equiv$ | 1 0 0 0                           |  |  |
| hecto   | $\boldsymbol{\mathsf{h}}$ | 10 <sup>2</sup>                                        | $\equiv$ | 100                               |  |  |
| deca    | da                        | 10                                                     | Ξ        | 10                                |  |  |
| deci    | da                        | $10^{-1}$                                              | $\equiv$ | 0,1                               |  |  |
| centi   | $\mathbf{C}$              | $10^{-2}$                                              | $\equiv$ | 0,01                              |  |  |
| mili    | ${\sf m}$                 | $10^{-3}$                                              | $\equiv$ | 0,001                             |  |  |
| micro   | $\mu$                     | $10^{-6}$                                              | $\equiv$ | 0,000 001                         |  |  |
| nano    | $\sf n$                   | $10^{-9}$                                              | $\equiv$ | 0,000 000 001                     |  |  |
| pico    | р                         | $10^{-12}$                                             | $\equiv$ | 0,000 000 000 001                 |  |  |
| femto   | $\mathsf f$               | $10^{-15}$                                             | Ξ        | 0,000 000 000 000 001             |  |  |
| atto    | $\mathsf a$               | $10^{-18}$                                             | $\equiv$ | 0,000 000 000 000 000 001         |  |  |
| zepto   | $\mathsf z$               | $10^{-21}$                                             | $\equiv$ | 0,000 000 000 000 000 000 001     |  |  |
| yocto   | у                         | $10^{-24}$                                             | $\equiv$ | 0,000 000 000 000 000 000 000 001 |  |  |

3. MÚLTIPLOS Y SUBMÚLTIPLOS DECIMALES DE LAS UNIDADES

1/ Sistema Internacional de Unidades de Medida

## Anexo 2. Unidades de medida de estadísticas de energía

Las fuentes de energía y los productos usados en su generación se miden por su masa o peso, su volumen, su contenido térmico, su energía y su capacidad de realizar trabajo. La estandarización del registro y la presentación de las unidades originales es una de las tareas primarias que deben llevar a cabo los estadísticos antes de poder analizar o comparar cantidades.

### Masa a)

La mayor parte de los combustibles sólidos se mide en unidades de masa, al igual que muchos combustibles líquidos. Las unidades principales de masa usadas para medir los productos básicos de energía son el kilogramo (kg), la tonelada métrica (t), la libra (lb), la tonelada neta o corta (ton US) y la tonelada larga (ton UK o ton larga US).

Las toneladas se usan comúnmente para medir el carbón, el petróleo y sus derivados, así como para muchos combustibles no comerciales. La tonelada (1000 kg), representada por el símbolo "t", es la de aceptación más general. La tonelada corta (2 000 lb) se usa en los Estados Unidos, Canadá y en otros pocos países. La tonelada larga (2 240 lb) se usa en el sistema británico de medidas. La mayor parte de los países que utiliza este sistema se ha convertido al sistema métrico o suministra los datos también en unidades métricas.

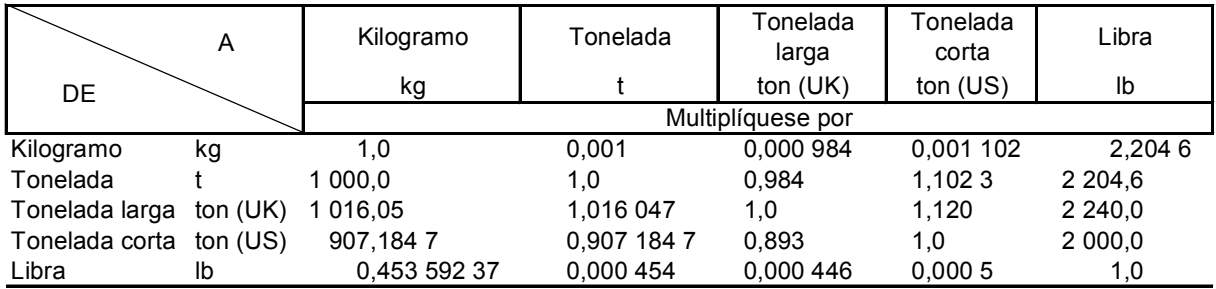

### 1. FACTORES DE CONVERSIÓN ENTRE UNIDADES DE MASA

Nota: Las unidades de las columnas pueden convertirse en las unidades de las filas dividiendo por los factores de conversión del cuadro. FUENTE: NACIONES UNIDAS - Estadísticas de energía: Definiciones, unidades de medida y factores de conversión, 1987.

## b) Volumen

Las unidades de volumen son originalmente unidades utilizadas para medir la mayor parte de los combustibles líquidos y gaseosos, así como algunos combustibles tradicionales. Las unidades básicas de volumen son el litro (l, L) y el kilolitro, que es equivalente a un metro cúbico (m<sup>3</sup>). El sistema inglés, que utiliza el galón británico o imperial (gal UK), se emplea en varios países del mundo.

El galón de los Estados Unidos de América (gal US) se emplea en toda Norteamérica y en partes de América Central y Sudamérica. El barril es de uso común en muchas partes del mundo como medida de la producción de combustible líquidos. Equivale a 42 galones de los Estados Unidos o 34,97 galones imperiales. La medida de barriles por día se utiliza comúnmente en el sector petrolero (por ejemplo, la producción de petróleo crudo de los países de la Organización de Países Exportadores de Petróleo (OPEP) fue 26 millones de barriles/día en 1999 y aumentó a 27 millones b/d en el siguiente año).

INDECOPI - Sistema Internacional de Unidades de Medida, 1999.

|                |                | Galón EEUU        | Galón imperial | Barril      | Pie cúbico      | Litro     | Metro cúbico   |  |  |
|----------------|----------------|-------------------|----------------|-------------|-----------------|-----------|----------------|--|--|
| DE             | A              | gal (US)          | gal (UK)       | barril (US) | ft <sup>3</sup> |           | m <sup>3</sup> |  |  |
|                |                | Multiplíquese por |                |             |                 |           |                |  |  |
| Galón EEUU     | gal (US)       | 1,0               | 0,832 674      | 0,023 81    | 0.1337          | 3,785 412 | 0,0038         |  |  |
| Galón imperial | gal (UK)       | 1,200 95          | 1,0            | 0,028 59    | 0,1605          | 4,546 092 | 0,0045         |  |  |
| Barril         | barril (US)    | 42,0              | 34,9723        | 1,0         | 5.615           | 158,9873  | 0,159          |  |  |
| Pie cúbico     | $ft^3$         | 7.48              | 6,229          | 0,1781      | 1,0             | 28,316 85 | 0,0283         |  |  |
| Litro          |                | 0.2642            | 0,220          | 0.0063      | 0.0353          | 1,0       | 0,001          |  |  |
| Metro cúbico   | m <sup>3</sup> | 264.2             | 220.0          | 6.289       | 35.3147         | 0.0001    | 1.0            |  |  |

2. FACTORES DE CONVERSIÓN ENTRE UNIDADES DE VOLÚMENES

Nota: Las unidades de las columnas pueden convertirse en las unidades de las filas dividiendo por los factores de conversión del cuadro. FUENTE: NACIONES UNIDAS - Estadísticas de energía: Definiciones, unidades de medida y factores de conversión, 1987.

INDECOPI - Sistema Internacional de Unidades de Medida, 1999.

### Gravedad específica y densidad c)

Puesto que los combustibles líquidos pueden medirse por peso o por volumen, es necesario poder convertir de una a otra medida. Para hacerlo debe recurrirse a la medida de la gravedad específica o densidad del líquido. La gravedad específica (peso específico) es la relación de la masa de un determinado volumen de petróleo a 15° C con la masa de igual volumen de agua a dicha temperatura. La densidad es la masa por unidad de volumen.

> masa de petróleo Gravedad específica = masa de agua  $<sub>masa</sub>$ </sub> Densidad  $=$ volumen

### d) Viscosidad

La viscosidad de un líquido es la medida de su fricción interna o de su resistencia al escurrimiento. Por lo común se mide por el número de segundos que se requieren para que determinada cantidad de líquido fluya a través de un orificio de dimensiones normalizadas a una temperatura dada. La unidad SI de viscosidad es el poise (P). La viscosidad de un líquido se mide comúnmente también con relación a la viscosidad del agua. En la industria se usan además otras medidas, como los segundos Redwood y los segundos de viscosidad universal Saybolt.

Otra medida de viscosidad utilizada internacionalmente es la viscosidad cinemática (m<sup>2</sup>/s), la relación entre la viscosidad y la densidad. Se utilizan varias unidades de medida para la viscosidad cinemática. El SI utiliza el stoke (St) o el centistoke (mm<sup>2</sup>/s).

#### Energía, calor, trabajo y potencia e)

Energía, calor, trabajo y potencia son cuatro conceptos que se confunden con frecuencia. Si se ejerce fuerza sobre un objeto y éste se desplaza cierta distancia se realiza trabajo, se libera calor (salvo en condiciones ideales) y se transforma energía.

La energía, el calor y el trabajo son tres aspectos de un mismo concepto. La energía es la capacidad para hacer trabajo (y con frecuencia el resultado de hacerlo), el calor puede ser un subproducto del trabajo, pero también es una forma de energía. Considérese, por ejemplo, un automóvil, con un tangue lleno de gasolina. Esa gasolina contiene energía guímica con capacidad para crear calor (en el motor de explosión con la aplicación de una chispa) y para hacer el trabajo (la combustión de la gasolina permite mover el automóvil a cierta distancia).

La unidad SI de energía, calor y trabajo es el joule (J). El sistema métrico utiliza el kilogramo caloría o kilocaloría (kcal) y sus múltiplos. Los sistemas inglés y americano emplean la unidad térmica británica (British Termal Unit, BTU) y sus múltiplos. Otra unidad es el kilowatt hora (kW.h).

La potencia es la velocidad a la que se realiza trabajo (o se libera calor, o se convierte energía). Un bombillo de alumbrado consume 100 joules de energía por segundo de electricidad y usa esa electricidad para emitir luz y calor (dos formas de energía). El ritmo de consumo realizado a razón de un joule por segundo se llama watt. La lámpara eléctrica, con un consumo de 100 J/s, consume una potencia de 100 watts. Las unidades de potencia son múltiplos de watt, el caballo vapor (horsepower o hp), el caballo vapor métrico (cv), el pie-libra fuerza por segundo y el kilogramo fuerza por segundo.

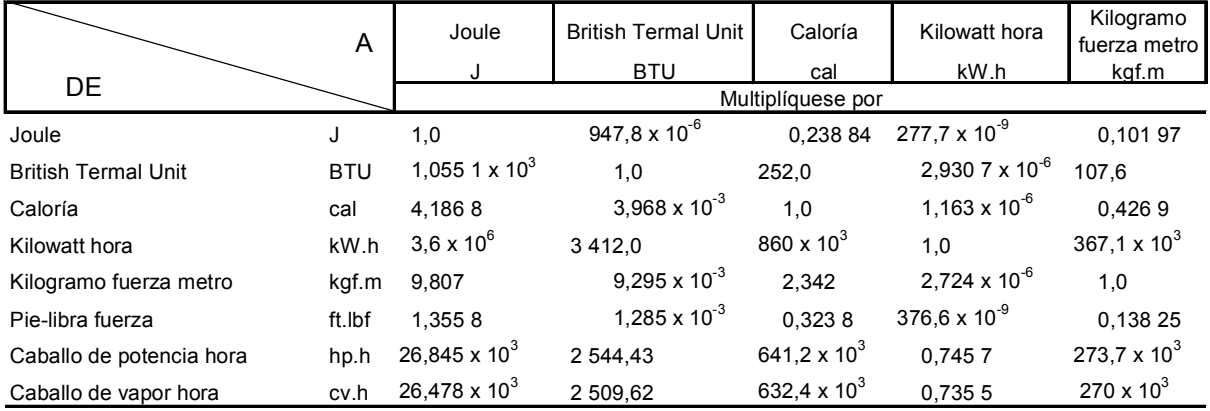

### 3. FACTORES DE CONVERSIÓN ENTRE UNIDADES DE ENERGÍA Y TRABAJO

Nota: Las unidades de las columnas pueden convertirse en las unidades de las filas dividiendo por los factores de conversión del cuadro. FUENTE: NACIONES UNIDAS - Estadísticas de energía: Definiciones, unidades de medida y factores de conversión, 1987.

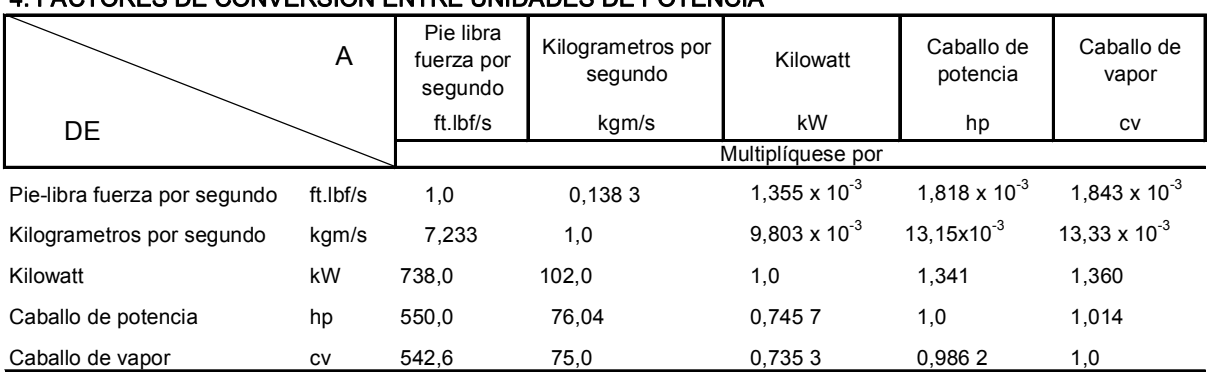

### 4 EACTORES DE CONVERSIÓN ENTRE HNIDADES DE ROTENCIA

Nota: Las columnas pueden convertirse en las unidades de las filas dividiendo por los factores de conversión del cuadro.

FUENTE: NACIONES UNIDAS - Estadísticas de energía: Definiciones, unidades de medida y factores de conversión, 1987.

### f) Unidades de energía

El joule (J) es la unidad de medida de trabajo o energía del SI, indistintamente si la energía es mecánica, térmica, química, eléctrica o de cualquier tipo. El joule reemplaza al gran número de unidades de medida que se empleaba para la misma magnitud física. Entre las unidades de otros sistemas utilizadas para medir la energía se encuentran las siguientes: British Thermal Unit (BTU), caloría, caballo de fuerza-hora, electronvolt, erg, foot-poundal, kilogramo-fuerza-metro, kilopond-metro, litro-atmósfera, pie-libra-fuerza, therm, thermic, ton (equivalente nuclear TNT) y watt-hora. En el SI, todas ellas son reemplazadas por una única unidad de medida: el joule, que se define como el trabajo de una fuerza constante de 1 newton sobre un cuerpo de 1 gramo de masa al desplazarlo a una distancia de 1 metro.

La caloría gramo es una medida de energía térmica y equivale a la cantidad de calor requerida para aumentar la temperatura de 1 gramo de agua a 14,5 °C en 1 grado centígrado. También se la solía llamar caloría IT (International Table).

La British Thermal Unit (unidad térmica británica) es una medida precisa de energía térmica y equivale a la cantidad de calor requerida para subir la temperatura de 1 libra de agua a 60° F en 1 grado Fahrenheit. Sus múltiplos son el therm (1x105 BTU) y el quad (1x1015 BTU).

El kilowatt hora es una medida precisa de calor y de trabajo. Es el trabajo equivalente a 1000 watts (joule por segundo) durante una hora. Por lo tanto, 1 kilowatt hora es igual a 3,6 x 106 joules.

### Potencia calorífica de los combustibles a).

Para expresar las unidades originales de las fuentes de energía en una única unidad de cuenta seleccionada, como el joule, y debido a que la energía almacenada en los combustibles sólidos puede medirse en dos etapas, debe escogerse sobre una de dos bases.

- La potencia calorífica bruta (PCB), o máximo valor calorífico, es la cantidad total de calor que se producirá en la combustión. Parte de este calor, sin embargo, corresponde al calor latente de evaporación del agua que contenga el combustible.
- La potencia calorífica neta (PCN) excluye este calor latente. La potencia calorífica neta equivale al calor del proceso de combustión que puede capturarse y usarse en la práctica.

Cuanto mayor sea el contenido de humedad de un combustible, tanto mayor será la diferencia entre la potencia calorífica bruta y la neta.

Por diversas consideraciones prácticas se prefiere el uso de las medidas de PCN. Con la tecnología actual, el calor latente de evaporación presente en los gases de escape no puede aprovecharse. Si estos gases se enfriaran por debajo de cierto nivel, no se elevarían por chimenea y la reducción del caudal de aire reduciría la eficiencia de la caldera o exigiría el uso de un ventilador que forzara la expulsión de los gases de la chimenea y que consumiría energía. Por otra parte, el contenido de humedad de los combustibles sólidos depende en gran parte de que las lluvias que ocurran durante el transporte y el almacenamiento, de manera que el valor de la PCN es una mejor indicación práctica de la energía efectiva que puede obtenerse de los combustibles.

En lo que respecta a su magnitud, la diferencia ente la potencia calorífica bruta y la potencia calorífica neta de los productos comerciales generadores de energía (carbón, petróleo y gas) es inferior a 10%, mientras que en el caso de los productos tradicionales de energía (leña, bagazo) es por lo común superior a 10%.

Si se suponen potencias caloríficas estándar para las diversas formas de energía, los siguientes cuadros dan factores específicos de conversión para convertir los datos de las unidades a cualquier unidad contable común. Además, permiten hacer conversiones entre unidades contables.

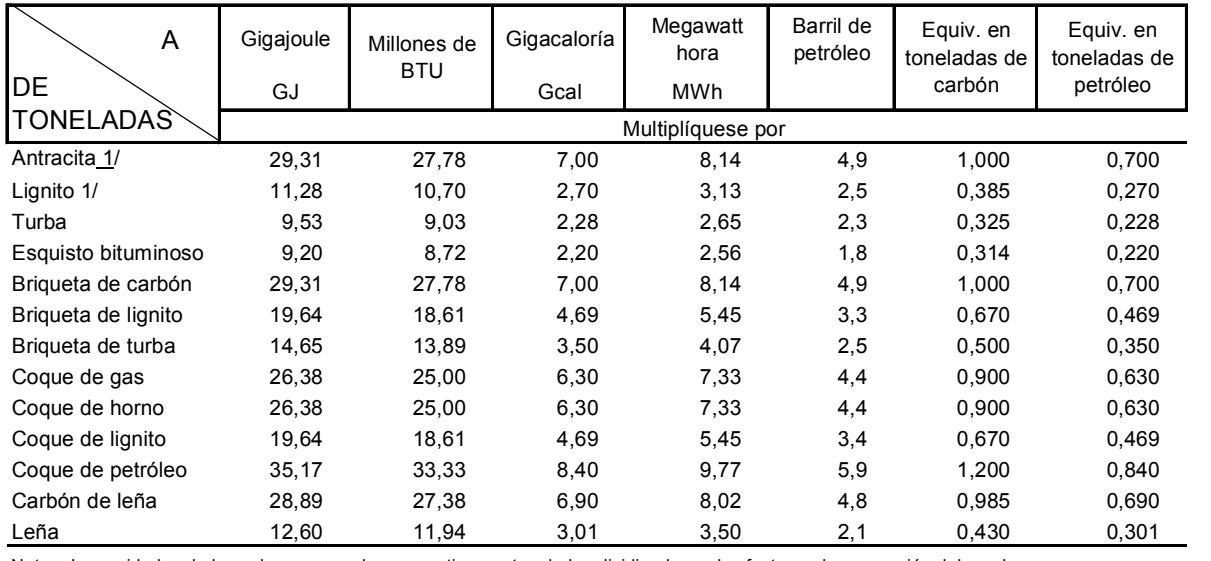

### 5. FACTORES DE CONVERSIÓN PARA COMBUSTIBLES SÓLIDOS

Nota: Las unidades de las columnas pueden convertirse en toneladas dividiendo por los factores de conversión del cuadro.

Todos los valores térmicos corresponden a potencia calorífica neta.

1/ Las potencias caloríficas de la antracita y el lignito pueden variar considerablemente según sea su origen geográfico o geológico, así como con el transcurso del tiempo.

FUENTE: NACIONES UNIDAS Estadísticas de energía: Definiciones, unidades de medida y factores de conversión, 1987.

### 6. FACTORES DE CONVERSIÓN PARA COMBUSTIBLES LÍQUIDOS

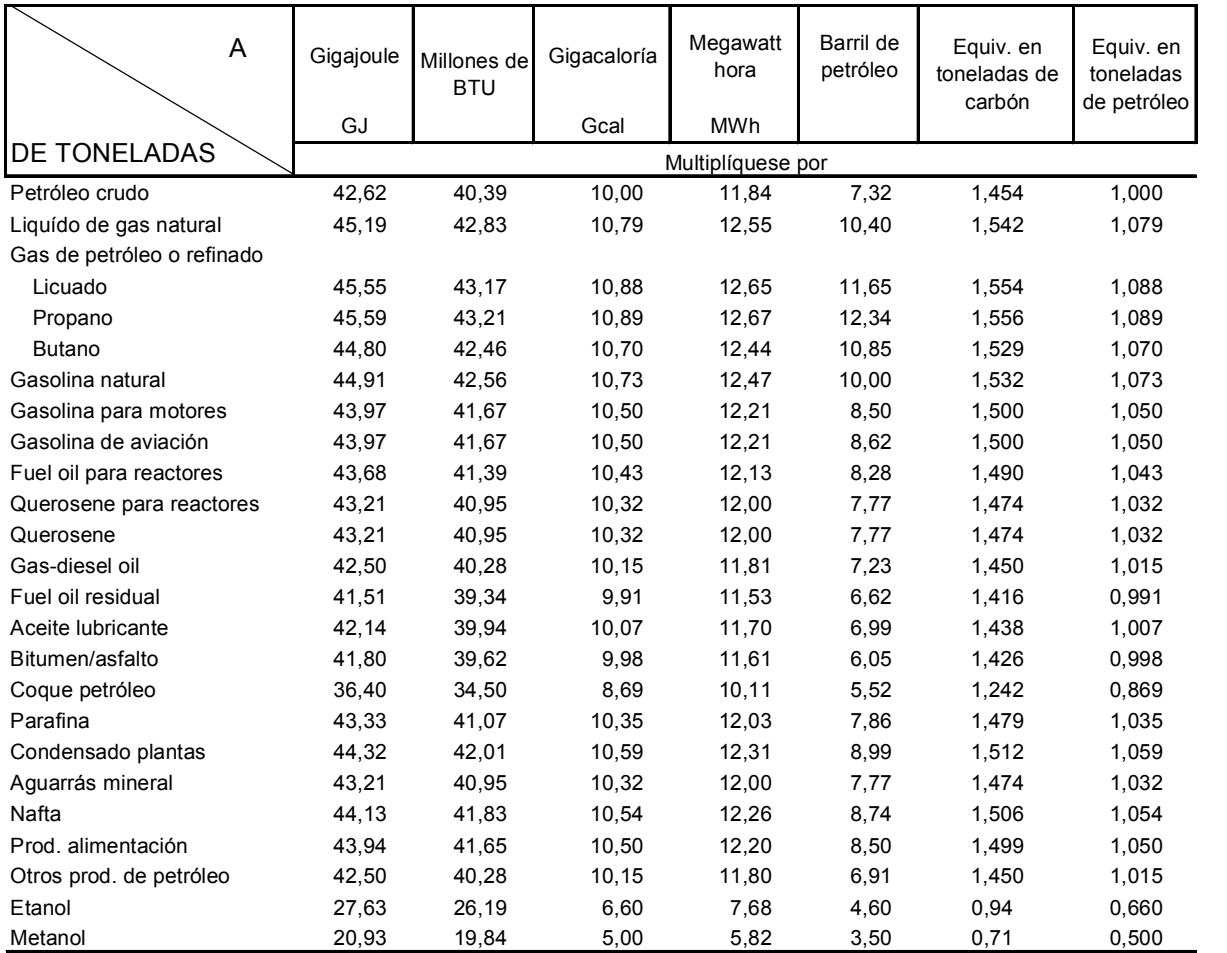

Nota: Las unidades de las columnas pueden convertirse en toneladas dividiendo por los factores de conversión del cuadro.

Todos los valores térmicos corresponden a potencia calorífica neta.

FUENTE: NACIONES UNIDAS Estadísticas de energía: Definiciones, unidades de medida y factores de conversión, 1987.

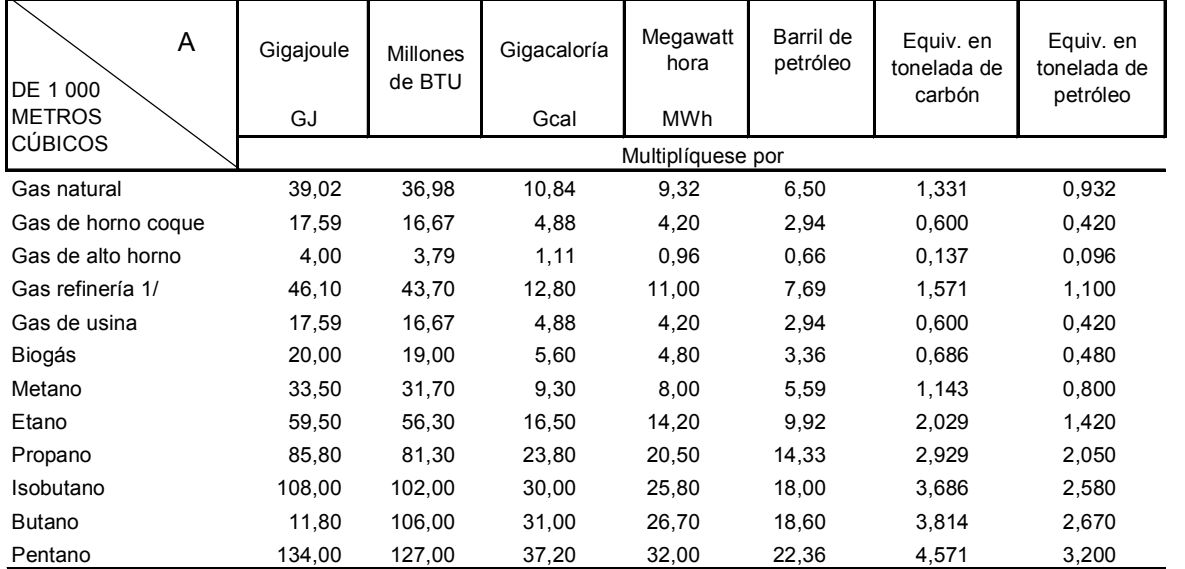

### 7. FACTORES DE CONVERSIÓN PARA COMBUSTIBLES GASEOSOS

Nota: Las unidades de las columnas pueden convertirse en miles de metros cúbicos dividiendo por los factores de conversión.

1/ Se emplea un factor de 0,023 88 para convertir gas de refinería en terajoule a peso en toneladas.

FUENTE: NACIONES UNIDAS Estadísticas de energía: Definiciones, unidades de medida y factores de conversión, 1987.

# **Anexo 3. Factores de conversión**

Factores de conversión a unidades del Sistema Internacional de algunas unidades de medida existentes.

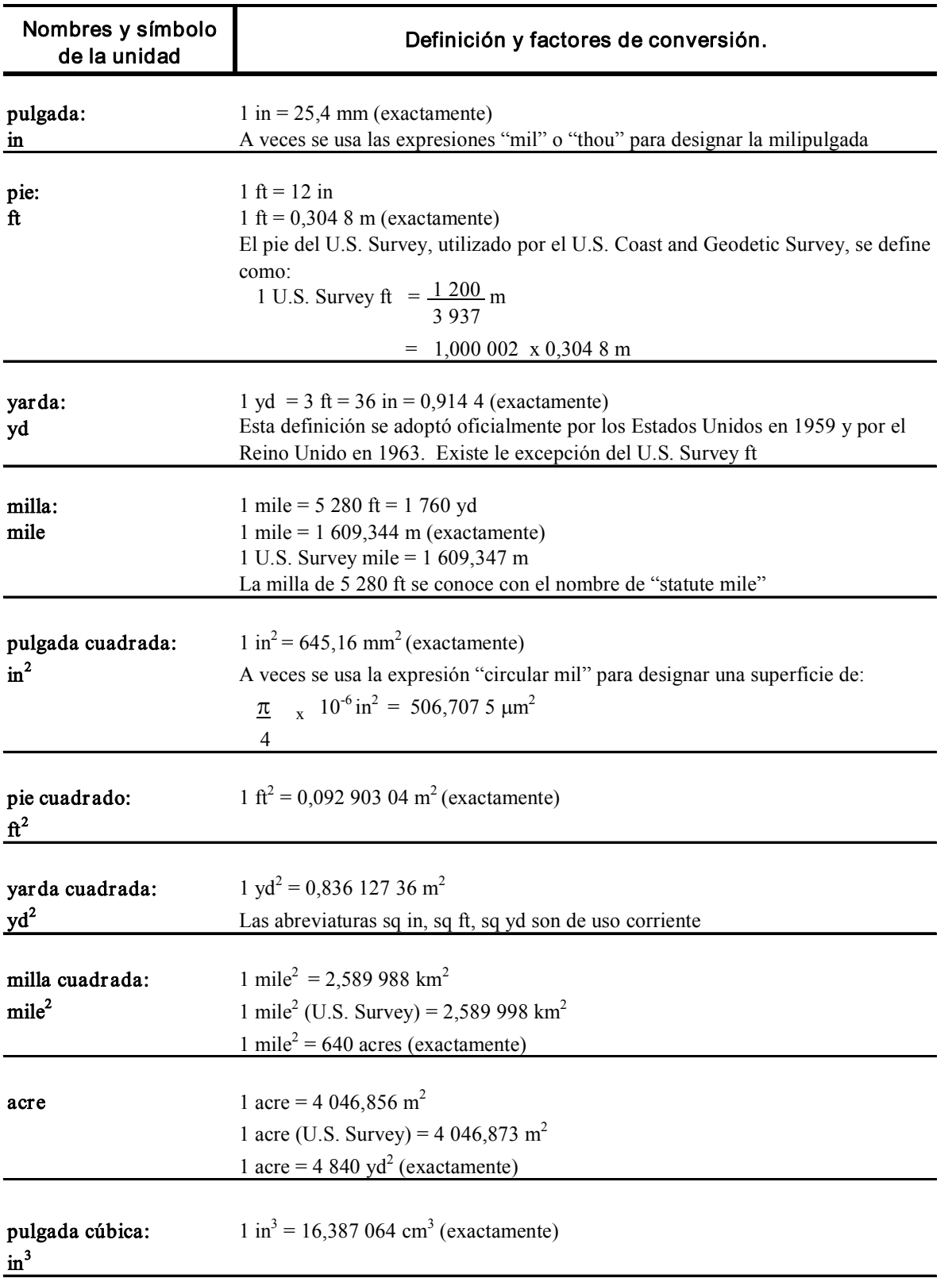
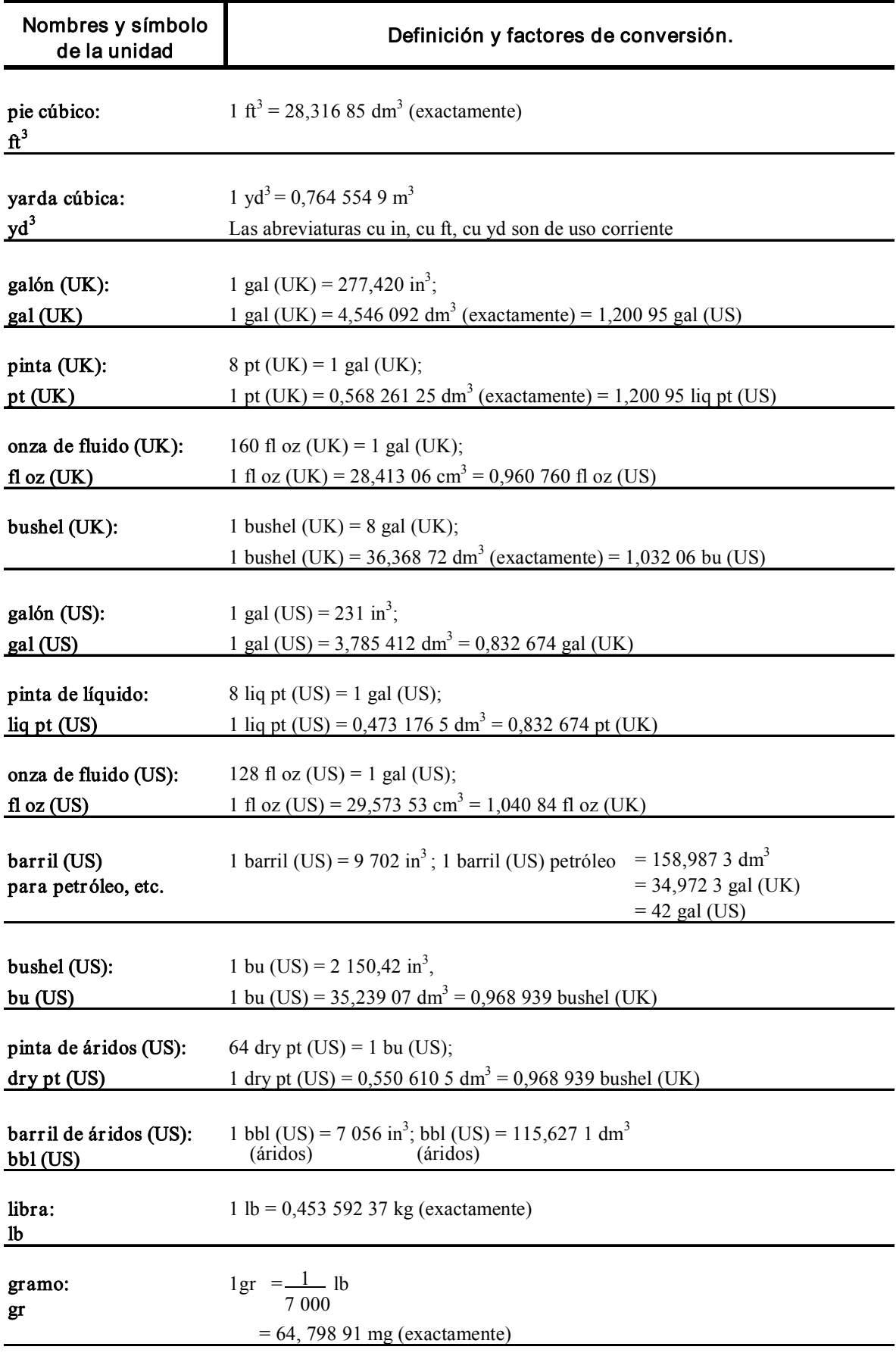

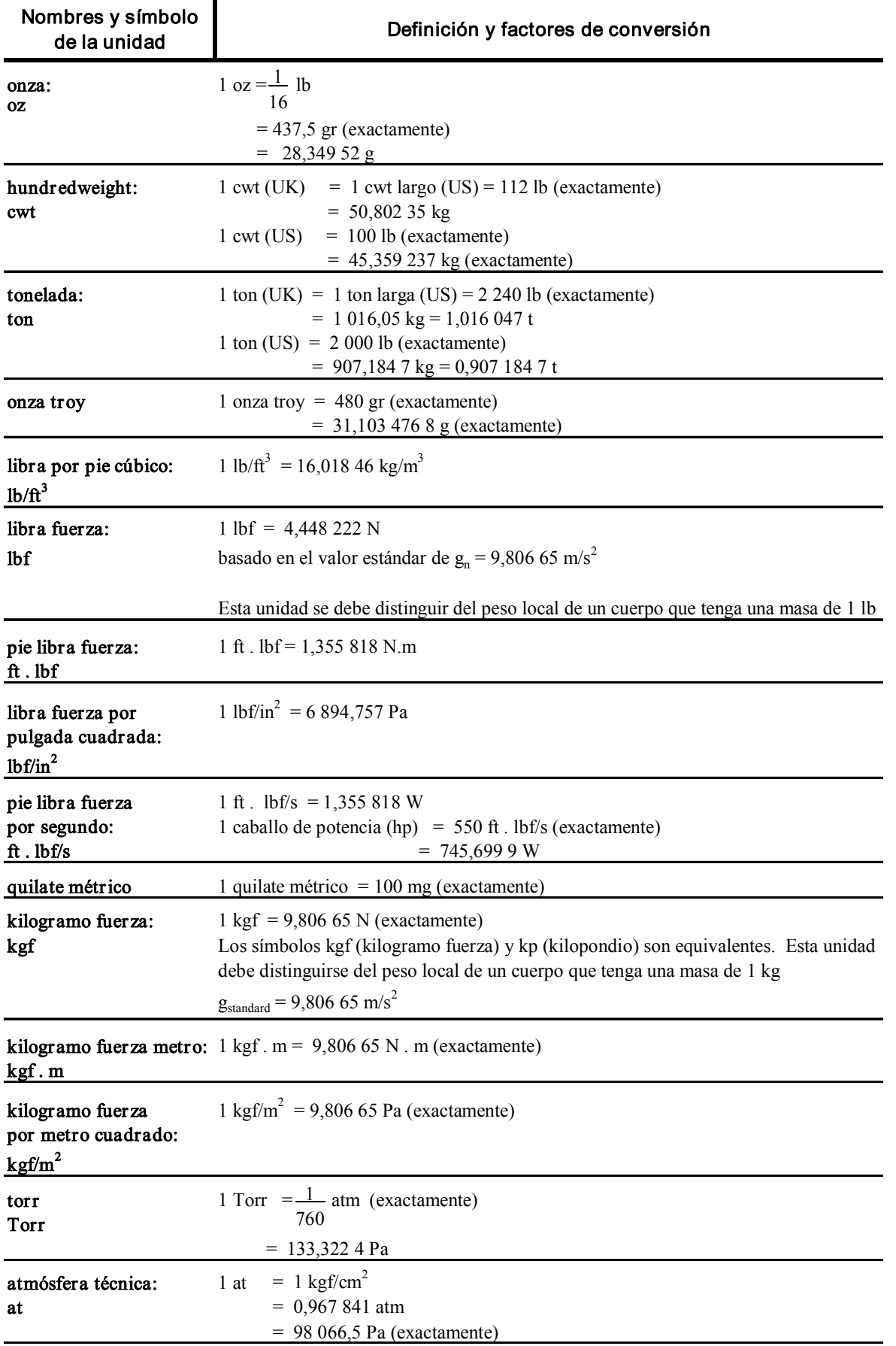

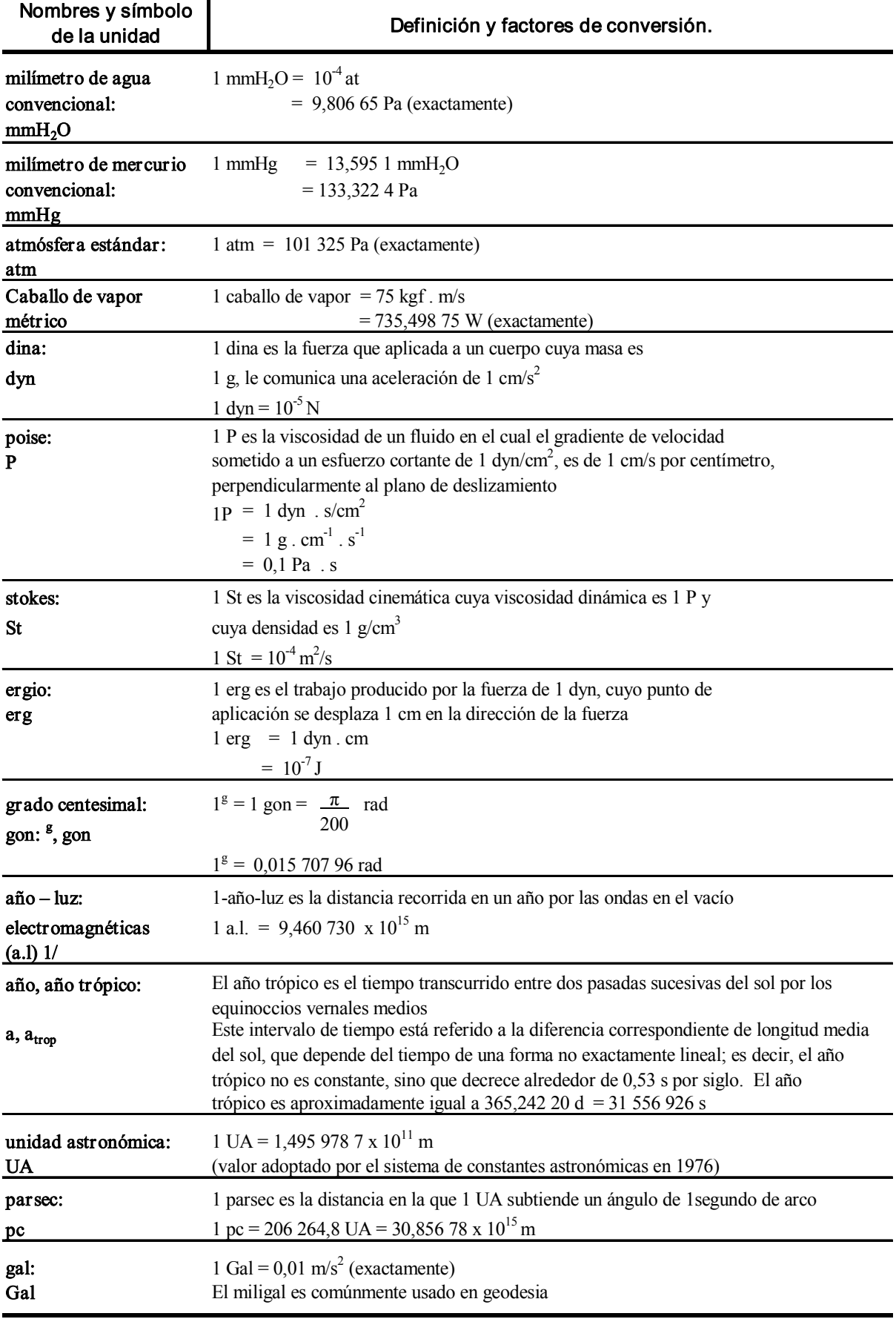

1/ Es la abreviatura para el nombre "año luz".

Fuente: INDECOPI - Sistema Internacional de Unidades de Medida, 1999.

# Anexo 4. Normas legales sobre el Sistema Legal de Unidades de Medida del Perú

# a) Ley 23560 Sistema Legal de Unidades de Medida del Perú

Publicada el 06 de enero de 1983

Artículo 1º.- Establécese, por la presente Ley, el Sistema Legal de Unidades de Medida del Perú, constituido por:

- a) Las Unidades del Sistema Internacional SI, compuesto por unidades básicas, suplementarias y derivadas.
- b) Los múltiplos y submúltiplos decimales del mencionado Sistema.
- c) Las Unidades fuera del Sistema Internacional SI que se considera de necesidad y conveniente utilización en el país, en concordancia con las Resoluciones de la Conferencia General de Pesas y Medidas - C.G.P.M.

**Artículo 2º.-** La definición de todas las unidades, la formación de múltiplos y submúltiplos, las equivalencias necesarias y el vocabulario metrológico, se determinarán en un reglamento especial, en el cual se podrá acoger las recomendaciones de los Organismos Internacionales de Metrología, especialmente en lo relativo a la incorporación de nuevas unidades de medida al Sistema Legal. El Poder Ejecutivo podrá, además, autorizar el uso de otras Unidades de Medida no pertenecientes al Sistema Legal, originadas en tratados o convenios internacionales indicando su equivalencia.

Artículo 3º.- Por Decreto Supremo refrendado por el Ministro de Industria, Turismo e Integración, se establecerá los Padrones Nacionales o Métodos Patrones para las Unidades Legales de Medida, de acuerdo a las necesidades y posibilidades técnicas del país.

Artículo 4º.- Para los fines de la presente Ley corresponde al ITINTEC, aparte de los indicados en los incisos 6,7,8 y 9 del Artículo 5 del Decreto Legislativo Nº 171:

- a) Desarrollar en forma progresiva el Servicio Nacional de Metrología, a fin de brindar servicios técnicos en el campo de la Metrología Legal, Científica e Industrial y mantener la colección de patrones de las unidades legales de medida, así como los patrones secundarios y de trabajo;
- b) Establecer y dictar las prescripciones técnicas y las características especificas de los medios de medición sujetos a control metrológico, así como la fijación de los errores máximos tolerables según la precisión de los mismos.
- c) Realizar afericiones y calibraciones de los instrumentos de medida y extender los respectivos distintivos y certificados;
- d) Aprobar los modelos de los instrumentos de medida a utilizarse en actividades comerciales y de uso corriente;
- e) Establecer las prescripciones técnicas que rijan el control metrológico de los envases, contenido neto de los productos envasados y márgenes de tolerancia determinados para su comercialización y venta;
- f) Llevar a cabo los controles metrológicos de los medios de medición, directamente o en coordinación con otros organismos oficiales, otorgando los correspondientes distintivos que den fe pública de haber aprobado los controles;
- g) Realizar peritajes o prestar, a petición de terceros, servicios en el campo de las mediciones;
- h) Establecer y actualizar el registro de personas naturales o jurídicas que importen, fabriquen, reparen, comercialicen o alquilen medios de medición sometidos a control metrológico; e,
- i) Delegar, temporalmente y mediante contrato, a las Municipalidades las facultades de aferición de los medios de medición de uso comercial en los campos en que han venido actuando, previa determinación de su capacidad técnica.

**Artículo 5º.-** El reglamento de la presente Ley será elaborado en un plazo máximo de 90 días. En dicho reglamento se establecerán las tarifas a que estarán sujetas las actividades metrológicas, así como las sanciones que corresponda imponer a los órganos competentes para aplicarlas. Las tarifas que se establezcan, así como las multas que se impongan, constituyen ingresos del ITINTEC.

Artículo 6º.- Es obligatoria la enseñanza del Sistema Legal de Unidades del país, en todos los centros educativos.

Artículo 7º.- Derógase la Ley del 29 de Noviembre de 1862, que establecía el Sistema Decimal Métrico para toda clase de pesas y medidas, así como todas aquellas disposiciones legales reglamentarias y administrativas en cuanto se opongan a la presente Ley.

Artículo 8º.- La presente Ley entrará en vigencia desde el nonagésimo día ulterior a su publicación en el Diario Oficial "El Peruano", quedando facultado el Poder Ejecutivo para determinar los plazos de adaptación y conversión de las unidades de medida que necesiten cambios o modificaciones en equipos de medición o en producción y servicio. La adopción integral del Sistema Legal de Unidades no deberá sobrepasar los cinco (5) años.

La aplicación de los controles metrológicos se hará en forma progresiva y de acuerdo con las necesidades del país.

Artículo 9º.- El Poder Ejecutivo podrá autorizar el uso temporal de unidades distintas al Sistema Legal, cuando sean de uso muy arraigado o traten de actividades muy especializadas.

Comuníquese al Presidente de la República para su promulgación

# b) Decreto Supremo Nº 064-84-ITI/IND

# SUSTITUYEN EL TEXTO DEL D.S. Nº 060-83-ITI-IND REFERENTE AL SISTEMA **LEGAL DE UNIDADES DE MEDIDA DEL PERÚ**

# **DECRETO SUPREMO Nº 064-84-ITI/IND**

# **CONSIDERANDO:**

Que, por dificultades de orden técnico, no fue posible la publicación en el Diario Oficial "El Peruano" de los Anexos del Decreto Supremo Nº 060-83-ITI/IND

Que, habiéndose detectado errores en los mencionados Anexos y producido cambios, de acuerdo a los adelantos técnicos en la definición de las unidades de medida, es necesario sustituir el texto del Decreto Supremo Nº 060-83-ITI/IND.

Por estas consideraciones y estando a las facultades concedidas por el inciso 11) del artículo 211 de la Constitución Política del Estado;

# **DECRETA:**

**Artículo Unico.-** Sustituir el texto del Decreto Supremo Nº 060-83-ITI/IND, por el siguiente:

Artículo 1º.- Fijar en aplicación del Artículo 1º de la Ley Nº 23560, el Sistema Legal de Unidades de Medida del Perú, constituido por:

- Unidades del Sistema Internacional de Unidades (SI), compuesto por: a)
	- 1. Unidades de base: Las Unidades de Base son 7 (siete), consideradas convencionalmente como independientes en cuanto a sus dimensiones y son las que figuran en el Anexo 1.
	- 2. Unidades suplementarias: Son las que aún no han sido clasificadas ni como unidades de base ni como unidades derivadas y son las que figuran en el Anexo II.
	- 3. Unidades derivadas: Son las que están dadas por expresiones algebráicas a partir de las unidades de base o suplementarias, algunas de las cuales tienen un nombre especial y un símbolo particular y pueden a su vez ser utilizadas para expresar otras unidades derivadas. Las Unidades Derivadas figuran en el Anexo III, Cuadros 1,2,3 y 4 y son las más usadas.
	- 4. Múltiplos y Submúltiplos Decimales de las Unidades (SI), los cuales se forman multiplicando la Unidad SI por los factores numéricos tal como figura en el Anexo IV.

Los nombres de los múltiplos y submúltiplos que se forman anteponiendo al nombre de la unidad el prefijo correspondiente; y, en el caso de las unidades de masa, los múltiplos y submúltiplos, se forman con los prefijos correspondientes junto a la palabra gramo.

Unidades fuera del SI, son aquellas que no perteneces al Sistema Internacional pero que pueden b) usarse conjuntamente con dicho sistema, ya sea en todos los campos o en el campos especiales, tal como figura en el Anexo V, Cuadros 1 y 2

Artículo 2º.- Para los efectos de la Ley 23560 y sus Reglamentaciones, la escritura de los números, unidades y símbolos, se ceñirá a las siguientes reglas.

- 1. Los símbolos de los prefijos se imprimirán sin espacio entre el símbolo del prefijo y el símbolo de la unidad.
- Sí un símbolo que contenga un prefijo está afectado de un exponente, éste indica que el  $2<sub>1</sub>$ múltiplo o submúltiplo de la unidad está elevado a la potencia expresada por el exponente.
- 3. Se prohíbe el uso de dos o más prefijos delante del símbolo de cada unidad.
- Cuando el símbolo representativo de una unidad tenga forma de fracción (caso de las 4. unidades derivadas), el símbolo del prefijo se colocará en el numerador de dicha fracción.
- Las unidades de medida, sus múltiplos y submúltiplos sólo podrán designarse por sus 5. nombres completos o por sus símbolos correspondientes.

Los símbolos de las unidades no admiten plural.

Se prohíbe el uso de las abreviaturas distintas de los símbolos utilizados en el Sistema Legal de Unidades Peruano, así como la colocación del punto después del símbolo de las unidades.

- 6. Los símbolos de las unidades de medida que lleven nombres de sabios se consideran como propios, por tanto su letra inicial será la mayúscula, sin admitir plural, con el fin de honrar la memoria de dichos sabios y según acuerdo internacional.
- 7. La escritura de los números se hará utilizando las cifras arábigas y la numeración decimal, y en ella se separará la parte entera de la decimal mediante una coma (,).

Se prohíbe el uso del punto para la separación de enteros y decimales.

- 8. La parte entera de un número deberá escribirse, para su más fácil lectura, en grupos de tres cifras de derecha a izquierda separadas entre si mediante un pequeño intervalo o espacio en blanco; la parte decimal de un número se escribirá análogamente en grupos de tres cifras pero de izquierda a derecha a partir de la coma.
- 9. Los números que sólo contengan una parte decimal, deben escribirse con un cero, indicativo de que no tiene parte entera; a continuación, la coma y en seguida la parte decimal.

Se prohíbe la supresión del cero y la indicación de la parte decimal colocando solamente la coma a la izquierda del número.

10. Para la denominación de las potencias de diez a partir del millón (10<sup>6</sup>) se aplicará a la siguiente fórmula:

$$
10^{6n} - (n)ll6n
$$

En la cual "n" toma los valores enteros a partir de 2, y la n entre paréntesis se reemplaza por el sufijo correspondiente.

- 11. Cuando el valor numérico de una magnitud presente forma fraccionaria, el símbolo de la unidad respectiva deberá escribirse inmediatamente a la derecha de la parte fraccionaria y no entre la parte entera y la fraccionaria.
- 12. Los nombres de las unidades de medida podrán utilizarse tanto si el número se escribe en letras como si se escribe en cifras.

Los símbolos de las unidades se usarán solamente cuando el número se expresa en cifras.

Artículo 3º.- Para los efectos de la Ley N° 23560 y sus reglamentaciones, se entenderá por:

- a) Medios de medición: Son los instrumentos o medidas que se utilizan para la ejecución de las mediciones y cuyas propiedades están determinadas en las Normas Metrológicas.
- a.1) Medida: Es todo medio de medición destinado a reproducir uno o varios valores de la dimensión de una magnitud física, siendo dichos valores reconocidos con una precisión necesaria para la ejecución de las mediciones.
- a.2) Instrumento de medición: Es todo medio de medición que se utiliza para la ejecución de las mediciones de una o varias magnitudes físicas presentando los resultados en forma tal que permita al operador evaluarlos directamente y con una determinada precisión
- **b) Medios de medición de patrones:** Son medios de medición destinados a la transmisión de los valores de las dimensiones de las magnitudes físicas.
- c) Patrón nacional: Es un medio de medición patrón de la más alta precisión que se encuentra en el país en una determinada magnitud, o método para obtener directa o indirectamente el valor de las unidades correspondientes a las diversas magnitudes comprendidas en el Sistema Legal de Unidades de Medida del Perú y que sirve de base en la fijación de valores de los patrones secundarios o de trabajo.
- d) Patrón secundario: Es un medio de medición patrón cuyo valor está fijado por aferición con un patrón de nivel superior.
- e) Patrón de trabajo: Es un patrón secundario cuyo valor está fijado por aferición con los patrones de nivel superior y que sirva para la realización de afericiones de medios de medición de trabajo, exclusivamente.
- f) Medios de medición de trabajo: Son medios de medición destinados únicamente a la ejecución de las mediciones y no para la transmisión de valores de las dimensiones de las magnitudes físicas.
- g) Aferición: Es la ejecución de un número determinado de operaciones sobre un medio que están establecidas en una Norma Metrológica con la finalidad de determinar su correcto funcionamiento para el uso al cual están destinados.
- h) Aprobación de modelos: Es la investigación metrológica de uno o más modelos prototipos de medios de medición con la finalidad de decidir su producción (o importación) en el (al) país.
- **i)** Control metrológico: Es el conjunto de actividades y operaciones que se aplican a los métodos y medios de medición y productos envasados para establecer si se cumple con las exigencias establecidas en las Normas Metrológicas respectivas.

Artículo 4º.- El Instituto de Investigación Tecnológica Industrial y de Normas Técnicas - ITINTEC - es el organismo responsable de la puesta en aplicación del Sistema Legal de Unidades de Medida del Perú en el país, así como de su difusión.

**Artículo 5°.-** En la aplicación de lo dispuesto en el artículo 8° de la Ley 23560 y para los efectos de determinar los plazos de adaptación y conversión al Sistema Legal de Unidades de Medida del Perú en los medios de medición o en la producción de bienes o servicios que necesiten cambios o modificaciones, se constituirán comisiones integradas pro representantes de ITINTEC, los Ministerios y los productores de bienes o servicios correspondientes. Es responsabilidad de ITINTEC la convocatoria y conducción de los comités.

Artículo 6º.- El plazo de adaptación y conversión al Sistema Legal de Unidades de Medida del Perú, a que se refiere el artículo anterior, será establecido mediante Resolución Suprema refrendada por el Ministerio de Industria, Turismo e Integración y el o los Ministerios pertinentes, quienes serán responsables de velar por su cumplimiento.

**Artículo 7º.-** El presente Decreto Supremo será refrendado por el Ministro de Industria, Turismo e Integración.

Lima, 5 de diciembre de 1984.

# c) Decreto Supremo Nº 026-93- ITINCI

# DICTAN NORMAS REGLAMENTARIAS DE LA LEY DEL SISTEMA LEGAL DE UNIDADES DE MEDIDA DEL PERÚ

# **DECRETO SUPREMO Nº 026-93-ITINCI**

# EL PRESIDENTE DE LA REPÚBLICA

#### **CONSIDERANDO:**

Que, por Decreto Supremo Nº 024-93-ITINCI, se ha derogado el Decreto Supremo Nº 065-83-ITI/IND, Reglamento de la Ley N° 23560, Ley del Sistema Legal de Unidades de Medida del Perú;

Que, es necesario dictar nuevas normas reglamentarias de la citada Ley, que concuerden con la política de defensa de los consumidores y la libertad de comercio, recogida en el ordenamiento legal vigente;

De conformidad con lo dispuesto por el inciso 11) del artículo 211º de la Constitución Política del Perú, artículo 3º del Decreto Legislativo Nº 560, e inciso d) del artículo 2º del Decreto Ley Nº 25868;

#### **DECRETA:**

**Artículo 1º.-** El uso del Sistema Legal de Unidades de Medida del Perú a que se refieren la Ley N° 23560 y el Decreto Supremo Nº 060-83-ITI/IND del 10 de noviembre de 1983, es obligatorio en todas las actividades que se desarrollen en el país y debe expresarse en todos los documentos públicos y privados. Esta obligación se hará exigible de acuerdo a las necesidades del país, de manera progresiva y conforme a las disposiciones reglamentarias que expida el Ministerio de Industria, Turismo, Integración y Negociaciones Comerciales Internacionales, con el informe técnico del Servicio Nacional de Metrología del Instituto Nacional de Defensa de la Competencia y de la Protección de la Propiedad Intelectual - INDECOPI.

Artículo 2º.- En el caso de Unidades de Medida que puedan ser representadas físicamente, se tendrá el PATRON NACIONAL el cual será aferido con patrones internacionales o de otros países. En el caso de Unidades de Medida que no puedan ser representadas físicamente, se dispondrá de un sistema de medición equivalente que constituirá el método - patrón de referencia nacional.

Artículo 3º.- El Servicio Nacional de Metrología del INDECOPI difundirá el Sistema Legal de Unidades de Medida del Perú y absolverá las consultas que formulen los organismos del sector público y privado, llevando a cabo las actividades que, conforme a su presupuesto, le permitan la mayor difusión de este sistema.

**Artículo 4º.-** Todos los Patrones Nacionales, así como los métodos patrón de referencia nacional estarán a cargo del Servicio Nacional de Metrología del INDECOPI, el que se encargará de su custodia, conservación y mantenimiento. Asimismo, el Servicio Nacional de Metrología del INDECOPI tendrá a su cargo la información, custodia, conservación y mantenimiento de patrones secundarios y de trabajo, de acuerdo a las necesidades del país.

Artículo 5º.- El Servicio Nacional de Metrología dispondrá de las colecciones debidamente escalonadas de Patrones Secundarios y de trabajo necesarios y convenientes para efectuar los servicios metrológicos que le sean solicitados.

**Artículo 6º.-** Los organismos públicos y privados podrán solicitar la aferición y otorgamiento de certificación de sus patrones al Servicio Nacional de Metrología, previo pago del costo del servicio, así como a otros organismos públicos o privados dedicados a esta actividad, conforme a las disposiciones de la Comisión de Supervisión de Normas Técnicas, Metrología, Control de Calidad y Restricciones Paragrancelarias del INDECOPI.

Artículo 7º.- Todo medio de medición utilizado en operaciones de carácter comercial, valorización de servicios de trabajos, pruebas periciales, oficinas públicas y en todas aquellas actividades que determinen los organismos competentes, deberá encontrarse aterido.

Los proveedores o propietarios de medios de medición son responsables por el correcto funcionamiento de los mismos, los cuales deberán estas calibrados de acuerdo a las Normas Técnicas que expida la Comisión de Supervisión de Normas Técnicas, Metrología, Control de Calidad y Restricciones Paragrancelarias del INDECOPI.

**Artículo 8°.-** Se entiende por medio de medición, todo instrumento o medio que se utilice para la ejecución de mediciones y cuyas propiedades están determinadas en las normas petrológicas. Se entiende por control metrológico, el conjunto de operaciones tendientes a establecer si un medio de medición cumple con las exigencias establecidas en las normas metrológicas correspondientes. Se entiende por aferición, la ejecución de un número determinado de operaciones sobre un medio de medición que están establecidas en una Norma Metrológica con la finalidad de determinar su correcto funcionamiento para el uso destinado.

Artículo 9º.- El Servicio Nacional de Metrología, al expedir las certificaciones solicitadas voluntariamente por los interesados, deberá indicar lo siguiente:

- 1. Nombre, razón social o denominación y domicilio del solicitante.
- 2. Nombre, razón social o denominación y domicilio del fabricante del medio de medición.
- 3. Referencias completas para identificar plenamente el medio de medición a que se refiere la aprobación.
- 4. Empleo o utilización del medio de medición
- 5. Métodos y medios de calibración o aferición
- 6. Resultados obtenidos
- 7. Otras consideraciones del Servicio Nacional de Metrología.

**Artículo 10°.-** El control metrológico de los medios de medición utilizados en las transacciones comerciales será efectuado por la Comisión de Protección al Consumidor del INDECOPI, de acuerdo a sus facultades, con el propósito de constatar si el medio de medición mantiene correctas sus cualidades metrológicas y si sus errores están dentro de los máximos tolerados legalmente.

La Comisión de Protección al Consumidor del INDECOPI realizará los controles metrológicos a través de operativos sorpresivos y selectivos, teniendo la facultad de aplicar las sanciones a que se refiere el párrafo siguiente en caso de detectar irregularidades.

Las sanciones a imponerse a los infractores como consecuencia de un control metrológico son las siguientes:

- a. Amonestación
- b. Multa, cuyo rango puede ser desde 0,01% de la UIT hasta un máximo de 50 UIT.
- c. Decomiso y destrucción del medio de medición
- d. Clausura temporal del establecimiento o negocio hasta por un máximo de 60 días
- e. Clausura definitiva del establecimiento o negocio. Esta sanción sólo procederá en caso que el proveedor haya sufrido por tres veces la sanción de clausura temporal.

Conforme a las facultades otorgadas por el Decreto Legislativo Nº 716, la Comisión de Protección al Consumidor del INDECOPI aplicará y graduará la sanción atendiendo a la intencionalidad del sujeto activo de la infracción, el daño resultante de la infracción, los beneficios obtenidos por el proveedor por razón del hecho infractor, y la reincidencia o reiterancia del proveedor.

**Artículo 11º.-** El Servicio Nacional de Metrología, en coordinación con la Comisión de Supervisión de Normas Técnicas, Metrología, Control de Calidad y Restricciones Paraarancelarias, representará al país en eventos nacionales e internacionales de su competencia,

**Artículo 12º.-** El presente Decreto Supremo será refrendado por el Presidente del Consejo de Ministros de Industria, Turismo, Integración y Negociaciones Comerciales Internacionales.

Dado en la Casa de Gobierno en Lima, a los doce días del mes de octubre de mil novecientos noventa y tres.

# Anexo 5. Preparación de informes estadísticos sobre encuestas <sup>1/</sup>

# a) ¿Por qué preparar y publicar un informe de encuestas?

Después de culminado el proceso de recolección de datos y realizada la consistencia de la información, se elaborará los cuadros con la información recopilada. Estos cuadros deben formar parte de un informe que muestre los principales resultados obtenidos.

El informe debe prepararse y publicarse oportunamente para que los usuarios puedan usar datos actualizados. Sin embargo, se sabe que la actividad de informar y diseminar datos enfrenta muchos retrasos durante la fase de procesamiento, por falta de recursos para llevar a cabo el análisis de datos, y a veces, por falta de facilidades de impresión y reproducción. Esta actividad involucra la identificación de información esencial a partir de un laberinto de datos y su presentación en una forma que satisfaga la necesidad de un sinnúmero de usuarios de datos.

Así, se necesita ciertas destrezas y habilidades para llevar a cabo esta operación que se facilita si se planifica con cuidado y se tiene un contacto cercano con los principales usuarios.

La redacción de los informes es uno de los problemas más difíciles que enfrentan los productores de datos. Muchas veces es más fácil planificar, llevar a cabo y procesar datos provenientes de encuestas, que presentar debidamente los datos procesados en un formato que sea útil para los usuarios. Por eso es importante establecer lineamientos con respecto a esta actividad.

El diseño y la manera de preparar un informe de una encuesta puede ser muy variable y depende, al menos en parte, del tema que se esté investigando. Es, sin embargo, importante tratar de estandarizar el formato dentro de ciertos límites. Esto es aun más importante en un programa de encuestas continuas cuyo objetivo sea publicar informes después de cada ronda de encuestas.

En resumen, un informe estadístico debe prepararse y publicarse por las siguientes razones:

- La entidad auspiciadora estará naturalmente interesada en saber si los recursos fueron utilizados eficientemente en términos de producción de resultados de calidad aceptable.
- · El informe instruye a los posibles usuarios sobre las condiciones en que se levantó la encuesta y les permite evaluar la exactitud de los resultados.
- · El informe documenta la experiencia en términos de organización, implementación y análisis, que pueden ser muy valiosos en la planificación de futuras encuestas de naturaleza similar.
- · Un informe de encuesta proporciona información oportuna y relevante para los planificadores, políticos y otros usuarios que tienen interés especial en los temas cubiertos.

1/ Tomado del "Curso sobre redacción de informes estadísticos", 2005, Levinson, Armando, U.S. Census Bureau.

# b) Características del informe

#### Contenido

El informe debe responder a las siguientes interrogantes:

- ¿Por qué se llevó a cabo la encuesta? Es decir, describir los objetivos específicos y generales de la encuesta.
- · ¿Cómo se llevó a cabo la encuesta?
- · ¿Cuáles son los hallazgos?: la interpretación de los resultados y las conclusiones.
- Confiabilidad y limitaciones: ¿Cuán confiables son los hallazgos y las conclusiones?

La parte más importante del informe es la que presenta los resultados, las limitaciones, y las conclusiones.

#### **Tamaño**

El informe deberá maximizar el contenido de información sin ser voluminoso. Los informes voluminosos no sólo desalientan al lector, sino también son difíciles de imprimir. La información debe presentarse de tal forma que el lector pueda elegir la parte del informe que más le interesa.

# **Enfoque**

El enfoque del informe debe centrarse en los resultados de la encuesta y no tanto en cómo se levantó la misma; sin embargo, debe existir información sobre el levantamiento de la encuesta.

# c) Tipos de informe

Para satisfacer a un sinnúmero de propósitos y de usuarios, se debe preparar diferentes informes provenientes de encuestas. Los principales son:

- Informe preliminar
- Informe principal
- · Resumen ejecutivo
- · Informes temáticos

# Reglas generales

En la preparación de cualquier informe se debe tener presente las siguientes reglas generales:

- Se debe usar un lenguaje claro y preciso para las descripciones y explicaciones.
- Los títulos de las tablas y de todos los diagramas deben ser claros y comprensibles.
- Se debe seguir una secuencia lógica en la presentación de los temas en el informe.
- · Se debe usar diferentes tipos de impresión (letra itálica, negrilla, etc.).
- Un informe puede concentrarse en los hallazgos y problemas en la encuesta.

En términos muy generales, se recomienda que el informe contenga lo siguiente:

• Título, fecha de publicación, organismo responsable de la encuesta y casa editora (si no es

la misma que el organismo responsable de la encuesta).

- Lista de contenido.
- Introducción breve descripción de los objetivos y el alcance de la encuesta, así como información y antecedentes relevantes.
- · El cuerpo del informe debe cubrir la metodología utilizada, los hallazgos sustanciales, resumen y conclusiones, tablas estadísticas y un apéndice técnico.

# El informe preliminar

Muchas veces los principales usuarios de datos, especialmente entidades gubernamentales, ejercen mucha presión sobre la oficina de estadística para publicar los resultados de la encuesta lo antes posible. A veces las oficinas de estadística retrasan la publicación del informe debido a problemas en el procesamiento de datos o en la impresión del informe. En estos casos, se debe pensar en publicar la información en un informe preliminar.

Un buen ejemplo de tal informe es el proveniente de la encuesta de proyección de cultivos (que se hace en muchos países). Este es un informe pequeño que resume los hallazgos importantes de la investigación estadística sin dar detalles de cómo se levantó la encuesta.

Este informe debe ser breve ya que los detalles de la encuesta aparecerán en los otros informes más exhaustivos. Este documento debe consistir principalmente en cuadros estadísticos acompañados de notas detalladas que expliquen:

- Los conceptos y definiciones de los términos utilizados.
- El área geográfica y la población de referencia.
- Alguna indicación sobre la calidad de los datos y la confiabilidad de las estimaciones.

# El informe principal

Es importante mencionar que los usuarios no sólo deben recibir datos e información, sino también metadatos (información cualitativa de los datos). Los usuarios deben saber:

- · ¿Por qué los datos fueron recolectados?
- Las definiciones usadas.
- · ¿Cuándo los datos fueron recolectados?
- · ¿Cómo fueron recolectados?
- · ¿Cuánta gente fue entrevistada?
- · ¿Cuál fue la tasa de no respuesta?

Sin esta información, los datos brutos son de poca utilidad, excepto para la persona que recopiló los cuadros. Por esta razón, el informe principal debe cubrir un rango completo de aspectos significativos de la encuesta de tal forma que satisfaga a un sinnúmero de lectores y de usuarios.

Se recomienda el siguiente contenido para este informe:

- Objetivos.
- Alcance y cobertura de la encuesta.
- · El diseño de la encuesta y cómo se determinó.
- El contenido temático incluyendo una descripción detallada de los temas cubiertos, de la organización e implementación de la recolección de datos, el procesamiento y análisis, los resultados y hallazgos más importantes.

De esta manera, el informe proporciona toda la información esencial sobre los aspectos administrativos, organizacionales y operacionales de la encuesta, desde el comienzo hasta el final. También cubre los aspectos técnicos de la encuesta (diseño muestral, contenido temático, método de recolección de datos, depuración y validación, procesamiento, y problemas operacionales de todo tipo). Y finalmente, el informe da una indicación de la manera en que los resultados de la encuesta serán transmitidos a los usuarios interesados.

Se recomienda que el informe principal contenga las siguientes secciones amplias: resumen ejecutivo, diseño de la encuesta, hallazgos importantes, cuadros estadísticos, y un apéndice técnico.

#### El resumen ejecutivo

Esta sección, cuyo público principal comprende funcionarios públicos y dirigentes políticos, debe anticipar las necesidades y preocupaciones de estos usuarios y tratar de resaltar cualquier información o evidencia que pueda ayudarlos en sus programas y en la formulación de políticas. La selección del contenido de este informe y la manera en que se presenta deben ser de naturaleza no técnica y mostrar solamente cifras esenciales. El texto debe ser claro y conciso, y los resultados e interpretaciones lo más objetivos posible.

#### Introducción i)

El contenido de esta sección debe incluir:

- · La génesis de la encuesta.
- Los organismos y agencias responsables de la encuesta.
- · El período de la encuesta.
- Cualquier otra información importante.

#### ii) Objetivos de la encuesta

- Se debe incluir los objetivos inmediatos y a largo plazo de la encuesta.
- Se debe de antemano detallar el "error permitido" en las estimaciones más importantes.
- Los dos puntos anteriores deben definirse antes del levantamiento de la encuesta.
- Se debe detallar la utilidad de los datos recolectados.
- · Se debe mencionar el tipo de encuesta: integrada; ad hoc; de tópicos múltiples; de propósitos múltiples; continua; propósito especial.

#### iii) Conceptos y definiciones

- Se debe explicar en esta sección todos los conceptos importantes relacionados con las variables.
- · Incluir las definiciones de todos los términos utilizados: rural; urbano; hogar; miembro del hogar; etc.

#### Diseño de la encuesta

Esta sección detalla el diseño completo de la encuesta (todos los aspectos de planificación, organización y ejecución de la encuesta).

#### Alcance y cobertura

- · Se debe incluir la cobertura de la encuesta.
- ¿Cuánta información se quiere obtener sobre ciertos temas?
- · Cobertura geográfica.
- · Cobertura demográfica.
- Cobertura socio-económica.
- · Explicar cómo se lograron todas las coberturas.
- Explicar problemas en el marco muestral (poblaciones dispersas, áreas de difícil acceso,  $etc.$ ).
- Problemas de cobertura en general.

#### Diseño de la muestra

Incluye los siguientes detalles:

- Cartografía.
- · Listado para la selección e identificación de las unidades muestrales.
- · Dominios de estimación.
- $\bullet$  Estratificación
- · Unidades muestrales en diferentes etapas de selección.
- · Método de selección de la muestra.
- · Tamaño de la muestra.
- · Asignación de la muestra a los diferentes estratos.
- Rotación.

#### **Contenido temático**

- · Incluir elementos importantes de cada tópico cubierto por la encuesta.
- Breve descripción de los conceptos y definiciones de las variables más importantes.
- Cuestionario utilizado.

#### Organización de la encuesta

- · Organización de la encuesta en los diferentes niveles.
- · Planificación.
- · Dirección y coordinación.
- Profesionales.
- Operativo de campo.
- · Depuración, validación, codificación.
- · Procesamiento de datos.

#### Procedimiento de recolección de datos

- · Detallar métodos de recolección de datos.
- Mostrar la tasa de no respuesta por estratos.
- · Qué se hizo para tratar el problema de la no respuesta.
- Períodos de la encuesta (período de referencia y otros).
- · Entrevistadores (método de selección, entrenamiento, supervisión, a tiempo completo, a tiempo parcial, número total de personal de campo, etc.).
- · Equipo que se utilizó en el campo (computadoras, automóviles, motocicletas, etc.).
- Control de calidad.

# Estudios piloto o experimentales

- Describir los resultados de la encuesta piloto o de otras pruebas.
- Que salió bien y qué salió mal.
- · Cambios que surgieron a raíz de la encuesta piloto.

#### Recolección de datos

- · Duración del operativo de campo.
- Problemas especiales.
- Problemas generales.
- · Evaluación de la calidad del trabajo de campo.

# Depuración, validación, y codificación

- Codificación manual.
- · Depuración manual.
- · Codificación electrónica.

#### Procesamiento de datos y análisis

- · Explicar el sistema de planificación de entrada de datos.
- · Validación e imputación electrónica.
- · Problemas durante la ejecución de los programas.
- · Niveles de imputación.
- Explicar altos niveles de imputación.
- · Tabulación
- Ponderación.
- · Información suplementaria utilizada si se usan estimaciones de razón o de regresión.

# Procedimientos de estimación

- Proporcionar las fórmulas que se usaron para obtener las estimaciones y las varianzas.
- Mostrar errores muestrales para las estimaciones más importantes.
- La mejor manera de mostrar el error es por medio del coeficiente de variación o los intervalos de confignza. Las definiciones de ambos deben estar incluidas en el informe.

# Publicación y difusión

- Mencionar cualquier tipo de publicación preliminar de resultados a los usuarios más importantes.
- · Detallar los diferentes métodos de difusión que se utilizarán para los resultados de la encuesta.
- Proporcionar el nombre, el teléfono y correo electrónico de un contacto en la oficina de estadística para contestar preguntas de todo tipo sobre la publicación y los resultados.

#### Los resultados y conclusiones

Los resultados y conclusiones principales constituyen la parte central y más importante del informe. Entre los hallazgos principales tenemos:

- Resumen de los resultados de la encuesta.
- Conclusiones principales.
- Significado de los resultados.
- Hallazgos y conclusiones más importantes que tengan injerencia en la toma de decisiones.

Los hallazgos principales deben presentarse en subsecciones; la información de cada subsección dependerá de la cantidad de datos que se ha recolectado sobre el tema particular, de cómo se han procesado y tabulado los datos, y del tipo de análisis estadístico que se ha hecho hasta el momento.

Esto se puede hacer incluyendo en el texto un conjunto selecto de cuadros sumarios y un comentario detallado que resalte los hallazgos y conclusiones principales que surgieron de los datos. La presentación debe ser concisa y clara, y dentro de lo posible de carácter no técnico, ya que el informe está principalmente destinado a responsables de políticas y profesionales que no tienen necesariamente una gran formación estadística. Se debe incluir en lo posible tablas, gráficos, diagramas o mapas (para mostrar la distribución geográfica y los patrones que existen en los datos).

La interpretación de los datos debe ser objetiva y las conclusiones deben basarse solamente en evidencia verdadera

Se debe también incluir en el informe una evaluación e interpretación de los datos conjuntamente con las conclusiones y recomendaciones.

Deben presentarse errores muestrales. Una introducción del significado de los mismos es necesaria para el lector neófito y poco sofisticado. Se debe también explicar en el informe si se ha utilizado muestras interpenetrantes para detectar sesgo diferencial entre entrevistadores.

Se debe proporcionar una discusión sobre la posible incidencia de los errores no muestrales y sobre los procedimientos que se utilizaron para evaluar y controlarlos. Se puede hacer comparaciones de los datos de la encuesta con datos de fuentes independientes (encuestas similares previas, censos de población o de agricultura, etc.).

Estas comparaciones deben documentarse conjuntamente con los otros resultados y si hay diferencias significativas, las mismas deben discutirse. Es importante no exagerar el éxito de la encuesta, ni tampoco intentar minimizar las deficiencias de la encuesta. Una evaluación franca de lo que salió bien y de lo que salió mal tendrá un efecto positivo y facilitará un mejor planeamiento y administración de futuras encuestas.

Esta sección debe terminar con un resumen de los resultados y conclusiones principales como referencia rápida.

#### **Tabulados**

En esta sección se debe presentar los cuadros detallados que se prepararon con los datos de la encuesta.

Como se ha mencionado, los cuadros estadísticos presentan datos estadísticos en forma sumaria. Estas tablas son una manera muy conveniente de mostrar resultados de clasificaciones cruzadas. El diseño de los cuadros debe ser claro y consistente a través de todo el texto y debe seguir el formato estándar de tabulación.

#### Apéndice técnico

Esta sección del informe trata de los detalles técnicos que no se han tocado en secciones anteriores. Es decir, comprende:

- · Descripción completa del diseño muestral.
- Tabla que muestre la distribución de la muestra en los dominios de estimación y a través de las diferentes etapas de selección.
- Conceptos básicos y definiciones de términos usados en el informe.
- · Información con injerencia en la validez de los resultados errores muestrales, tasas de no respuesta y otras fuentes de error.
- · Una descripción de las partes más importantes de la encuesta (planificación, encuesta piloto, operativo de campo, organización, etc.).
- El cuestionario utilizado.

#### Calendario de las actividades de la encuesta

Se debe también presentar un calendario de actividades en esta sección del informe. Ejemplo:

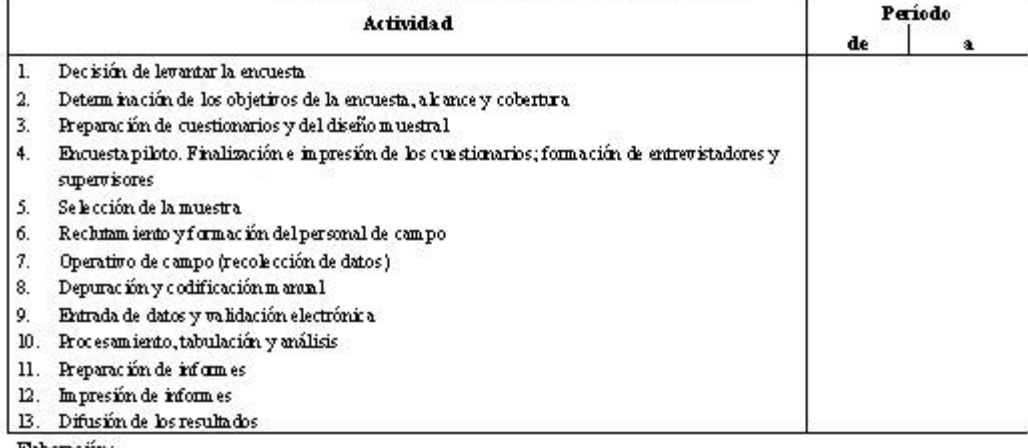

#### Calendario de Actividades de la Encuesta

Elaboración: ....

#### Informe tematico

Los informes principales contienen muchos datos y mucha información. Estos generalmente cubren una gran variedad de temas y son muy buenos para muchos usuarios.

Sin embargo, a veces existe necesidad de escribir informes temáticos para satisfacer los intereses y las perspectivas de los usuarios más sofisticados y poder, de esa manera, causar impacto. A diferencia de los informes principales, los informes temáticos son informes específicos, cortos, precisos y se basan en el análisis de políticas específicas.

# **Anexo 6. Modelos de cuadros estadísticos**

#### $\alpha$ ) Cuadro con encabezamiento de un nivel:

#### 1.1 PERÚ: SUPERFICIE COSECHADA SEGÚN PRODUCTO AGRÍCOLA, 1995 2002 (Hectáreas)

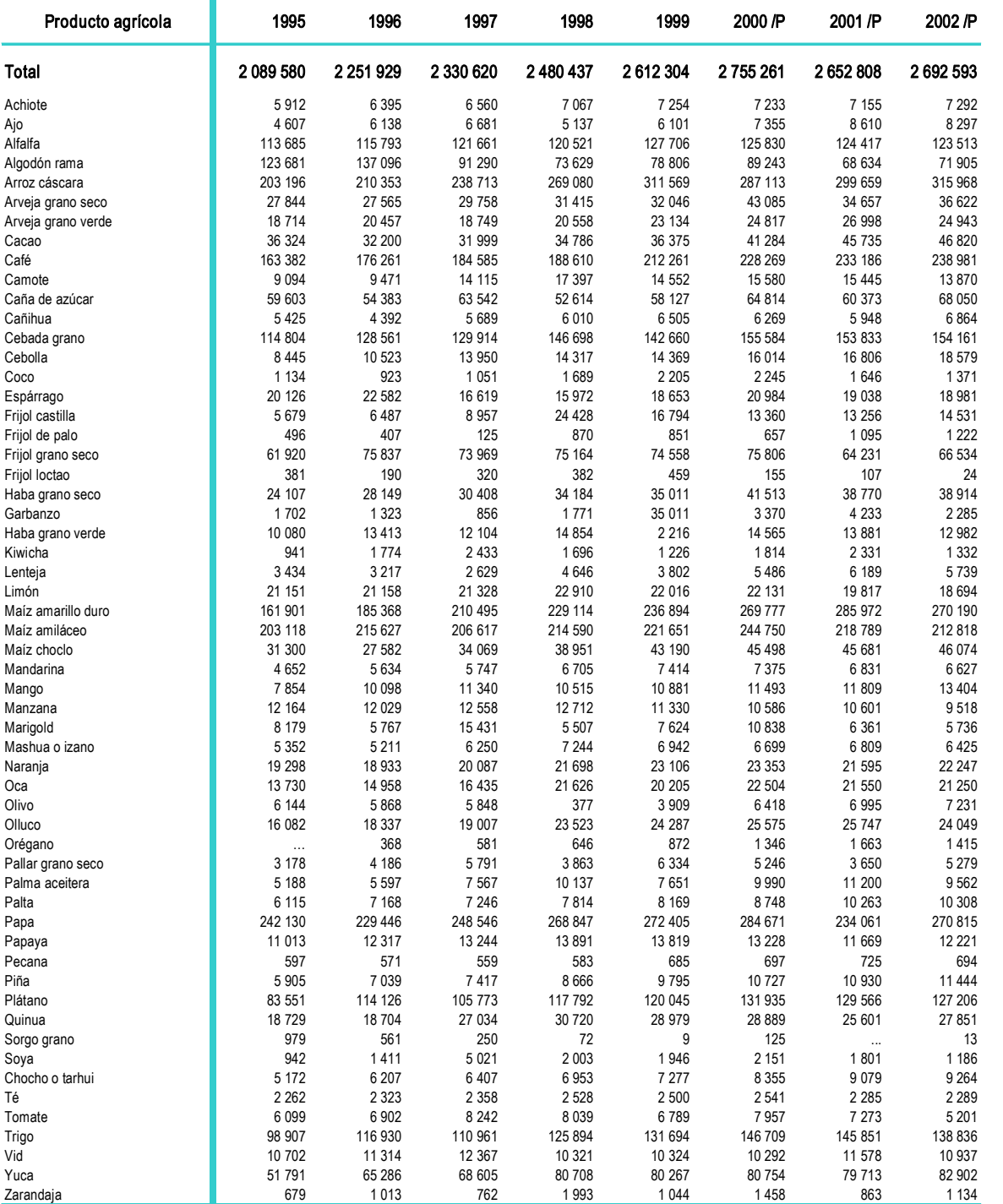

Fuente: Ministerio de Agricultura - Dirección General de Información Agraria.

# **b)** Cuadro con encabezamiento de dos niveles:

#### 1.2 LIMA METROPOLITANA: ÍNDICE DE PRECIOS PROMEDIO MENSUAL DE MAQUINARIA Y EQUIPO POR NIVELES DE DESAGREGACIÓN, 2001 - 03 (Año base: 1994 = 100,0)

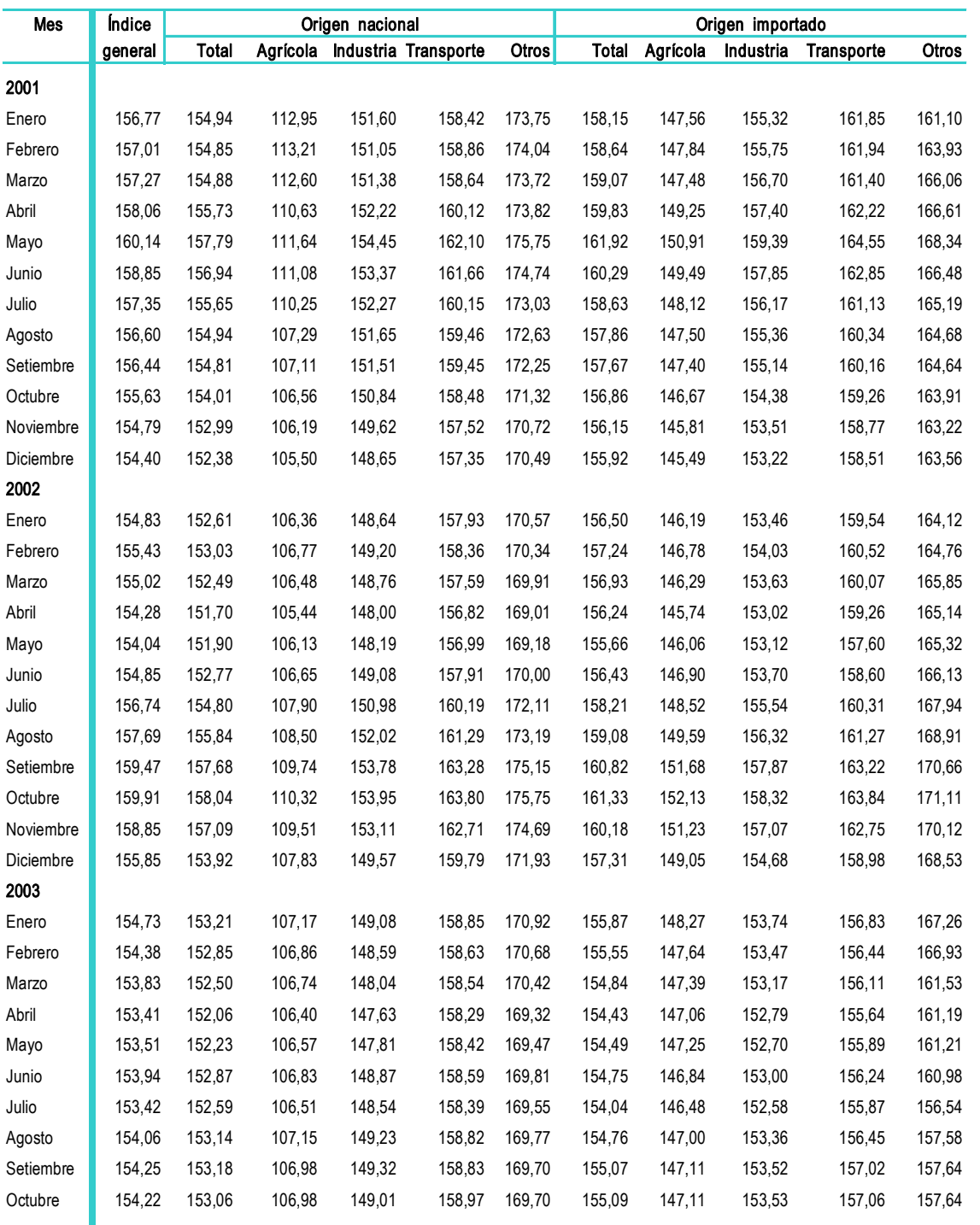

Fuente: Instituto Nacional de Estadística e Informática (INEI) Dirección Técnica de Indicadores Económicos.

# $\epsilon$ ) Cuadro con encabezamiento de tres niveles:

# 1.3 VOLUMEN Y VALOR DE IMPORTACIÓN DE PRODUCTOS AGROINDUSTRIALES, 2001 - 02

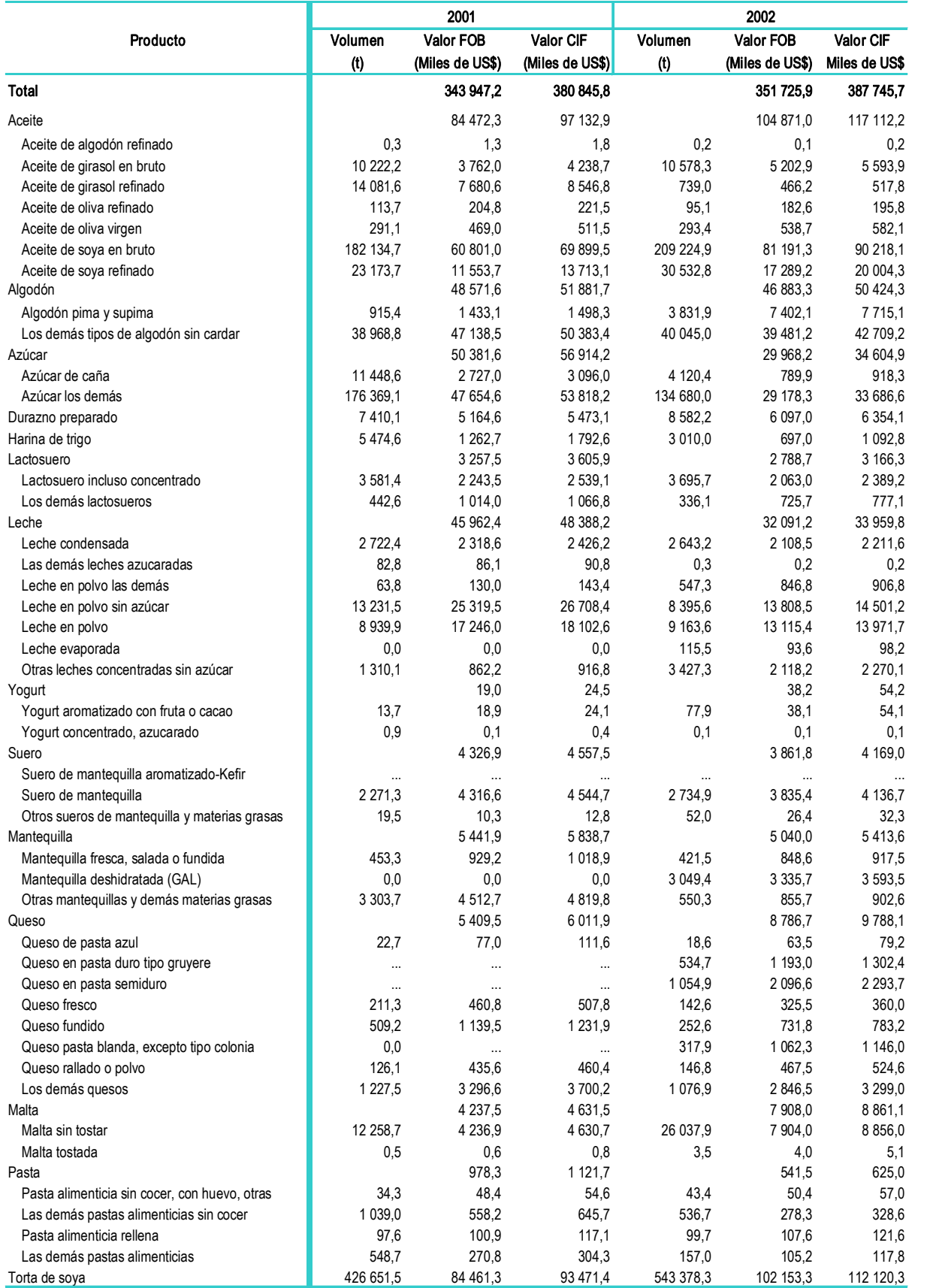

Fuente: Ministerio de Agricultura - Dirección General de Información Agraria.

#### d) Cuadro con columna matriz de "tres columnas":

#### 1.4 PERÚ: PRODUCCIÓN DE LAS INDUSTRIAS DE CAUCHO Y PLÁSTICO, MINERALES NO METÁLICOS Y METALES COMUNES, 2000 - 02

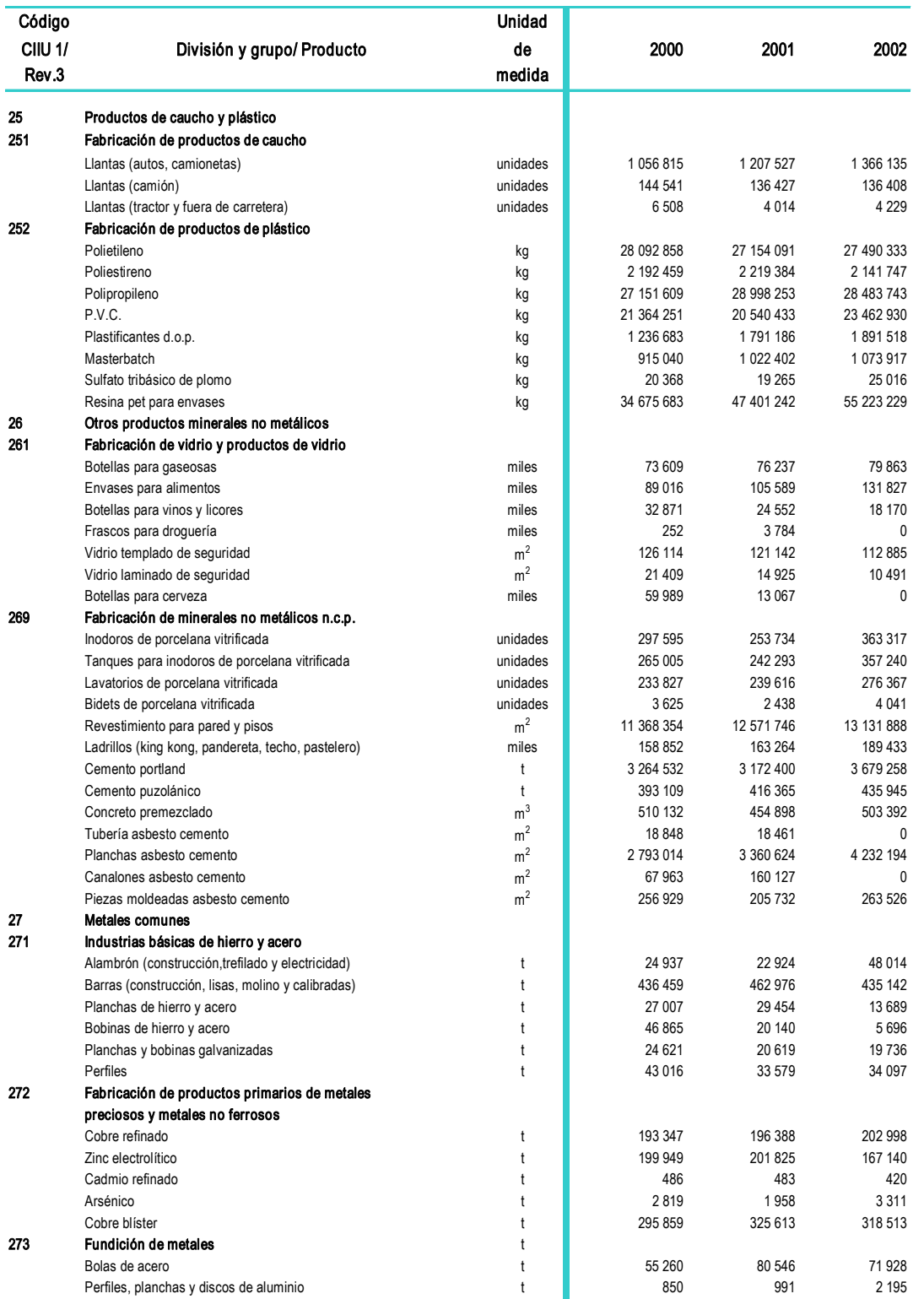

1/ Clasificación Industrial Internacional Uniforme de todas las actividades económicas (CIIU).

Fuente: Ministerio de la Producción Viceministerio de Industria.

# $\bf e$ ) Unidades de medida en el cuerpo del cuadro:

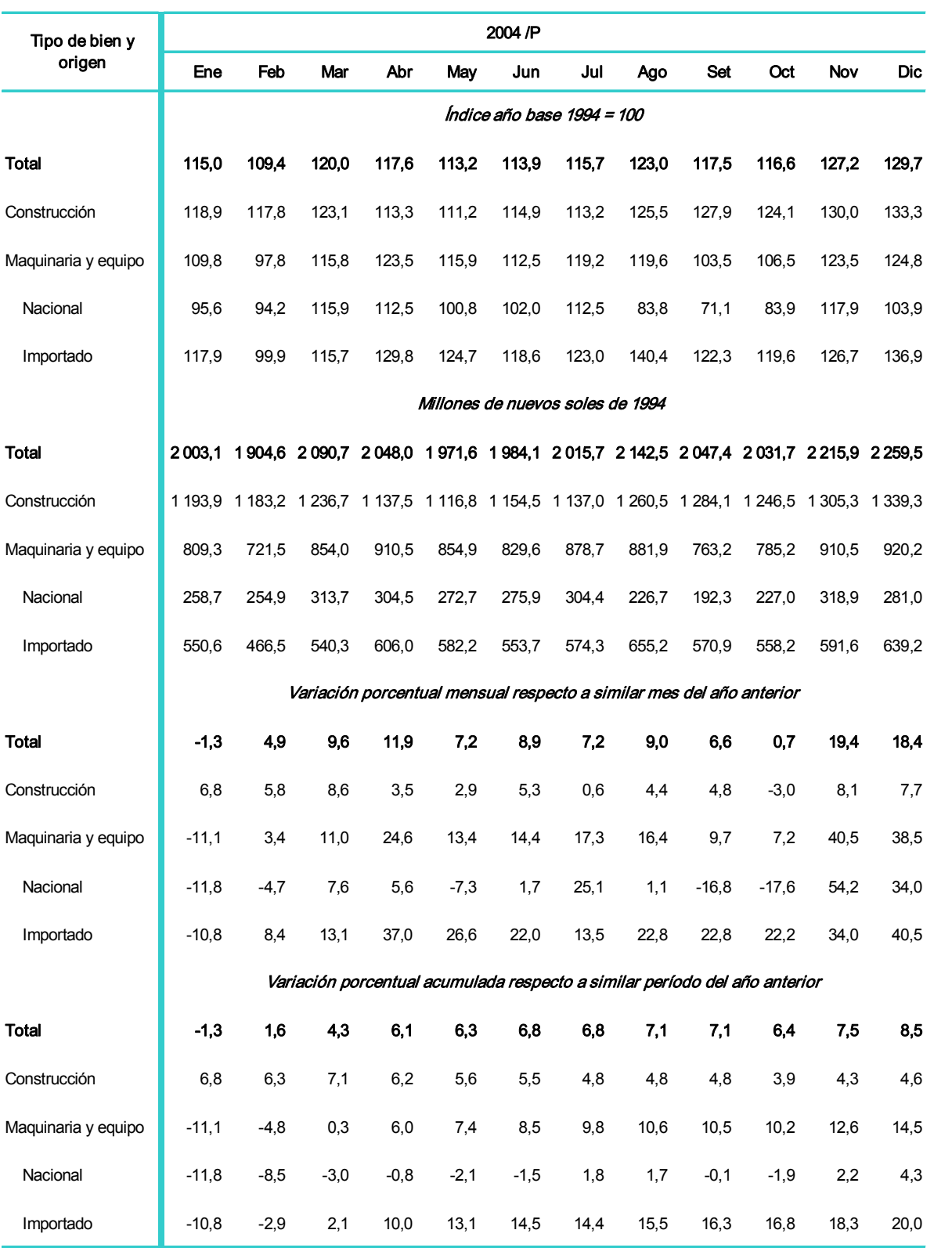

# 1.5 ÍNDICE Y VALOR DE LA FORMACIÓN BRUTA DE CAPITAL FIJO MENSUAL, SEGÚN TIPO DE BIEN Y ORIGEN, 2004

Fuente: Instituto Nacional de Estadística e Informática (INEI) Dirección Técnica de Indicadores Económicos.

# **f)** Cuadro de más de una página en el que continúa la columna matriz:

# 1.6 LIMA METROPOLITANA: ÍNDICE DE EMPLEO MENSUAL POR ACTIVIDAD ECONÓMICA, 2000 - 04

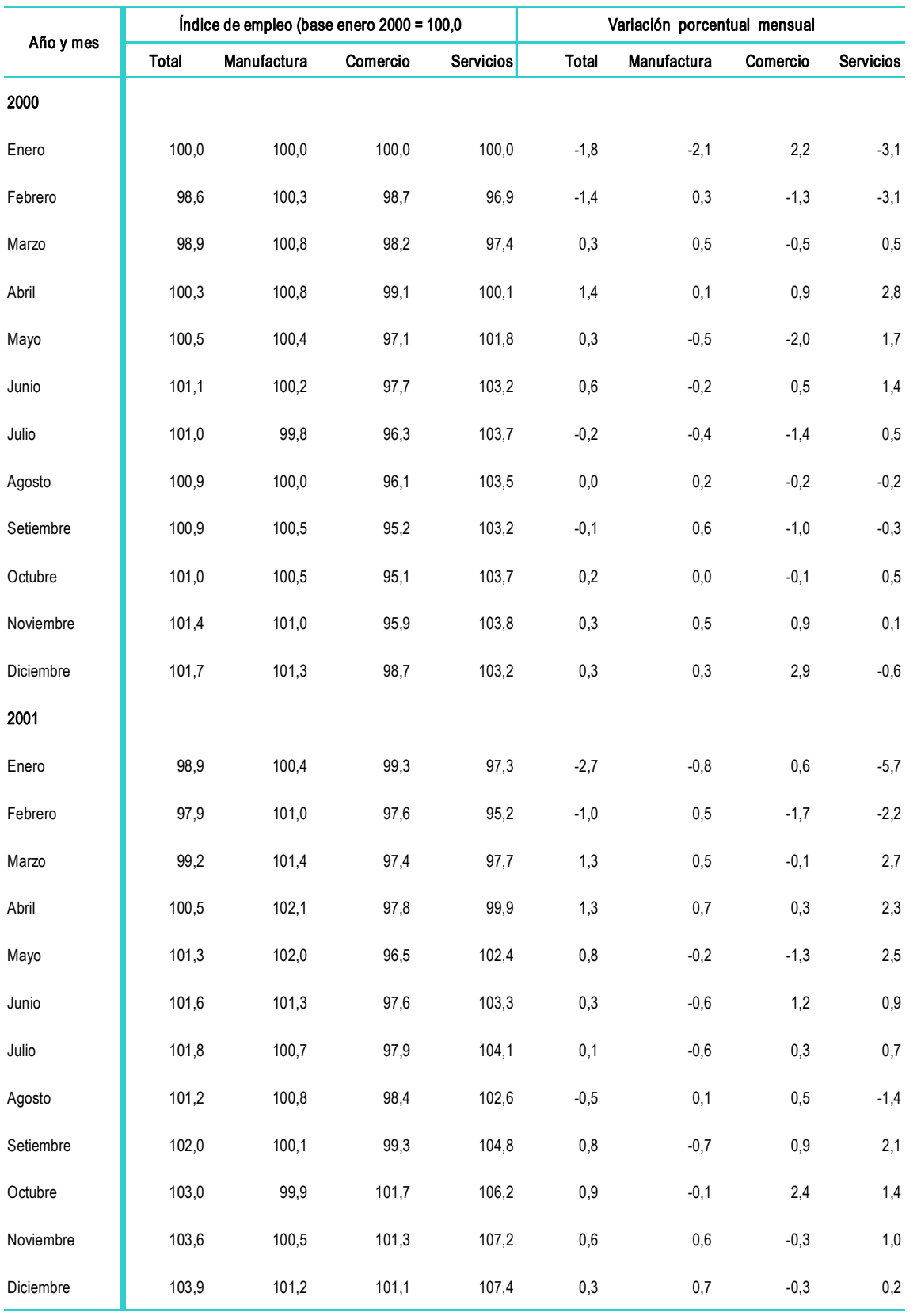

Continúa...

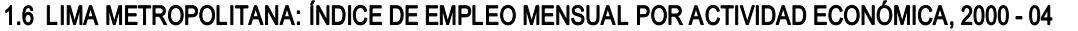

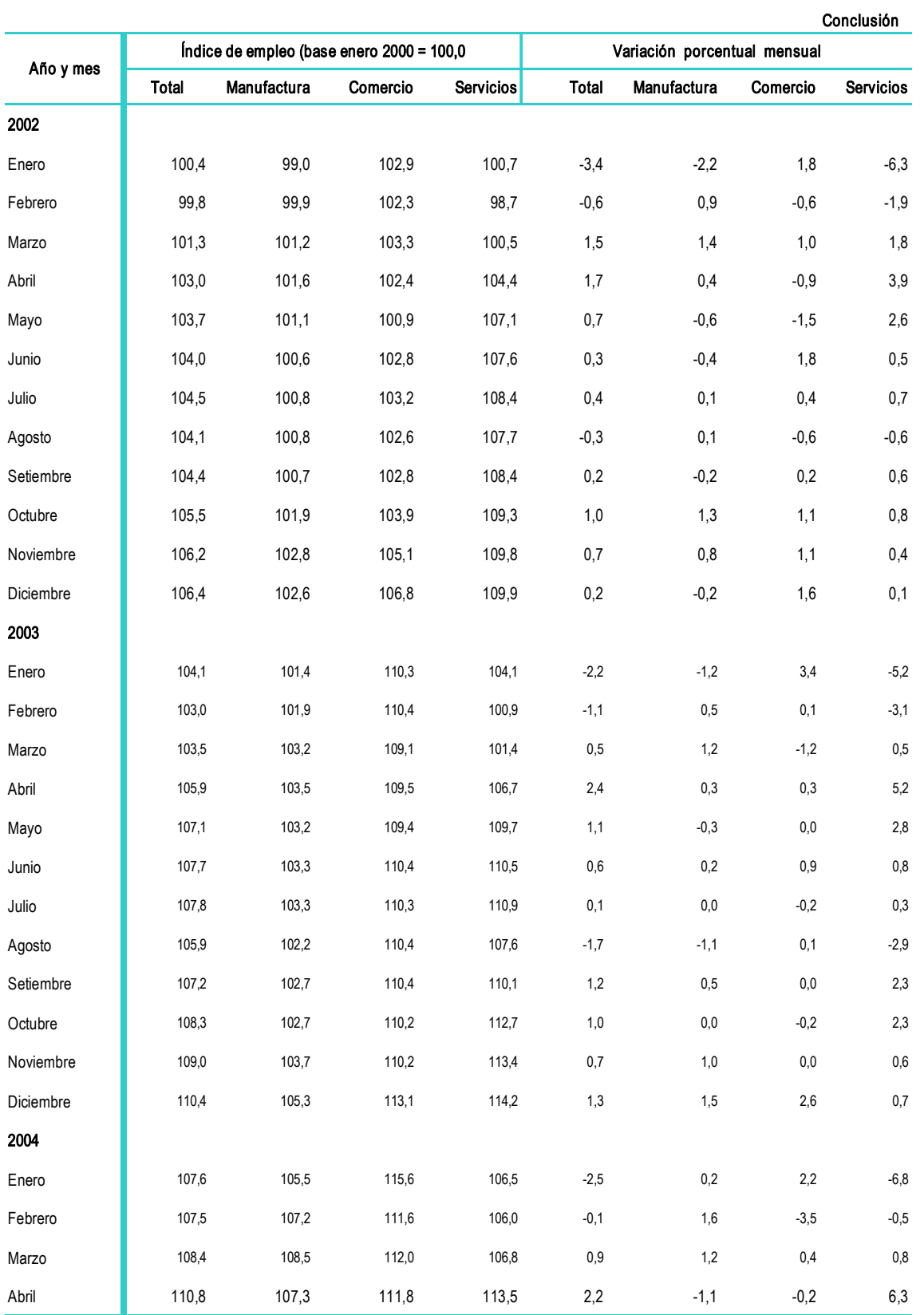

Nota: Según encuesta en las empresas del sector privado con 100 y más trabajadores.

Fuente: Ministerio de Trabajo y Promoción del Empleo - Oficina de Estadística e Informática.

# **g)** Cuadro de más de una página en el que continúa el encabezamiento:

#### 1.7 LIMA METROPOLITANA: PRECIOS PROMEDIO MENSUAL DE PRINCIPALES MATERIALES DE CONSTRUCCIÓN, 2002 - 03 (Nuevos soles)

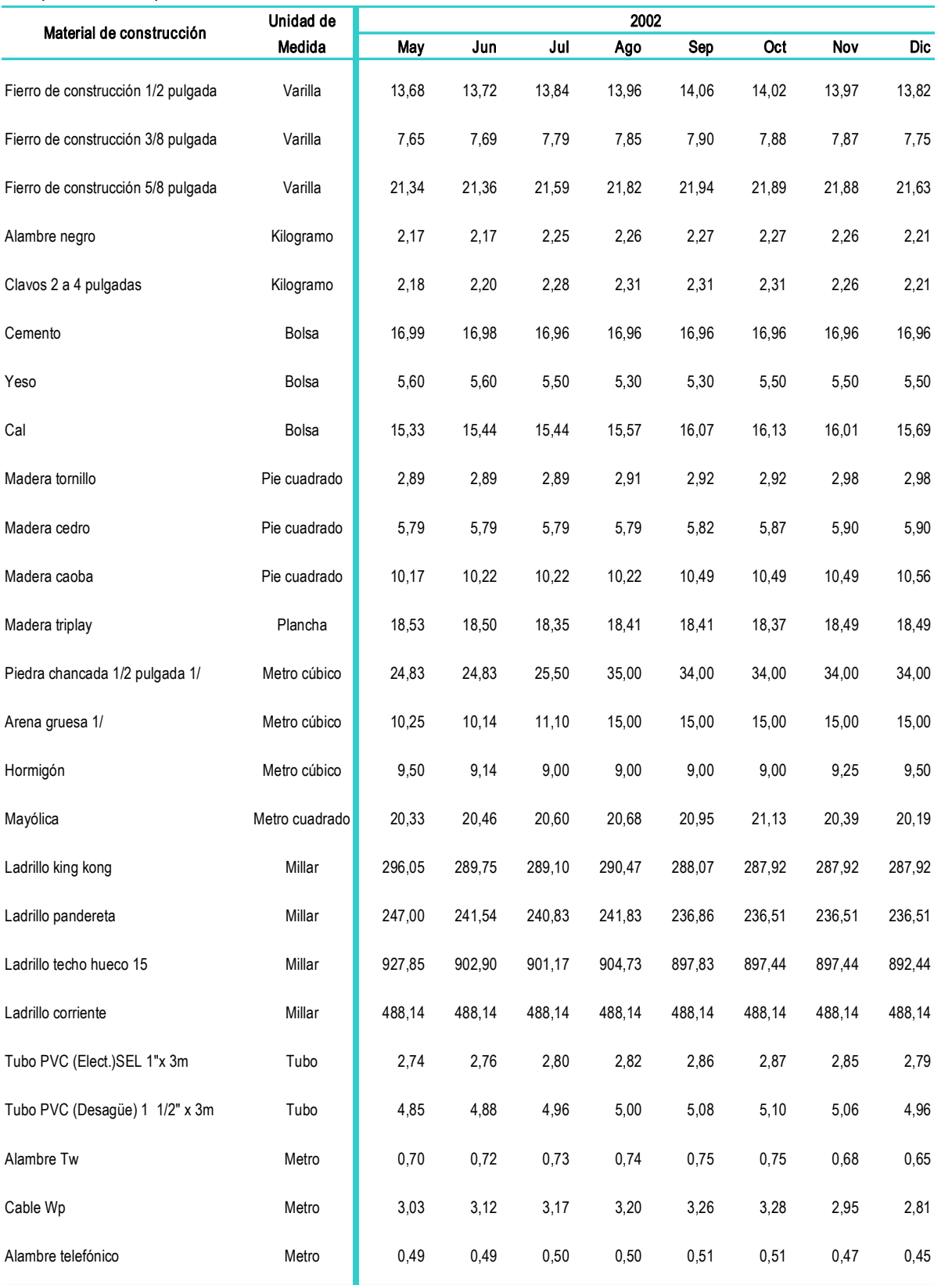

Continúa...

#### 1.7 LIMA METROPOLITANA: PRECIOS PROMEDIO MENSUAL DE PRINCIPALES MATERIALES DE CONSTRUCCIÓN, 2002 - 03 (Nuevos soles)

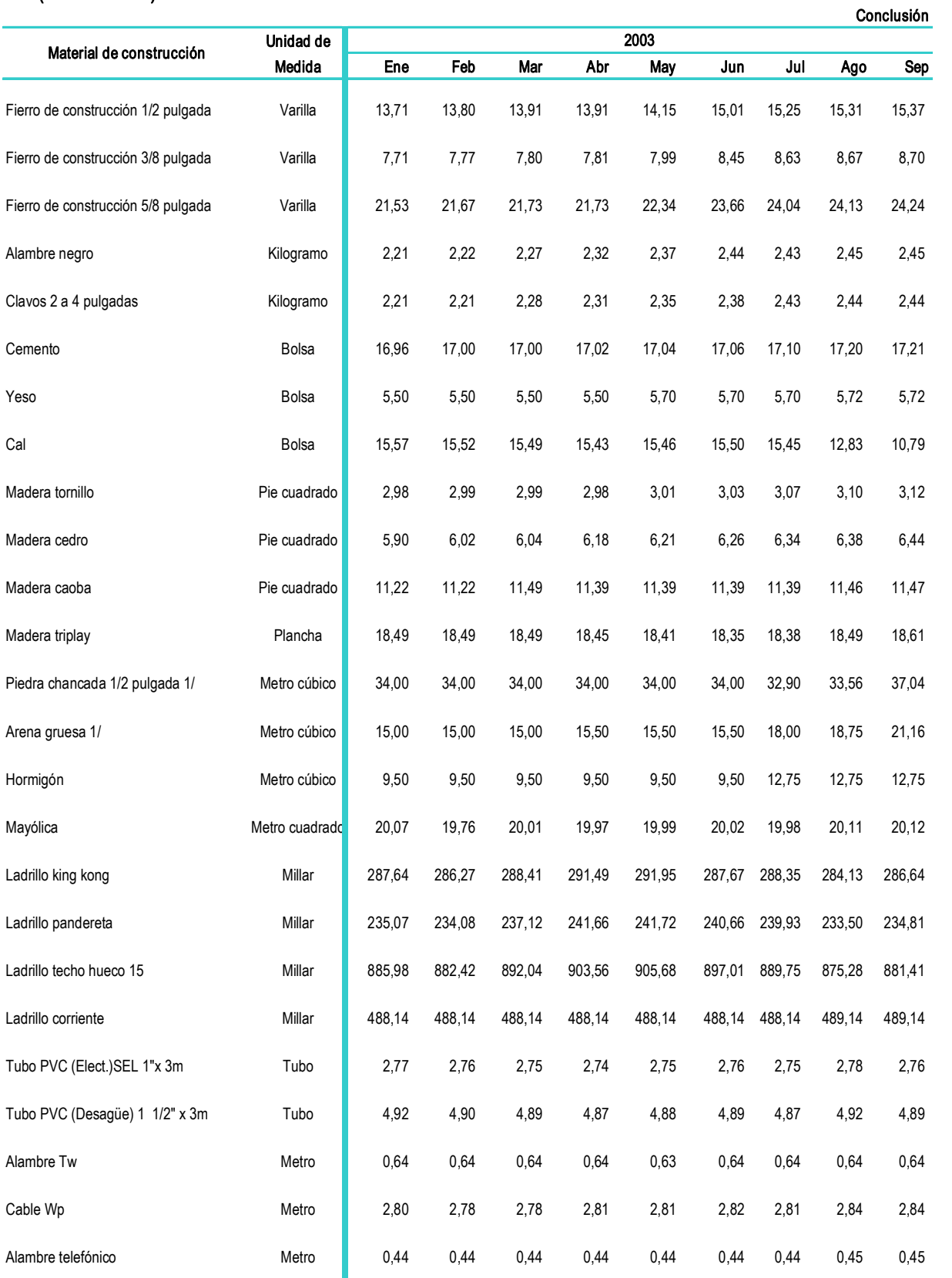

1/ A partir de agosto 2002 los precios son captados en distribuidores.

Fuente: Instituto Nacional de Estadística e Informática - Dirección Técnica de Indicadores Económicos.